# **UNIVERSIDADE DO VALE DO RIO DOS SINOS - UNISINOS UNIDADE ACADÊMICA DE EDUCAÇÃO CONTINUADA MBA EM GESTÃO DE PROJETOS**

**SCHEILA CARLIN BACIM** 

**PLANO DE PROJETO: PROCESSO DE GERENCIAMENTO E CONTROLE DE DEMANDAS UTILIZANDO A BIBLIOTECA DE BOAS PRÁTICAS ITIL** 

> **São Leopoldo 2016**

# SCHEILA CARLIN BACIM

# **PLANO DE PROJETO: PROCESSO DE GERENCIAMENTO E CONTROLE DE DEMANDAS UTILIZANDO A BIBLIOTECA DE BOAS PRÁTICAS ITIL**

Projeto de Pesquisa apresentado como requisito parcial para obtenção do título MBA em Gestão de Projetos da Universidade do Vale do Rio dos Sinos - UNISINOS

Orientador: Prof. Ms. Filipe Bortolini

São Leopoldo 2016

# **LISTA DE TABELAS**

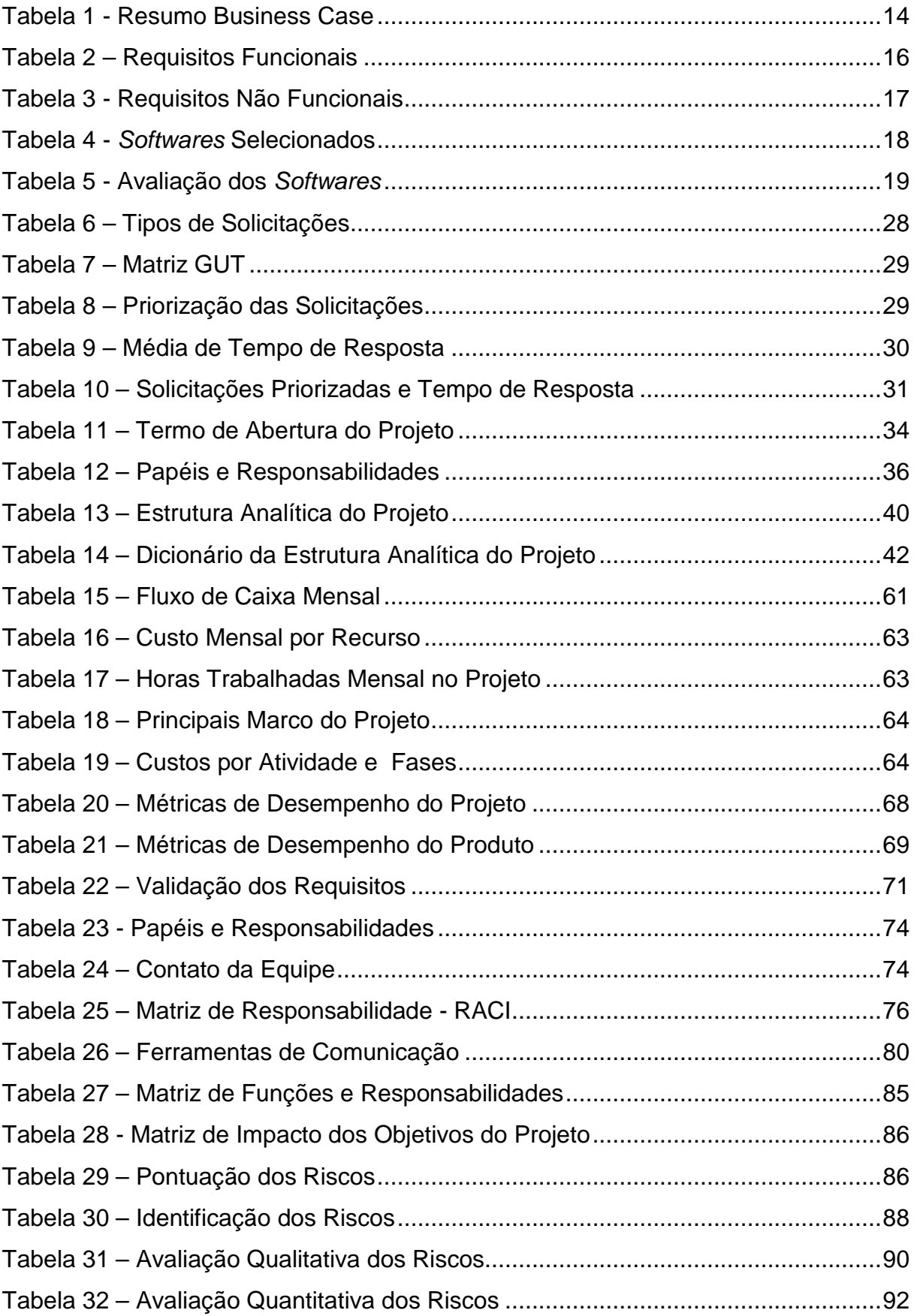

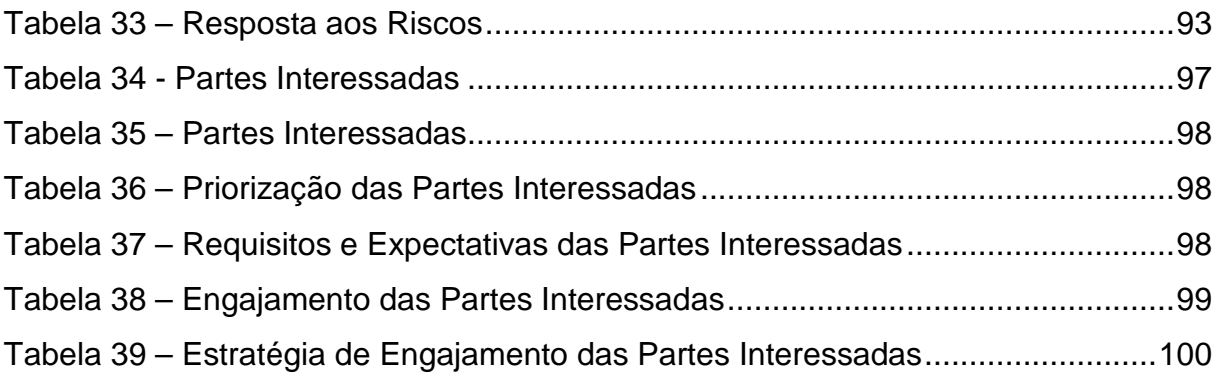

# **LISTA DE FIGURA**

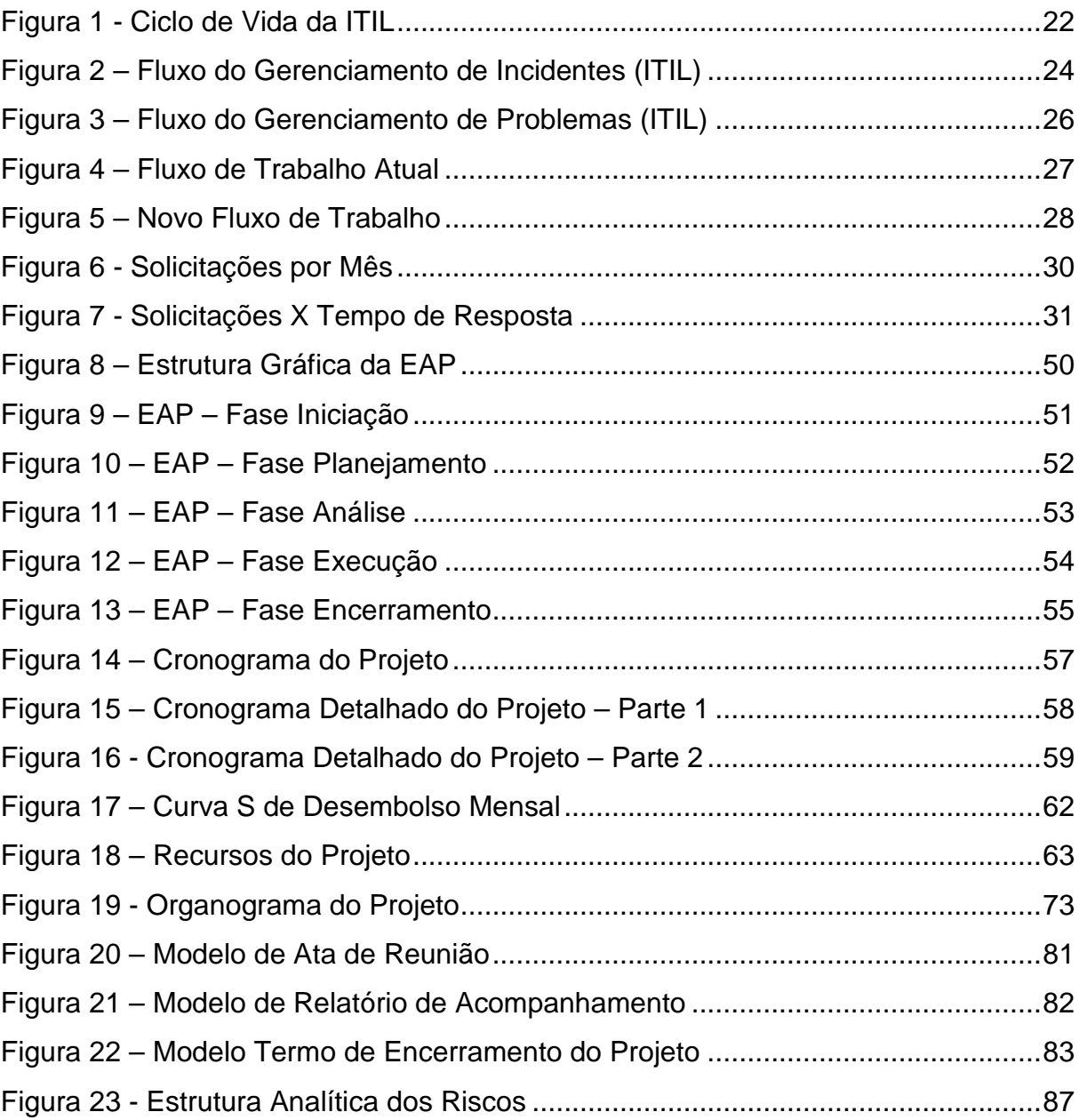

# **LISTA DE SIGLAS**

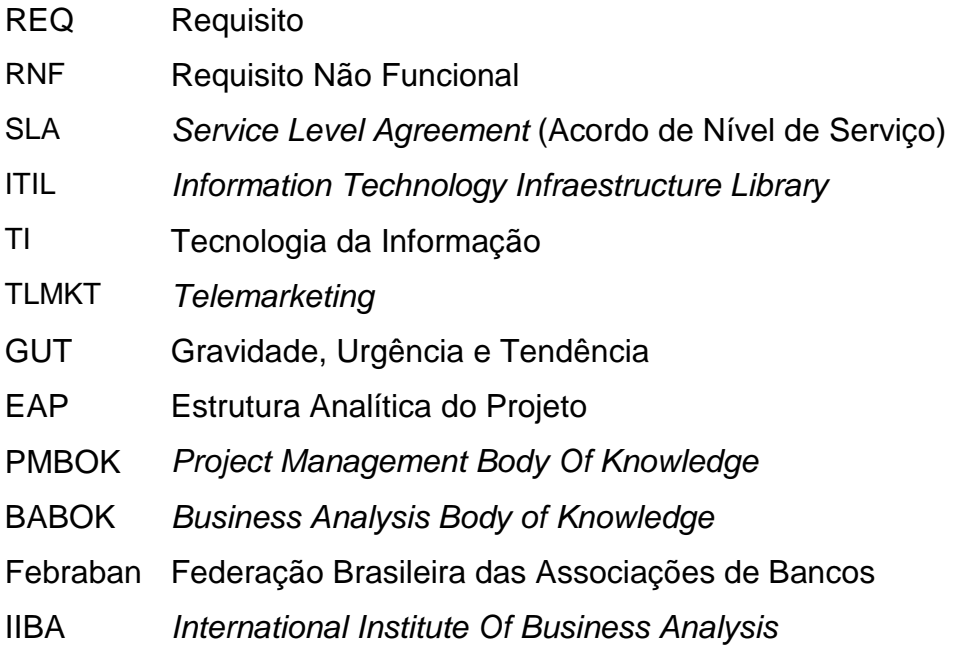

# **SUMÁRIO**

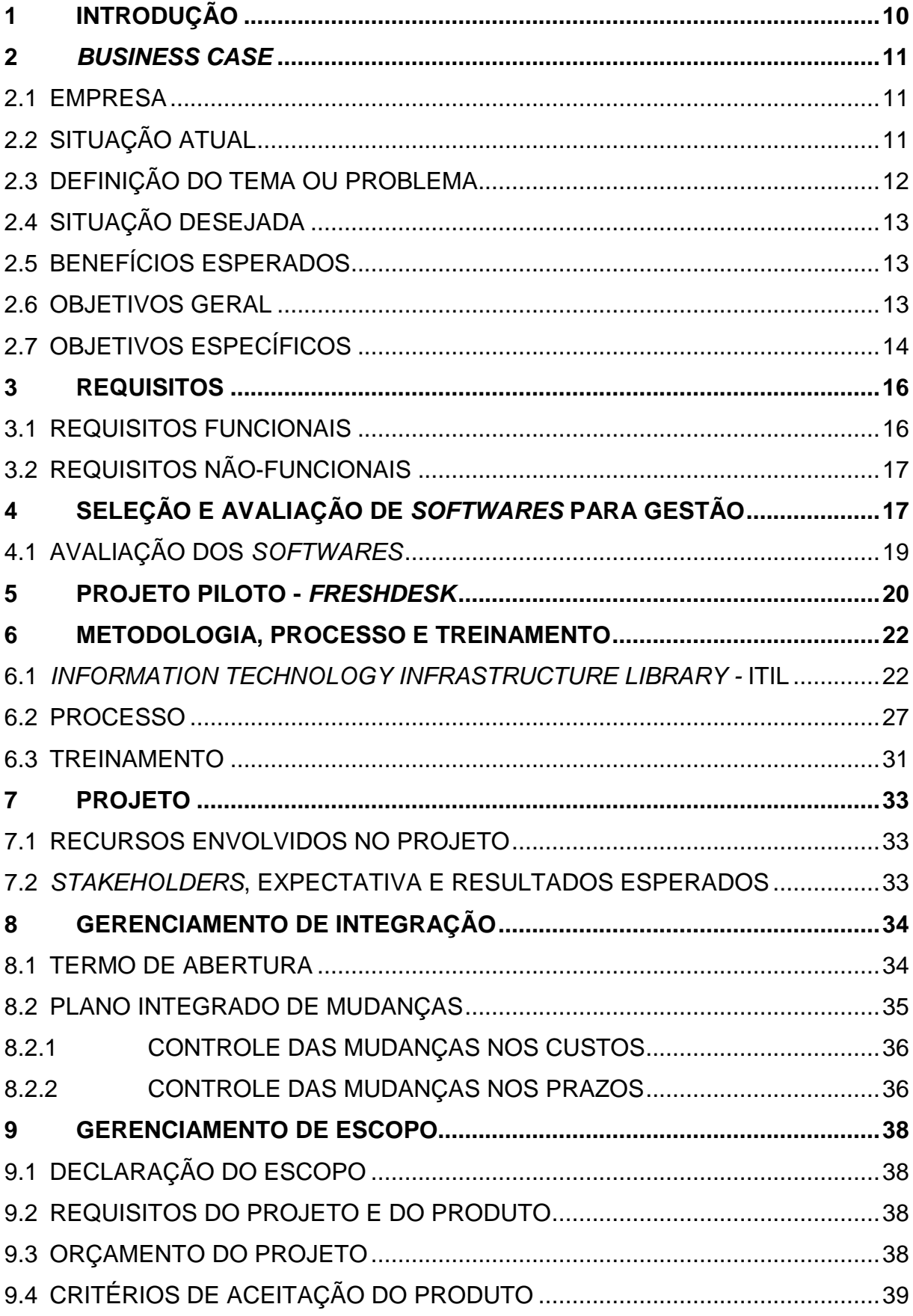

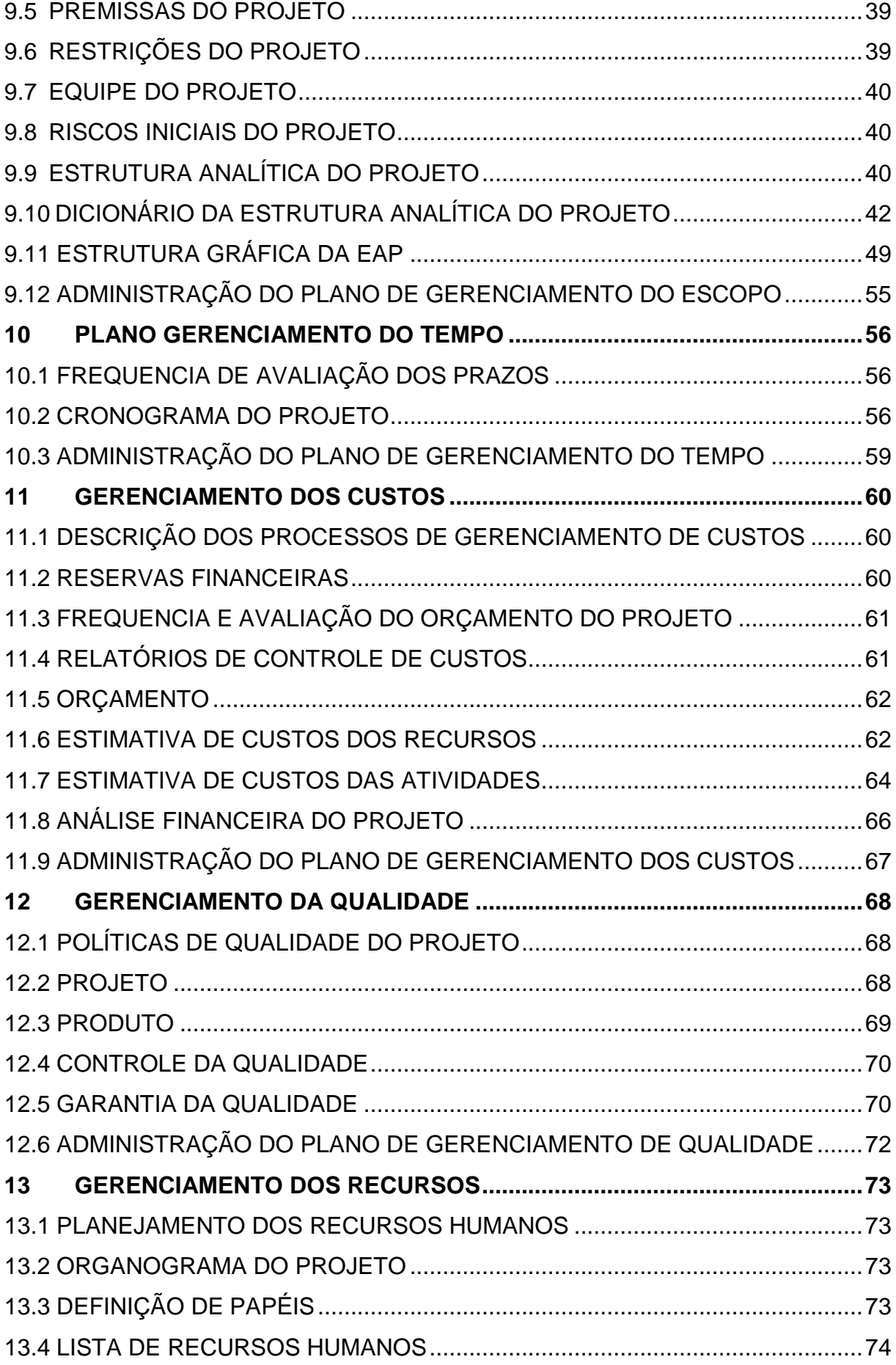

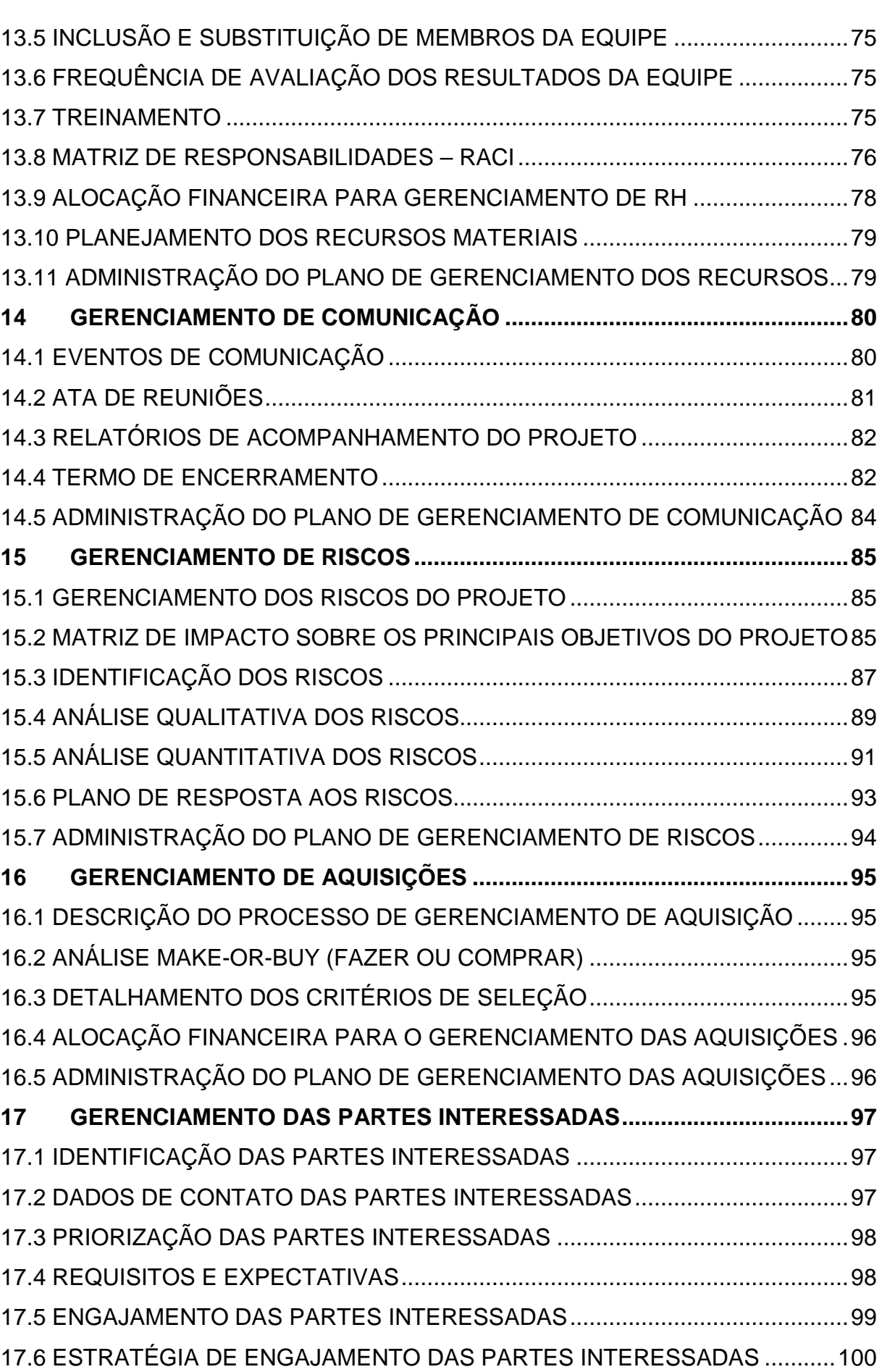

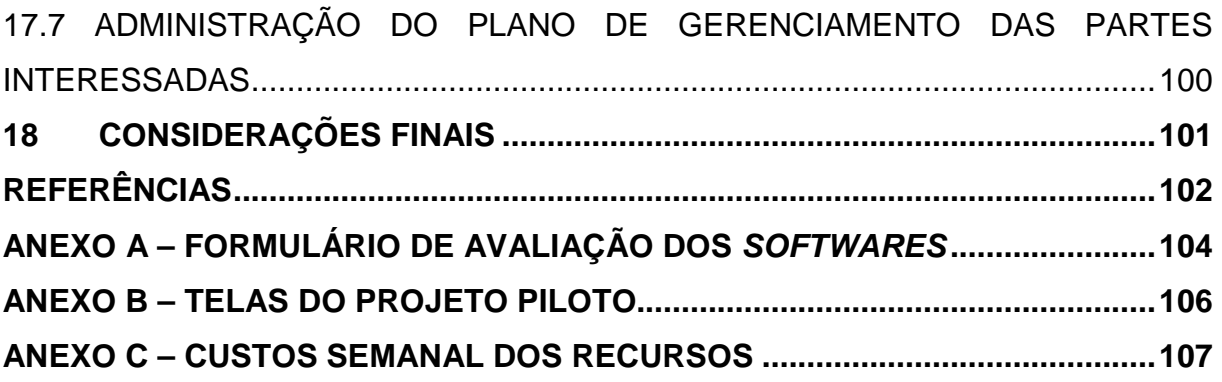

## **1 INTRODUÇÃO**

A constante busca pela fidelização dos clientes faz com que as instituições financeiras, busquem por estratégias que garantam que os mesmos jamais cedam às tentações da concorrência.

Atualmente no Brasil, a rede bancária é composta por 193 bancos, dados da Federação Brasileira das Associações de Bancos - Febraban (2016), públicos e privados, de capital nacional ou estrangeiro, que operam em intensa competição pelo oferecimento de produtos e tecnologia.

Um desses produtos é responsável pela maior fatia das receitas com serviços, o setor de cartões que tem uma concorrência acirrada nos resultados das instituições financeiras.

Segundo balanço da Associação Brasileira das Empresas de Cartões de Crédito e Serviços (Abecs), o mercado movimentou R\$ 978,8 bilhões com os cartões de crédito e débito no ano passado, um crescimento de 14,8% em relação há outros anos.

Baseado nesses resultados as instituições, procuram identificar seus clientes mais lucrativos e estabelecem diferentes níveis de atendimento criando produtos e serviços adequados para eles.

Com isso os retêm, encontrando maneiras de superar suas expectativas, procurando aumentar cada vez mais a gama de produtos, não permitindo que concorrentes possam conquistá-los.

Dentro deste contexto a tecnologia da informação é vista como a facilitadora, possibilitando a criação de banco de dados que dá à instituição a capacidade de melhor planejar e estabelecer vínculos com o cliente.

O presente projeto visa implantar um processo que facilite o controle das solicitações dessas informações de banco de dados. Facilitando o acesso a informações atuais e históricos, além de documentação e padronização das solicitações, otimização no tempo de resposta e qualidade nas entregas, alcançando assim o objetivo estratégico do trabalho.

#### **2 BUSINESS CASE**

#### 2.1 EMPRESA

A empresa onde será realizado o projeto é uma instituição financeira, que é referência internacional pelo modelo de atuação em sistema. São 95 cooperativas de crédito filiadas, que operam com uma rede de atendimento com 1.400 pontos e mais de 3 milhões de associados.

A estrutura conta ainda com quatro Centrais Regionais, uma Confederação, uma Fundação e um Banco Cooperativo e suas empresas controladas. Todas essas entidades, juntas, adotam um padrão operacional único. A atuação em sistema permite ganhos de escala e aumenta o potencial das cooperativas de crédito para exercer a atividade em um mercado no qual estão presentes grandes conglomerados financeiros.

A instituição conta com mais de 18,7 mil colaboradores, R\$ 52,8 bilhões de ativos, R\$ 7,7 bilhões em patrimônio líquido, R\$ 27,1 bilhões em saldo de carteira de credito, R\$ 1 bilhões de valores rateados. Está presente em 11 estados.

O cooperativismo de crédito existe desde o século XIX na Europa e chegou ao Brasil em 1902 pelas mãos do padre suíço Theodor Amstad.

Hoje existem mais de 50 mil cooperativas de crédito no mundo, o que mostra uma aposta em um modelo de instituição financeira mais moderna e sustentável.

## 2.2 SITUAÇÃO ATUAL

A instituição possui um departamento que atua na captação e fidelização dos seus associados. Sua principal atividade é disponibilizar, para o departamento de Marketing relatórios que auxiliam na tomada de decisão estratégica como:

Venda de produtos cartões, adesão a programas de recompensa, análise comportamental, relatórios gerenciais de acompanhamento de utilização dos cartões, valores e rede credenciada. Além de relatórios quantitativos de cartões emitidos, desbloqueados e inativos.

Esses relatórios têm como objetivo incentivar a utilização dos produtos, captar novos associados, bem como proporcionar benefícios para os mesmos.

Para gerar esses relatórios o departamento dispõe de dois (2) analistas de Business Intelligence (BI) que identificam as regras de cada relatório e a partir dessas regras realizam o levantamento das informações na base de dados, disponibilizando o resultado através de planilhas eletrônicas para o departamento de Marketing.

O departamento recebe por semana de cinco (5) a seis (6) solicitações de relatórios disponibilizando os mesmos em até 4 (quatro) dias úteis. Em média são entregues 30 (trinta) relatórios por mês, que totalizam mais de 191 milhões de contatos através de folders (folhetos de informações nas faturas), SMS (Serviço de Mensagens Curtas), contato telefônico e mala direta. Gerando um retorno de 77,7%.

Além dos relatórios ainda são disponibilizados estudos que auxiliam as equipes na tomada de decisão quanto à participação em campanhas de publicidade, quantidade de faturas emitidas, valor de ticket médio, parceria com estabelecimento para aceitação dos produtos, entre outros.

## 2.3 DEFINIÇÃO DO TEMA OU PROBLEMA

Essas solicitações de relatórios e estudos são recebidas por email pelos dois analistas de Business Intelligence (BI). Não existe um sistema onde possam ser cadastradas essas informações, bem como não são definidos: data de início, data de entrega e grau de prioridade.

A falta de controle e cadastro em um sistema apropriado ocasiona duplicidade na execução dos relatórios por parte dos analistas, as estimativas de prazo geralmente são imprecisas, pois não existe uma base de métricas que sirva de referência para estabelecer os prazos.

Além da falta de controle não existe um repositório comum para as solicitações já executadas. Cada analista dispõe na máquina local uma pasta com suas execuções e o resultado que foi enviado para o solicitante do relatório.

A cada nova solicitação é necessário escrever novamente todas as regras e realizar a execução dos scripts ocasionando demora na resposta, bem como alocação de base de dados desnecessária.

### 2.4 SITUAÇÃO DESEJADA

A situação desejada é utilizar um processo que permita o cadastro das solicitações e suas regras, bem como previsão de entrega, data de início e priorização, além de identificar o responsável pela execução da solicitação.

Manter um repositório com documentação, templates/scripts e históricos de solicitações recorrentes que servirá de referência para solicitações futuras.

Disponibilizar uma metodologia padronizada que possa ser utilizada em âmbito comum pelos analistas de Business Intelligence.

### 2.5 BENEFÍCIOS ESPERADOS

Como benefícios espera-se que nos primeiros três meses de implantação os relatórios e estudos, sejam cadastrados em um ambiente que permita identificar e garantir respostas rápidas ao solicitante.

Maior visibilidade dos mesmos, possibilitando o acompanhamento da data de entrega, do tempo de execução, status atual e recurso que executou ou irá executar a solicitação.

O setor disponibilizará de um processo padronizado podendo ser utilizado pela equipe ou qualquer novo recurso que possa atuar no departamento.

Espera-se manter um histórico possibilitando a reutilização de scripts para solicitações recorrentes.

Através desse histórico estima-se que o tempo de resposta seja reduzido em 50%, aumentando a produtividade da equipe e consequentemente evitando atrasos nas solicitações.

### 2.6 OBJETIVOS GERAL

O objetivo geral do projeto é adotar um processo para gestão e controle das solicitações de relatórios e estudos do departamento de inteligência de negócio.

Trazendo aumento na produtividade do setor, bem como entregas mais assertivas, evitando retrabalho, melhor alinhamento com as exigências do negócio, redução de tempo nas entregas e melhora na qualidade e integridade da informação.

### 2.7 OBJETIVOS ESPECÍFICOS

O objetivo especifico é identificar e categorizar as solicitações, disponibilizar um ambiente onde as mesmas possam ser cadastradas, permitindo maior visibilidade a equipe e ao solicitante, agregando valor ao negócio.

A partir da identificação deverá ser criado templates/scripts e documentação que possam servir de referência para execução de novas solicitações e principalmente que servirão de parâmetro para futuras estimativas de tempo, disponibilizar repositórios onde serão armazenados os históricos de documentos recebidos e resultados enviados.

Para cadastro e controle das solicitações será adquirido o software que atenda aos requisitos da instituição, permitindo a criação e priorização das solicitações de forma simples, possua indicadores que demonstrem os status das solicitações, apresente relatórios com a avaliação da produtividade da equipe e seja de fácil usabilidade.

Com base no levantamento da situação atual das solicitações, definir uma metodologia e padrão a ser utilizado, bem como realizar treinamento de todos os envolvidos no processo.

| Situação Atual                                                                            | Situação Esperada                                    |  |  |
|-------------------------------------------------------------------------------------------|------------------------------------------------------|--|--|
| Solicitações de relatórios e estudos são                                                  | Ambiente que possibilite o cadastro das              |  |  |
| recebidas por e-mail.                                                                     | solicitações.                                        |  |  |
| Solicitações<br>categorização<br>e<br>sem                                                 | Categorizar solicitações, definir grau<br>de         |  |  |
| priorização.                                                                              | prioridade e tempo de resposta.                      |  |  |
| Duplicidade na execução das solicitações.                                                 | Visibilidade de qual analista irá executar a         |  |  |
|                                                                                           | solicitação ou executou.                             |  |  |
| Inexistência de padrões de documentação,                                                  | Repositório para histórico, documentação e           |  |  |
| históricos.                                                                               | templates/scripts.                                   |  |  |
| Falta de padronização para execução das                                                   | Implantar metodologia comum aos analistas.           |  |  |
| solicitações.                                                                             |                                                      |  |  |
| <b>Problemas</b>                                                                          | <b>Benefícios Esperados</b>                          |  |  |
| Demora de respostas para solicitante.                                                     | Reduzir o tempo médio de resposta                    |  |  |
| Baixa produtividade.                                                                      | solicitações<br>Aumentar<br>de<br>número<br>$\Omega$ |  |  |
|                                                                                           | atendidas.                                           |  |  |
| Baixa qualidade, trabalho repetitivo.<br>Entregas mais assertivas.                        |                                                      |  |  |
|                                                                                           | Objetivo                                             |  |  |
| Categorizar as solicitações por (tipo, grau de prioridade, datas, produto, solicitante);  |                                                      |  |  |
| Implantar ferramenta para cadastro e controle das solicitações.                           |                                                      |  |  |
| Disponibilizar repositório para as solicitações, separadas por categorias, documentação e |                                                      |  |  |

Tabela 1 - Resumo Business Case

históricos;

Mapear processo atual e redesenhar o processo;

Realizar treinamento com as equipes envolvidas.

Elaborado pela autora (2016)

### **3 REQUISITOS**

Segundo o guia BABOK, requisitos podem ser definidos da seguinte forma: Um requisito é:

> "1. Uma condição ou capacidade necessária para uma parte interessada resolver um problema ou atingir um objetivo. 2. Uma condição ou capacidade que deve ser alcançada ou possuída por uma solução, ou componente de solução, para satisfazer um contrato, padrão, especificação ou outros documentos formalmente impostos. 3. Uma representação documentada de uma condição ou capacidade como em (1) ou (2)." (IIBA, 2009, p.4)

## 3.1 REQUISITOS FUNCIONAIS

Os requisitos funcionais descrevem o comportamento e a informação que a solução irá gerenciar. Descrevem capacidades que o sistema será capaz de executar em termos de comportamentos e operações ou respostas específicas de aplicativos de tecnologia da informação.

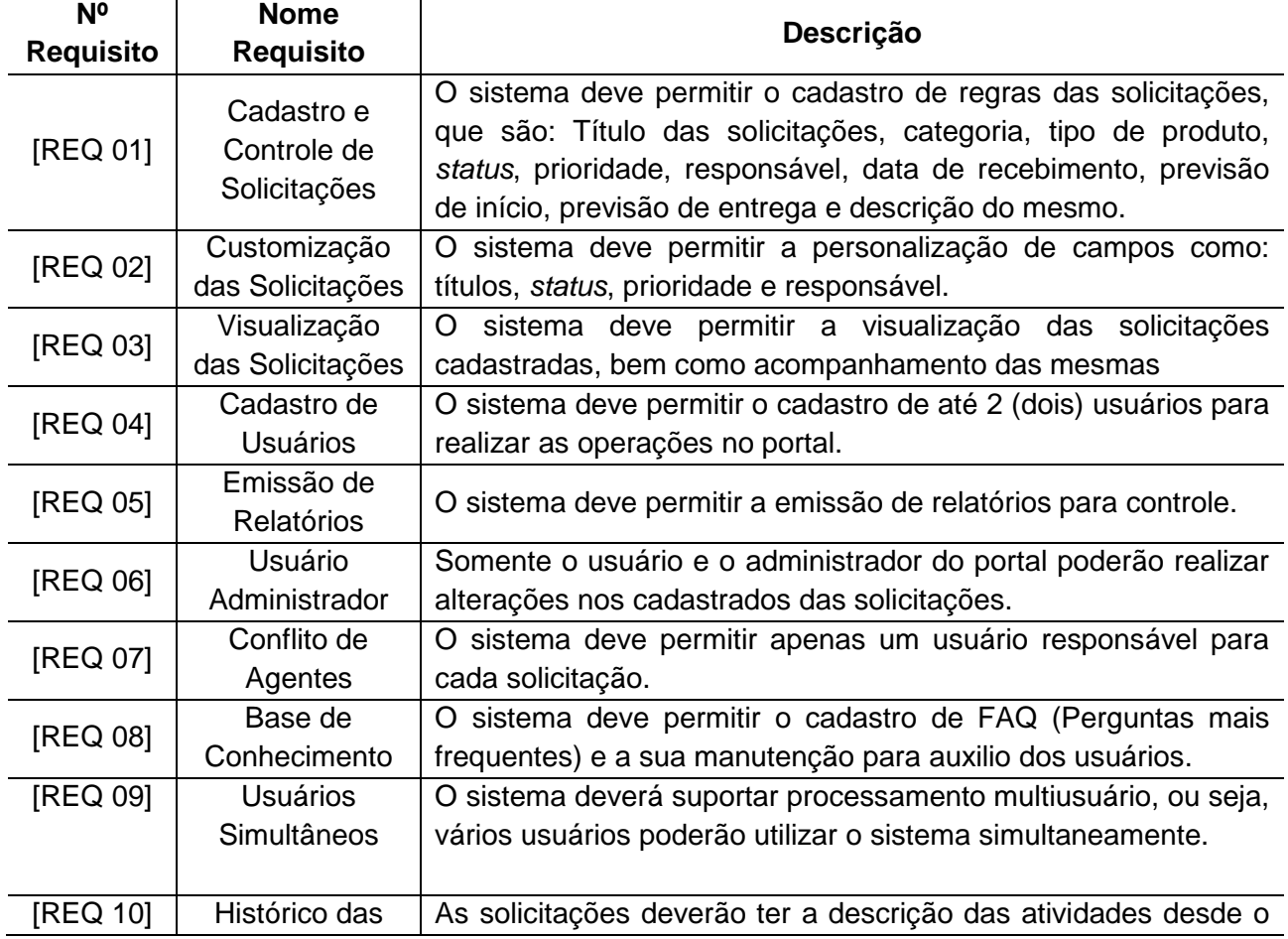

#### Tabela 2 – Requisitos Funcionais

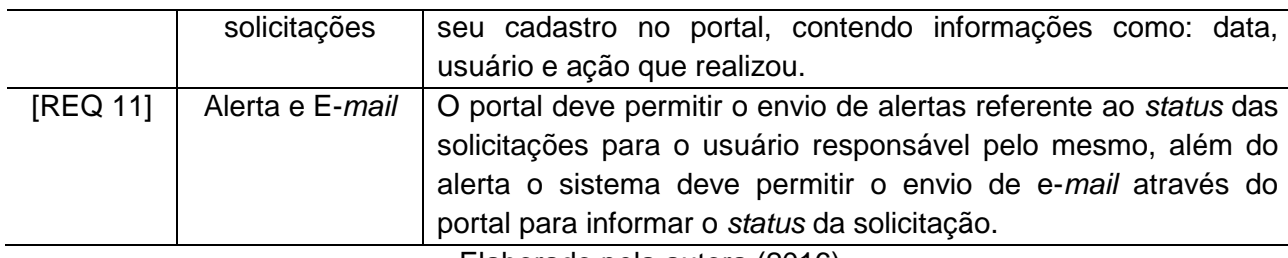

Elaborado pela autora (2016)

# 3.2 REQUISITOS NÃO-FUNCIONAIS

Diretamente não se relacionam com o comportamento da funcionalidade da solução, mas sim descrevem as condições em que uma solução deve ter para permanecer eficaz ou qualidade que uma solução deve ter.

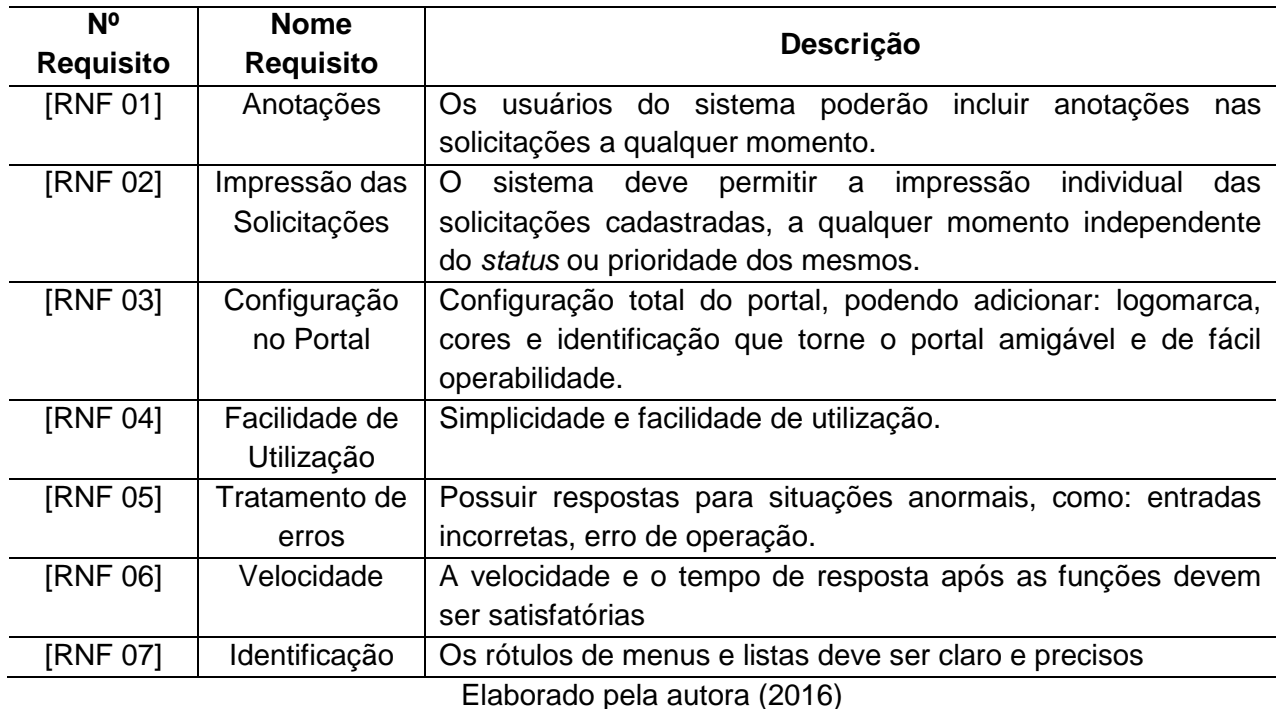

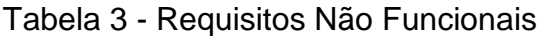

# **4 SELEÇÃO E AVALIAÇÃO DE SOFTWARES PARA GESTÃO**

Com base nos principais requisitos que são a expressão da necessidade da instituição, será necessária a aquisição de um software para a gestão das solicitações.

Foram selecionados quatro softwares para realizar a avaliação e posteriormente indicar o que melhor se adapta as necessidades da instituição:

- Freshdesk: É um software de suporte ao cliente baseado na nuvem, fundada em 2010, possui mais de 70.000 clientes em todo o mundo. A empresa está sediada em San Francisco, Califórnia, e possui escritórios em Chennai e Londres.
- Zendesk: Oferece uma plataforma de atendimento ao cliente projetada para trazer as organizações mais próximas de seus clientes. Com mais de 60.000 clientes, os produtos da Zendesk são utilizados por organizações em mais de 150 países e fornece suporte em mais de 40 idiomas. Fundada em 2007 e sediada em San Francisco, tem operações nos Estados Unidos, Europa, Ásia, Austrália e América do Sul.
- Milldesk: É um sistema de Help Desk da Setrion que visa otimizar e garantir a segurança da base do conhecimento de seu time de TI, fundada em janeiro de 2010, está localizada Joinville, Santa Catarina.
- SysAid: Fundada em 2002, por Israel Lifshitz com versões em nuvem é uma solução ITSM globalmente adotadas que combina todas as capacidades essenciais em uma ferramenta rica em recursos. Disponível em 42 idiomas, é usado por mais de 10.000 clientes em 140 países, abrangendo todos os setores e tamanhos.

Abaixo são apresentados os softwares selecionados e suas principais funcionalidades:

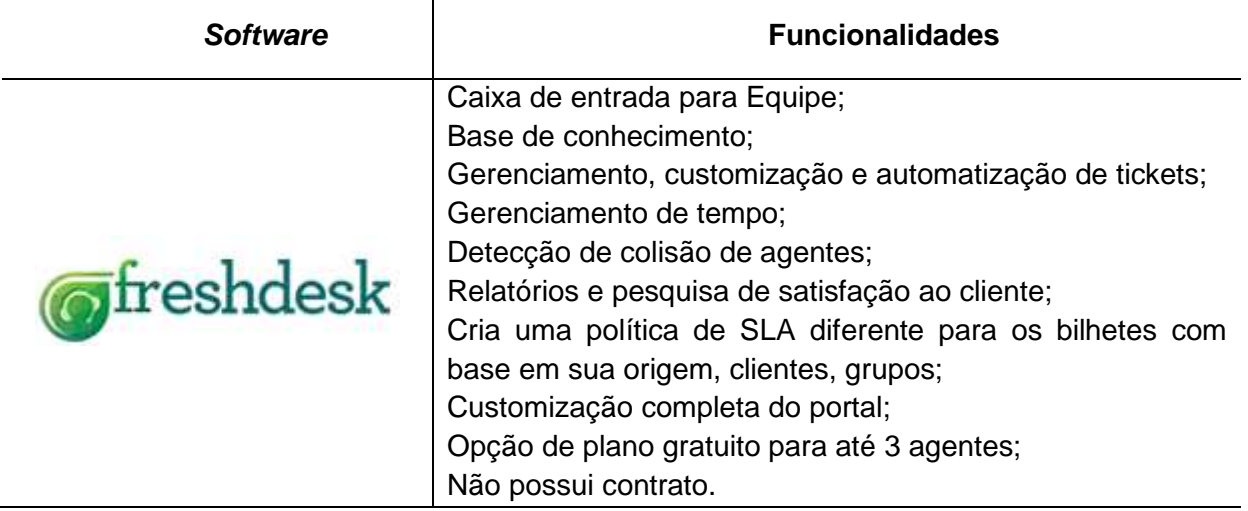

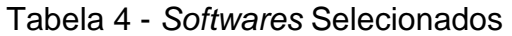

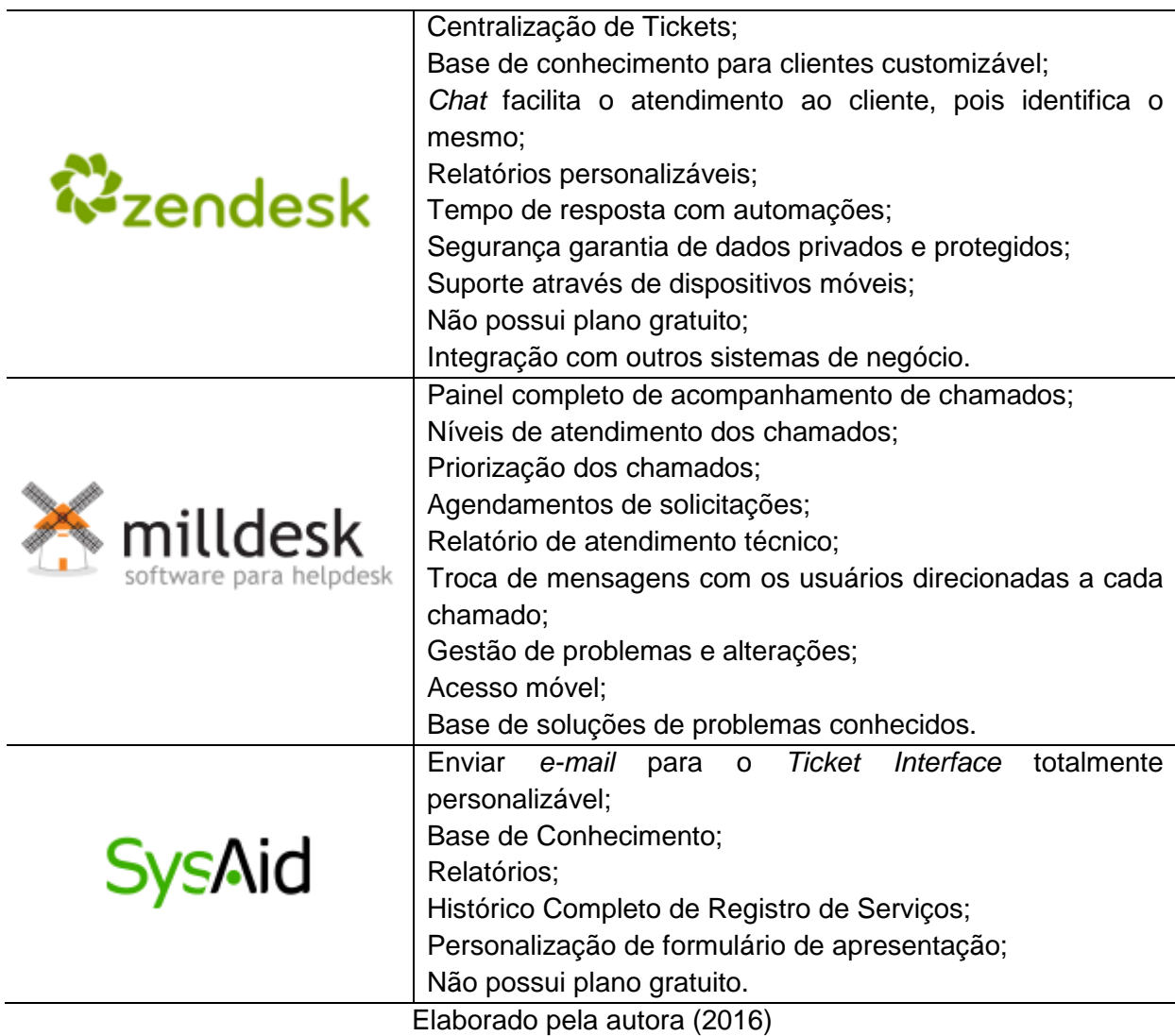

# 4.1 AVALIAÇÃO DOS SOFTWARES

Para realizar a avaliação dos softwares foram atribuídos pontos. Seus valores são 0 (zero), 5 (cinco) e 10 (dez). Se o software avaliado não atende ao requisito o mesmo recebe 0 (zero), se atende parcialmente recebe 5 (cinco) e se atende totalmente recebe 10 (dez).

A tabela abaixo apresenta o resultado do comparativo dos softwares, bem como a pontuação de cada requisito, no anexo A consta a avaliação detalhada dos itens:

| <b>Requisitos</b>                   | <b>Software</b>  |                |          |               |
|-------------------------------------|------------------|----------------|----------|---------------|
|                                     | <b>Freshdesk</b> | <b>Zendesk</b> | Milldesk | <b>SysAid</b> |
| Cadastro e Controle de Solicitações | 10               | 10             | 05       | 05            |
| Customização das Solicitações       | 10               | 10             | 05       | 10            |

Tabela 5 - Avaliação dos Softwares

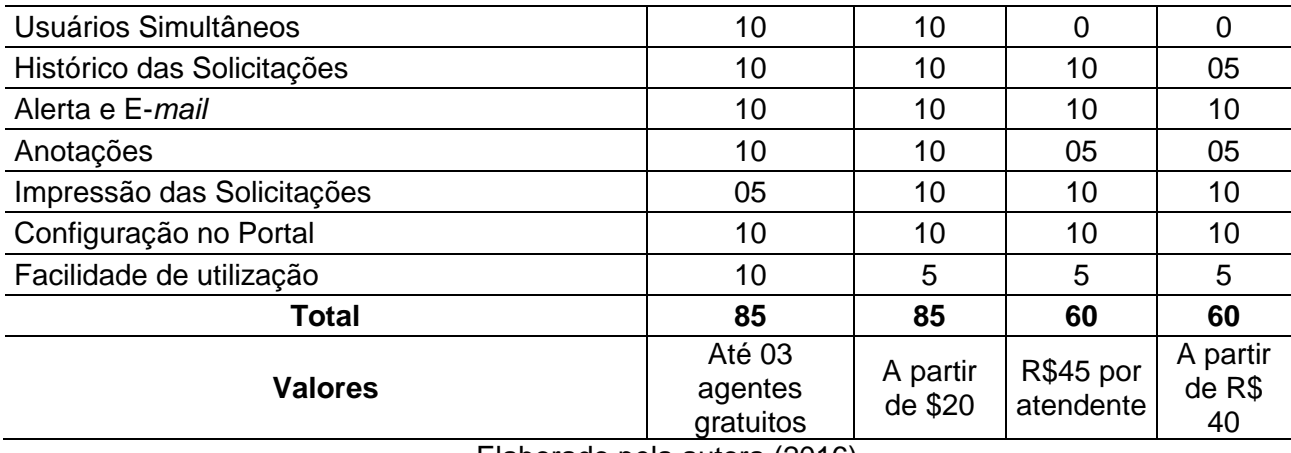

Elaborado pela autora (2016)

A avaliação foi realizada no ambiente disponibilizado por cada software em seu próprio site. Após avaliação dos principais requisitos dois softwares apresentaram a melhor pontuação Freshdesk e o Zendesk. Além da pontuação foi avaliada a questão de custo benefício, considerando a quantidade de atendentes/usuários que utilizarão o sistema e o valor a ser pago.

Baseado nestes critérios buscou-se também a avaliação da qualidade como um todo, além de enfatizar a importância de atender ao número máximo de requisitos em ambas as visões de processo e produto de software.

Foi selecionado o Freshdesk, que além de atender as necessidades oferece plano gratuito, e a qualidade e simplicidade do uso foi fundamental para a escolha.

## **5 PROJETO PILOTO - FRESHDESK**

A partir dos requisitos funcionais e não funcionais, foi criada uma base de testes, sendo utilizada como projeto piloto para identificar se os requisitos estavam sendo atendidos pelo software.

O principal foco do projeto piloto era realizar testes no ambiente, realizando alterações e cadastro para adequar às necessidades do negócio aos objetivos gerais da instituição.

A avaliação do projeto piloto teve duração de um mês. Nesse período foi realizado o cadastro de solicitações realizando todas as iterações (comentários, alterações de status, datas, envio de e-mail e relatórios).

Participaram do projeto piloto os analistas de Business Intelligence e o usuário chave.

Conforme descrito no item 4.2, o software recebeu uma pontuação referente ao requisito testado. Com base nestes requisitos, foi realizado a análise detalhada sobre o freshdesk. As telas e relatórios que fizeram partes do projeto piloto encontram-se no anexo B.

## **6 METODOLOGIA, PROCESSO E TREINAMENTO**

Com a definição da ferramenta a ser utilizada é necessário estruturar as atividades, bem como definir um processo de trabalho. Para alcançar esses objetivos serão utilizadas as boas práticas reunidas no Information Technology Infrastructure Library (ITIL).

# 6.1 INFORMATION TECHNOLOGY INFRASTRUCTURE LIBRARY - ITIL

O Information Technology Infraestructure Library (ITIL) é um conjunto de orientações descrevendo as melhores práticas para um processo integrado de gestão de TI. O ITIL compreende uma biblioteca composta por cinco livros de recomendações baseada em processos que apresenta um conjunto de melhores práticas capazes de promover a qualidade nos serviços de TI.

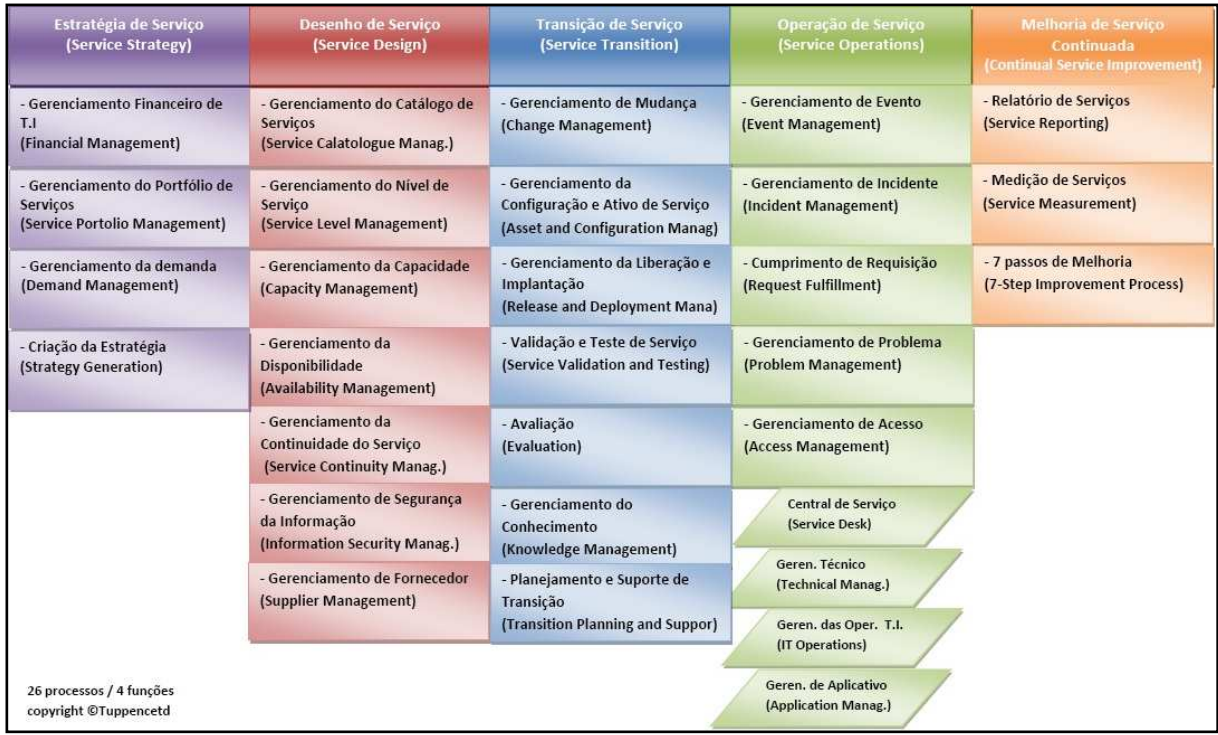

Figura 1 - Ciclo de Vida da ITIL Fonte: OGC (2007a)

A definição do processo será baseada no livro quatro, Operação de Serviço. O processo terá como base o Gerenciamento de Incidentes e o Gerenciamento de Problemas.

- 1. Gerenciamento de Incidentes: Que têm por objetivo restaurar a operação normal do serviço o mais rápido minimizando os impactos negativos no negócio, suas atividades são:
- Identificação e Registro do Incidente: Os incidentes podem ser identificados pela própria equipe de ti ou pelo usuário através dos canais de contato disponibilizados pela central de serviços todos os incidentes devem ser registrados em um sistema de registro e acompanhamento, contendo todas as informações importantes para o atendimento;
- Categorização do Incidente: A categorização serve para esclarecer o tipo de atendimento requerido e para qual equipe o incidente deve ser encaminhado;
- Priorização do Incidente: Os incidentes são classificados quanto ao seu impacto sobre o negócio assim como a urgência de solução;
- Investigação e Diagnóstico do Incidente consiste nas atividades de: identificar o que está fora da operação padrão de um serviço, entender a cronologia dos eventos que levaram ao incidente, confirmar as informações para à classificação de priorização e identificar os eventos que podem ter iniciado o incidente e analisar informações do sistema de gerenciamento de conhecimento de serviço para identificar incidentes anteriores;
- Escalação do Incidente: Após o diagnóstico, se o técnico não conseguir aplicar a solução de contorno ou resolução, o incidente deve ser encaminhado para uma equipe com condições de resolver o incidente;
- Resolução e Recuperação do Incidente: Resolver o incidente utilizando uma solução de contorno ou resolução ou, alternativamente, deve ser aberta uma requisição de mudança;

• Fechamento do Incidente: Após a resolução do incidente, a central de serviços verifica se o incidente foi resolvido e se o usuário está satisfeito com a solução aplicada. Caso o usuário informe que o incidente não foi resolvido, a central de serviços escala o incidente de volta para a equipe que estava tratando o incidente.

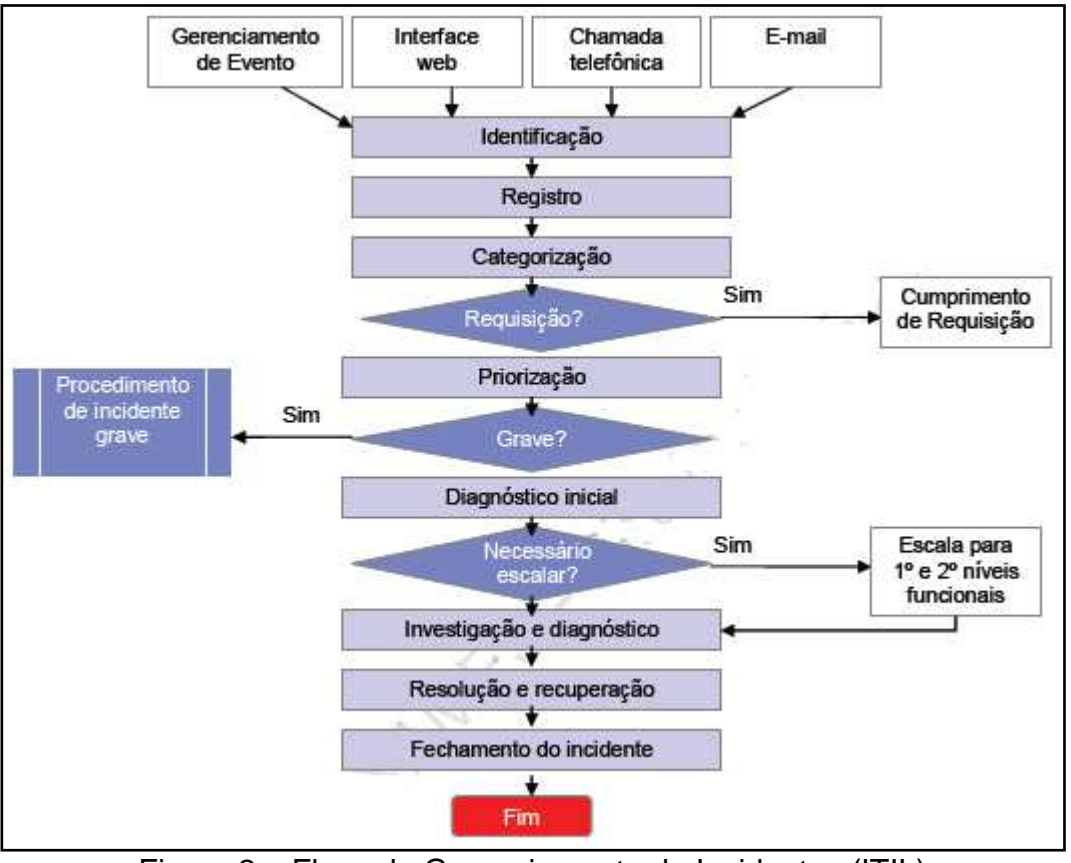

Figura 2 – Fluxo do Gerenciamento de Incidentes (ITIL) Fonte: OGC (2007a)

- 2. Gerenciamento de Problemas que tem por objetivo identificar e corrigir incidentes repetitivos, através da busca da causa raiz dos incidentes. Suas principais atividades são:
- Detecção e Registro do Problema: Análise de incidentes recorrentes ou incidentes não identificados pela central de serviços ou pelo gerenciamento de incidentes. Todos os problemas devem conter informações importantes para o atendimento do problema e quando partir de um registro de incidentes, o problema deve herdar as informações relevantes do registro de incidentes como todo o histórico anterior;
- Categorização do Problema: Os problemas devem ser categorizados da mesma forma que os incidentes, podendo ser categorizados em grupos;
- Priorização do Problema: A priorização dos problemas ocorre da mesma forma que os incidentes;
- Investigação e Diagnóstico: A atividade de investigação e diagnóstico consiste em identificar a causa raiz dos problemas. Muitas vezes as causas dos problemas são procedimentos incorretos;
- Registro de Erro Conhecido: Assim que a causa for identificada e a solução for encontrada, um erro conhecido deve ser registrado na base de dados de erros conhecidos para posterior utilização das equipes;
- Resolução do Problema: Consiste na análise sobre como resolver o problema;
- Fechamento do Problema: Após aplicar a solução, o registro de problema é fechado, assim como os registros de incidentes relacionados ao problema.

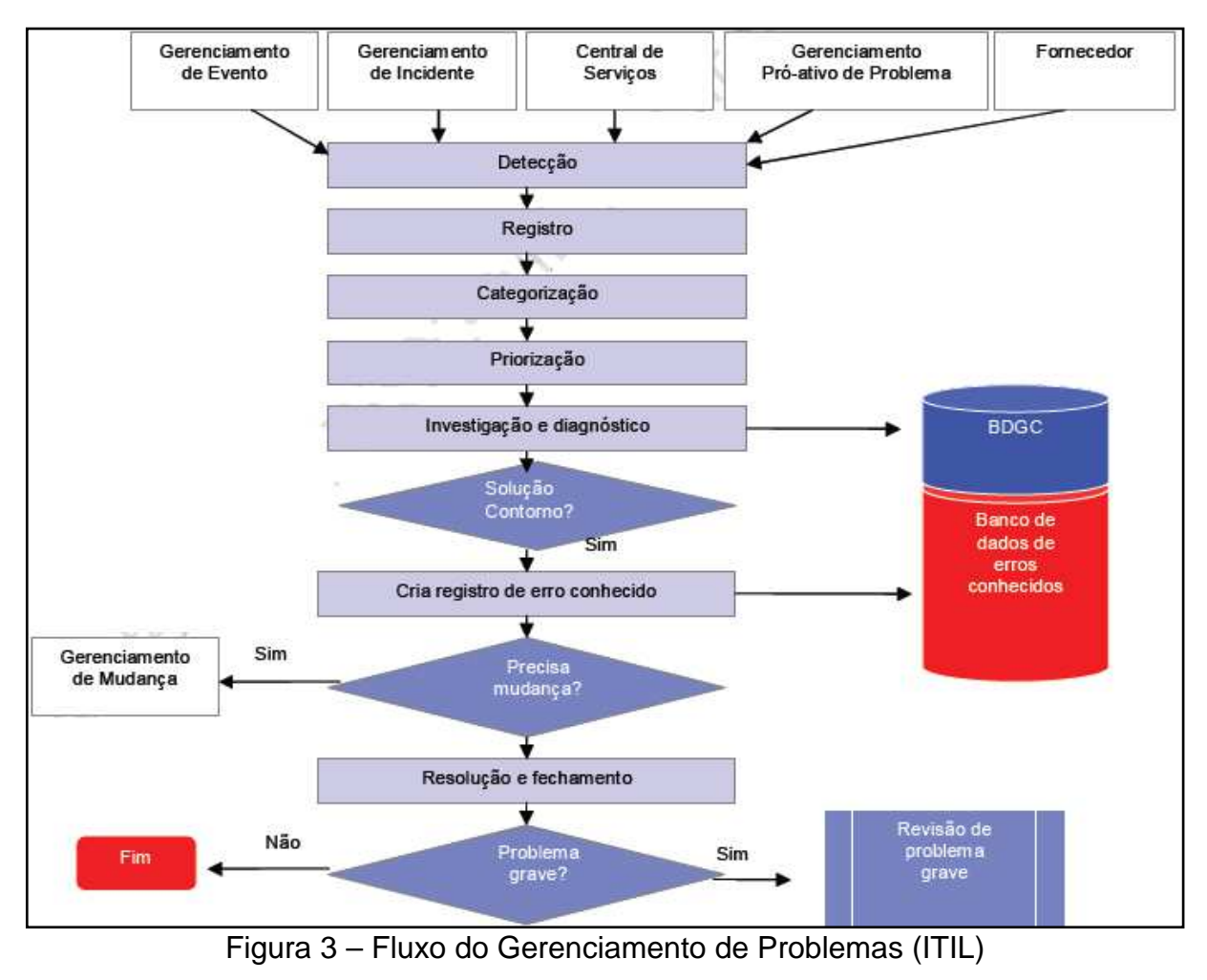

Fonte: OGC (2007a)

Com a definição do software e as melhores práticas descritas pelo ITIL, foi necessário realizar o mapeamento do processo atual, apresentado abaixo e adequar a essa nova metodologia.

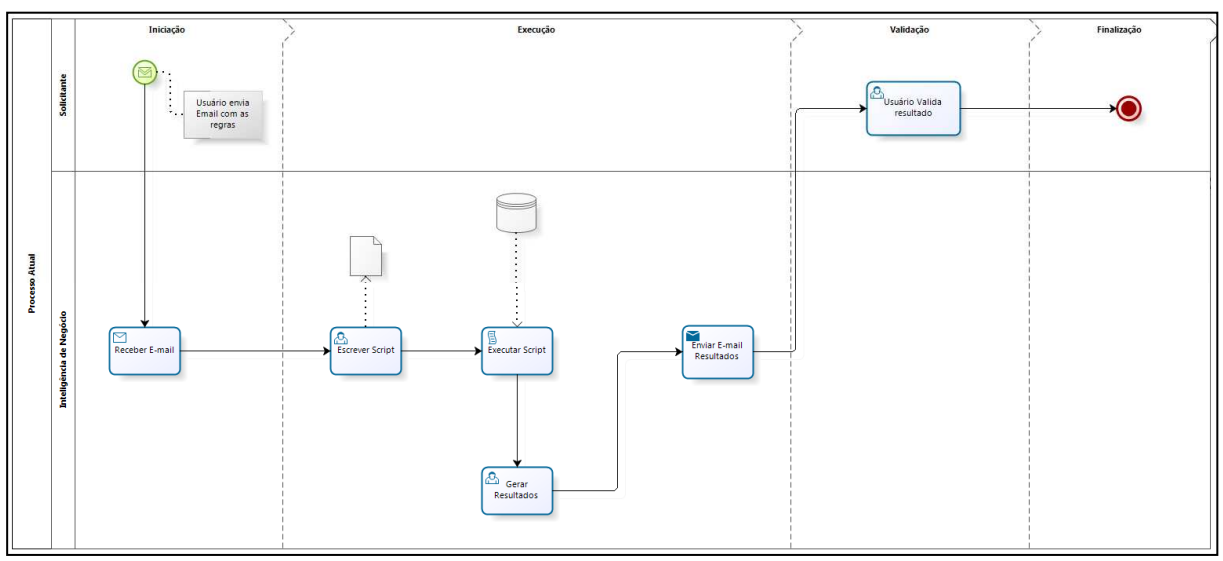

Figura 4 – Fluxo de Trabalho Atual Elaborado pela autora (2016)

Para adequar o processo a nova metodologia desenhou-se o fluxo de trabalho completo conforme figura abaixo, identificando novas fases no processo, bem como novas atividades e tarefas determinado de forma precisa e detalhada "quem faz o que" e "quando faz". Desta forma torna-se mais claro quais ações serão executadas pelas equipes.

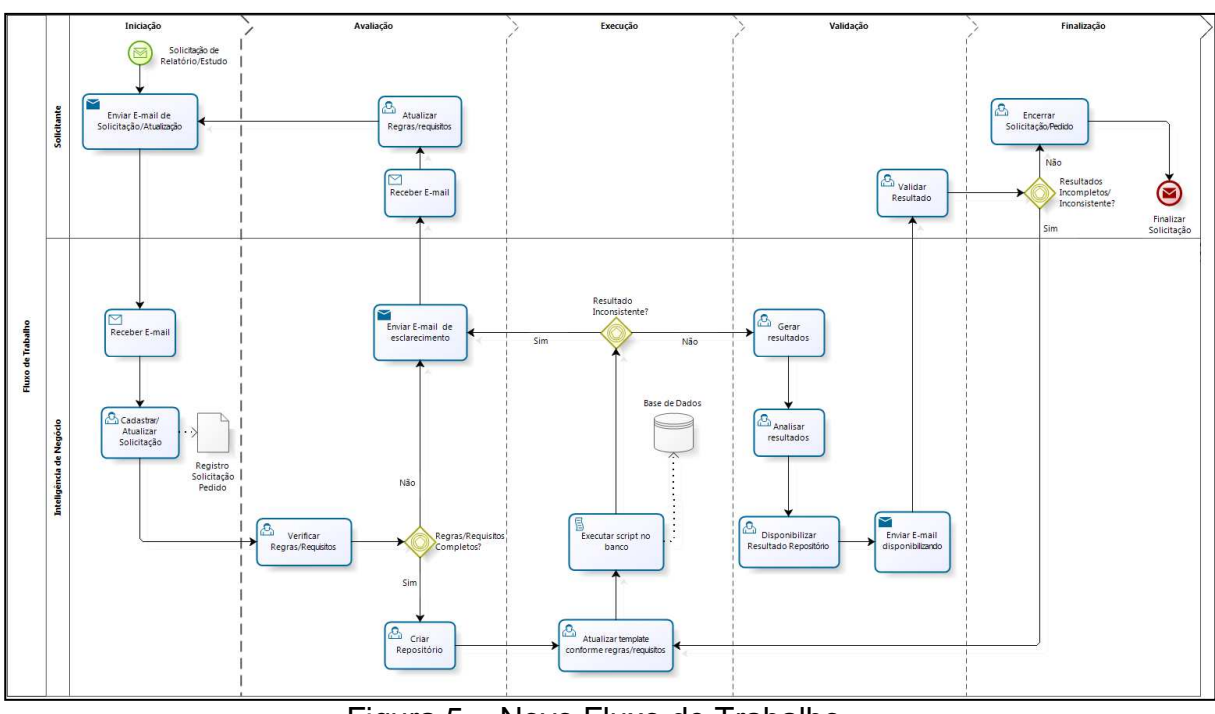

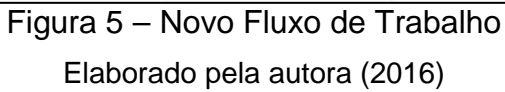

Para adequar esse novo processo foi necessário avaliar os tipos de solicitações atendidas que mais se enquadram com os objetivos da instituição. A partir dessa avaliação as solicitações foram categorizadas conforme tabela abaixo.

| <b>Nome</b>       | Descrição                                                                                                    |  |
|-------------------|----------------------------------------------------------------------------------------------------|--|
| Apuração          | Apuração de campanhas de produtos de pessoa física e jurídica e<br>campanhas de credenciamento.                                                                                       |  |
| Campanha TLMKT    | Ativação de produtos, Desbloqueio de produtos e Vendas de<br>produtos pessoa física e jurídica.                                                                                       |  |
| Campanhas         | Sazonais, novos credenciamentos, premiação de produtos de<br>pessoa física e jurídica e campanhas de credenciamentos.                                                                 |  |
| Enriquecimento    | Enriquecimento de dados para ações estratégicas e gerenciais.                                                                                                    |  |
| Majoração         | Estudo e análise de limites para produtos.                                                                                                    |  |
| Estudos           | Estudos estratégicos para ações em campanhas, análise de valores,<br>Estudo para planos estratégicos para lançamento de novos produtos<br>e estudos referente a produtos disponíveis. |  |
| <b>Relatórios</b> | Resultados de campanhas de produtos pessoa física e jurídica e<br>campanhas de credenciamento.<br>$\Gamma$ leberade nels euters (2016)                                                |  |

Tabela 6 – Tipos de Solicitações

Elaborado pela autora (2016)

 Para que este alinhamento estratégico ocorra de forma consistente, as solicitações precisam ser priorizadas. Para realizar essa priorização foi adotada a MATRIZ DE PRIORIZAÇÃO GUT (Gravidade x Urgência x Tendência).

A Matriz GUT permite classificar os problemas baseado na ótica da gravidade (do Problema), da urgência (de resolução dele) e da tendência (dele piorar com rapidez ou de forma lenta).

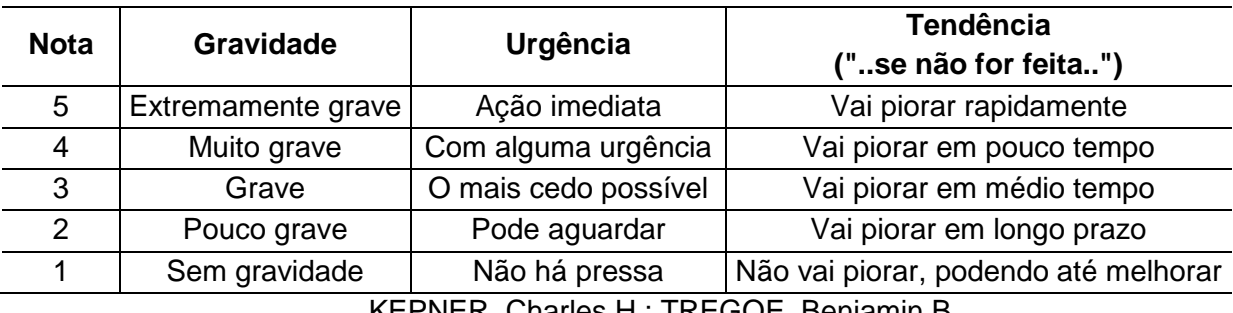

#### Tabela 7 – Matriz GUT

KEPNER, Charles H.; TREGOE, Benjamin B.

A partir desse conceito os analistas de Business Intelligence realizaram a pontuação das solicitações que teve como resultado final a tabela abaixo:

| Solicitações      | Gravidade<br>(G) | Urgência<br>(U) | <b>Tendência</b> | Soma | <b>Prioridade</b> |
|-------------------|------------------|-----------------|------------------|------|-------------------|
| Apuração          | 4                | 4               | 5                | 13   | 10                |
| Campanha TLMKT    | 4                | 4               | 4                | 12   | $2^{\circ}$       |
| Campanhas         | 3                | 3               | っ                | 8    | $6^{\circ}$       |
| Enriquecimento    | $\mathcal{P}$    | 3               |                  | 6    | 70                |
| Majoração         | 2                | 3               | 4                | 9    | $5^{\circ}$       |
| <b>Estudos</b>    |                  | 3               |                  | 11   | 3 <sup>0</sup>    |
| <b>Relatórios</b> | 3                | 3               |                  | 10   | 4 <sup>0</sup>    |

Tabela 8 – Priorização das Solicitações

Elaborado pela autora (2016)

Após identificar as solicitações e priorizá-las, foi preciso realizar uma estimativa de tempo de resposta. Esta estimativa foi baseada no levantamento de solicitações atendidas no ano de 2015 e a média de resposta para as mesmas.

| <b>Solicitações</b> | Qtde no Ano (2015) | Tempo de Resposta (Dias) | Média (dias) |
|---------------------|--------------------|--------------------------|--------------|
| Estudo              | 112                | 835                      |              |
| Campanha TImkt      | 100                | 426                      |              |
| Majoração           | 17                 | 67                       |              |
| Enriquecimento      | 58                 | 189                      |              |
| Relatório           | 27                 | 168                      |              |
| Campanhas           | 12                 | 229                      | 19           |

Tabela 9 – Média de Tempo de Resposta

Elaborado pela autora (2016)

A tabela acima é o resultado das solicitações atendidas no ano e o tempo de resposta baseado na média. As figuras 1 e 2 apresentam os resultados mensais.

Para as solicitações de campanhas onde a média do tempo de resposta foi de 19 dias, consideramos o tempo de resposta final da solicitação, após a identificação de todos os requisitos que foi de 5 dias, visto que o principal problema para resolução das mesmas foi relacionado a requisitos mal definidos.

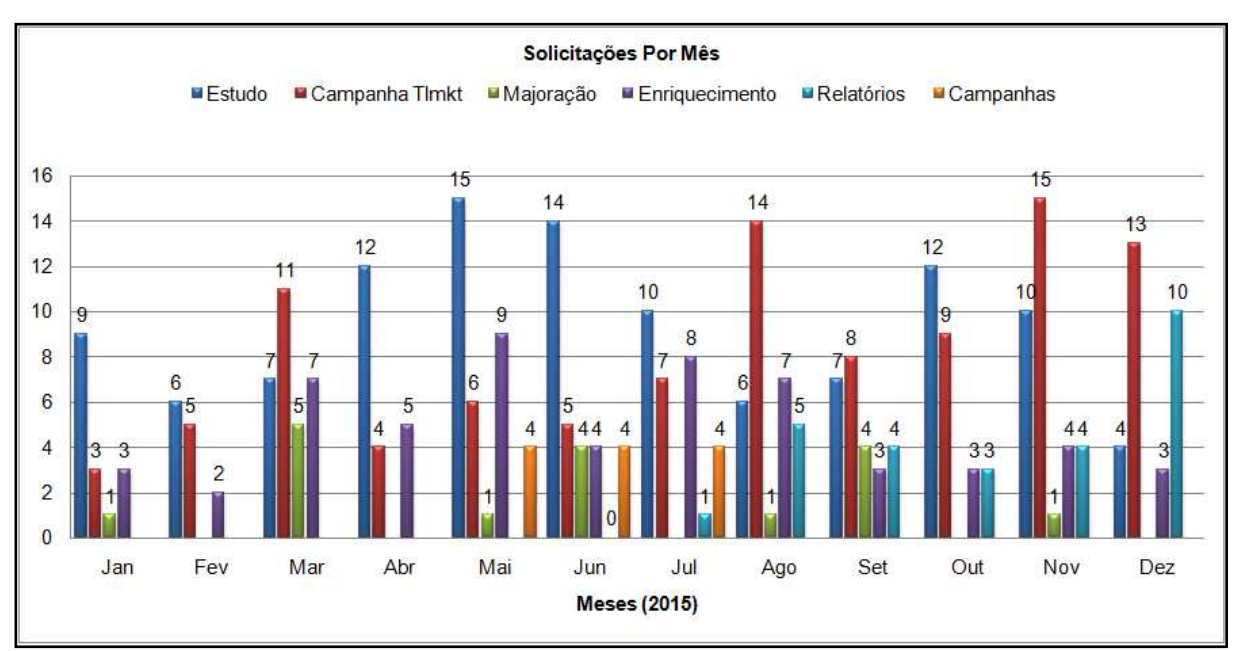

Figura 6 - Solicitações por Mês Elaborado pela autora (2016)

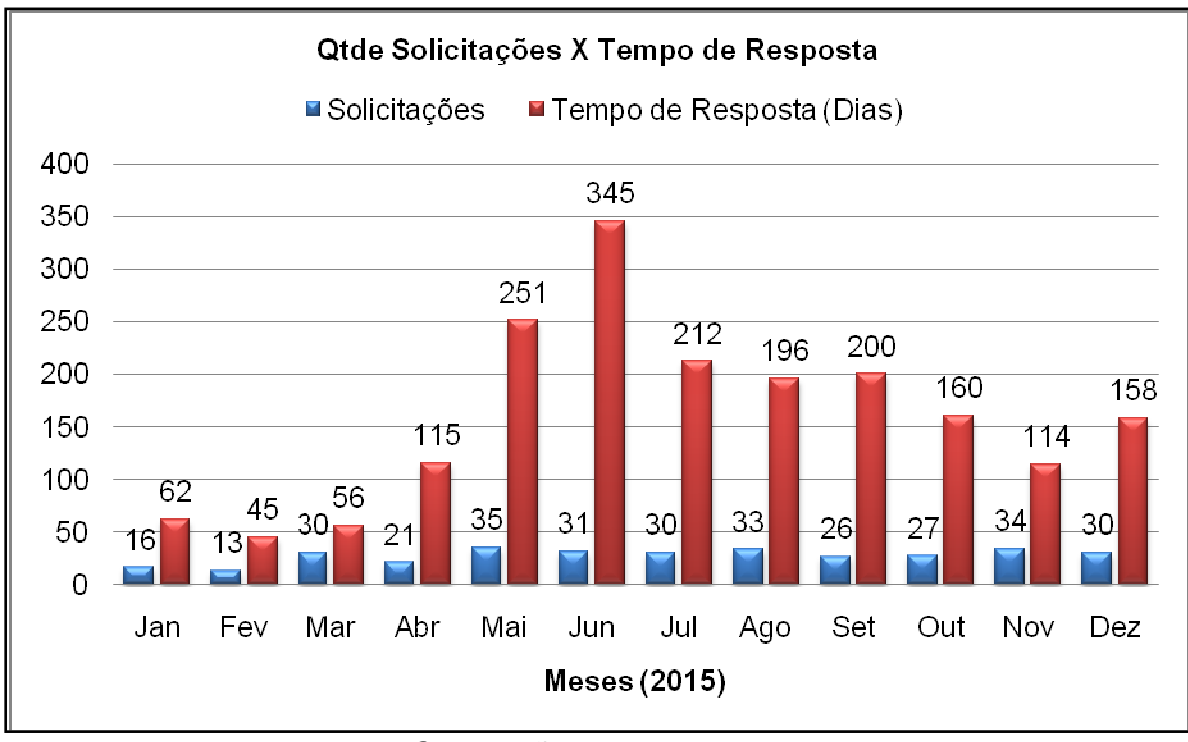

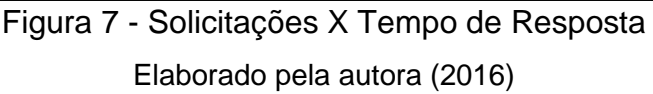

A partir da análise quantitativa de solicitações atendidas e tendo como métrica o tempo médio de resposta e a priorização das demandas, a tabela abaixo demonstra o resultado final dessa categorização, priorização e tempo de resposta.

| <b>Solicitações</b> | <b>Prioridade</b> | Tempo de Resposta (dias) |
|---------------------|-------------------|--------------------------|
| Apuração            | 10                |                          |
| Campanha TLMKT      | $2^{\circ}$       |                          |
| <b>Estudos</b>      | 3º                |                          |
| <b>Relatórios</b>   | 4 <sup>0</sup>    | 6                        |
| Majoração           | $5^{\circ}$       |                          |
| Campanhas           | $6^{\circ}$       |                          |
| Enriquecimento      | 70                |                          |

Tabela 10 – Solicitações Priorizadas e Tempo de Resposta

Elaborado pela autora (2016)

### 6.3 TREINAMENTO

Durante a fase de testes que originou o projeto piloto os usuários solicitantes e as equipes técnicas interagiram constantemente para adequar o software as necessidades da instituição, bem como no novo desenho de fluxo de trabalho.

Baseado neste período de avaliação não será planejado horas adicionais para treinamentos.

#### **7 PROJETO**

### 7.1 RECURSOS ENVOLVIDOS NO PROJETO

O projeto será desenvolvido internamente na instituição financeira e contará com a participação das equipes das áreas de Business Intelligence e Portfólio Cartões. O Superintendente da área de Cartões será o patrocinador do projeto que será representado pela equipe de Portfólio Cartões que terá autonomia para realizar as aprovações de cada fase do projeto.

Para execução do projeto será necessária aquisição do software para gestão, nesta fase será necessário envolvimento da área de Infraestrutura para disponibilizar e dar permissões de acesso as pastas e espaço no servidor.

### 7.2 STAKEHOLDERS, EXPECTATIVA E RESULTADOS ESPERADOS

Os Stakeholders são todos aqueles que possuem interesse ou de alguma forma são influenciados pelas ações do projeto. Portanto, os stakeholders mesmo não fazendo parte da equipe do projeto, podem realizar ações que afetam direta ou indiretamente o projeto.

Os principais stakeholders deste projeto são: Equipe Portfólio Cartões, Equipe de Produtos, Marketing, Cooperativas e Equipe de Business Intelligence.

Através deste projeto espera-se uma mudança no processo de atendimento das solicitações. A partir da nova metodologia e da ferramenta de controle acreditase que o tempo de resposta será mais assertivo, bem como a qualidade nas entregas, evitando assim retrabalho por parte da equipe de Business Intelligence, garantindo a satisfação do cliente e agregando valor ao negócio.

# **8 GERENCIAMENTO DE INTEGRAÇÃO**

# 8.1 TERMO DE ABERTURA

### Tabela 11 – Termo de Abertura do Projeto

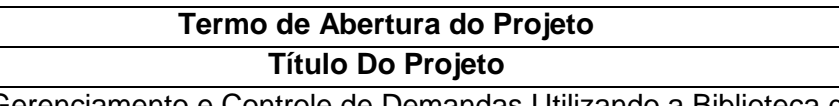

Processo de Gerenciamento e Controle de Demandas Utilizando a Biblioteca de Boas Práticas ITIL

#### **Gerente do Projeto**

Scheila Carlin Bacim

O Gerente do Projeto terá a responsabilidade de gerir a equipe que estará alocada no projeto, motivando, orientando e corrigindo eventuais desvios que venham a ser identificados ao longo da realização do projeto, bem como controlar escopo, prazo e custo.

### **Descrição do Projeto**

A proposta do projeto é implantar um processo para gerenciamento e controle de solicitações de relatórios e estudos da área de Inteligência de Negócio, o projeto tem como principal objetivo cadastrar, controlar, documentar, padronizar e manter um histórico das solicitações.

### **Principais Características:**

- Otimização do tempo de entrega das solicitações;
- Redução do retrabalho e custos;
- Criação deTemplates e Scripts de solicitações recorrentes;
- Priorização correta das solicitações;
- Construção de conhecimentos e habilidades para melhorar a capacidade e qualidade das solicitações.

### **Justificativa**

A área de Inteligência de Negócio tem como principal atividade disponibilizar para o departamento de telemarketing relatórios e estudos, que auxiliam na tomada de decisão estratégica, relatórios para venda de produtos, aumento de limite, enriquecimento de dados e relatórios gerenciais. Porém essas solicitações são recebidas por E-mail, pela equipe onde não existe um controle de priorização, cadastro ou histórico para consultas futuras. Ocasionando atraso nas entregas, retrabalho e entregas de má qualidade.

A proposta do projeto é implantar uma ferramenta para gestão das solicitações, redesenhar o fluxo de trabalho, categorizar e priorizar as solicitações, padronizar o processo, manter uma infraestrutura para históricos, garantindo maior valor ao negócio.

### **Cronograma do Projeto/Orçamento Reduzido**

O projeto possui previsão de início em dezembro de 2015 e a conclusão está prevista para maio de 2016.

Para execução deste projeto está prevista um orçamento de R\$ 33.392,00, com variação de custo estimada em -10% a +30%.

**Recursos Necessários ao Projeto**

- Patrocinador;
- Gerente do Projeto;
- Coordenador de Portfólio Cartões;
- Analista de Negócio;
- Analista de Sistema;
- Analista de Teste;
- Analista de Inteligência de Negócio.

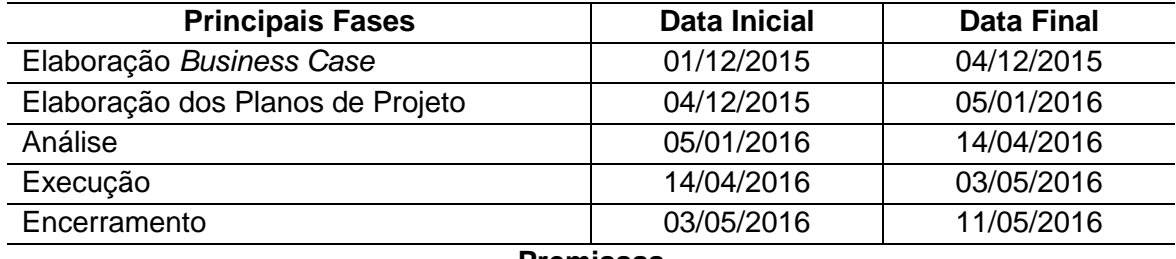

#### **Premissas**

- A equipe de Business Intelligence estará disponível em tempo integral para desenvolvimento do projeto;
- O projeto prevê aquisição de um software para gestão das solicitações, que será validado e avaliado por todos envolvidos direto no projeto.
- Deverá ser desenvolvido templates e scripts para as solicitações recorrentes com base nos históricos existentes;
- Será necessária liberação de acesso no servidor para criação de pastas e diretórios.

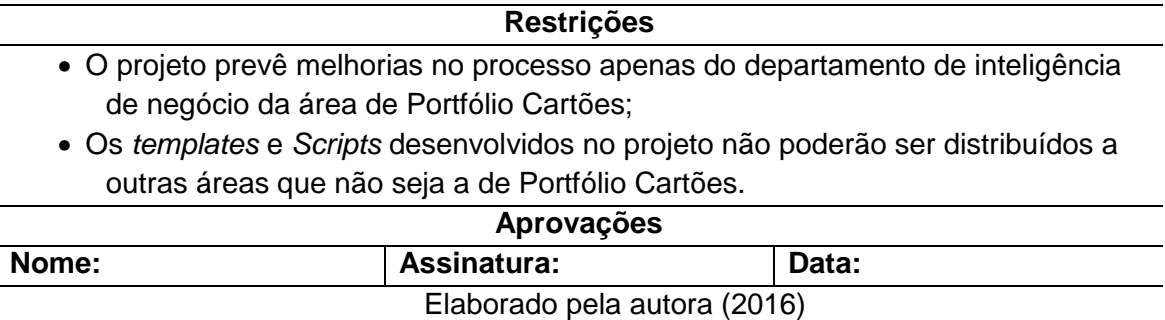

## 8.2 PLANO INTEGRADO DE MUDANÇAS

O plano integrado de mudanças do projeto será desenvolvido para identificar, avaliar e controlar todas as mudanças potenciais e aprovadas que afetem o escopo, custo, tempo, qualidade, comunicação, recursos e riscos, previamente autorizados para o projeto.

Este plano tem como objetivo definir papéis e responsabilidades, a serem utilizados no plano integrado de mudanças.

A seguir é apresentando os papéis e responsabilidades dos envolvidas neste projeto.
| Papel                        | Responsabilidade                                              |  |  |  |  |
|------------------------------|---------------------------------------------------------------|--|--|--|--|
| Patrocinador                 | Determina a autoridade de mudança e o orçamento;              |  |  |  |  |
|                              | Responde às solicitações de orientação do gerente do projeto. |  |  |  |  |
| Usuário Chave                | Responde às solicitações de orientação do gerente do projeto; |  |  |  |  |
|                              | Solicita mudanças.                                            |  |  |  |  |
| Gerente de projeto           | Gerencia o procedimento de controle e mudanças;               |  |  |  |  |
|                              | Cria e controla as solicitações de mudanças;                  |  |  |  |  |
|                              | Implementa ações corretivas.                                  |  |  |  |  |
| Elaborado pela autora (2016) |                                                               |  |  |  |  |

Tabela 12 – Papéis e Responsabilidades

Após aprovação do plano do projeto, todas as solicitações de mudanças devem ser realizadas através do controle de mudanças.

A qualquer momento poderá ser solicitado mudanças no projeto, essas serão catalogadas, priorizadas e definido um plano de ação para as mesmas.

## 8.2.1 CONTROLE DAS MUDANÇAS NOS CUSTOS

Todas as solicitações de revisão de verbas deverão ser registradas e autorizadas pelo patrocinador, sendo gerenciadas e controladas pelo gerente do projeto.

## 8.2.2 CONTROLE DAS MUDANÇAS NOS PRAZOS

As mudanças referentes aos prazos das atividades deverão ser registradas e autorizadas pelo patrocinador, sendo priorizadas conforme descrito abaixo:

- **Prioridade zero (0)**: atividades não realizadas ou com atrasos em mais de 25% da duração estimada, principalmente as do caminho crítico. **Ação**: Exigem ação imediata do gerente do projeto que deverá acionar a equipe do projeto para tentar reverter à situação;
- **Prioridade um (1)**: atividades entre 15% até 24,9%, e que estejam em nível crítico.

**Ação**: Requer ação imediata do gerente do projeto utilizando medidas de recuperação de prazos como horas extras ou força tarefa, deve ser verificada as causas para o atraso com o intuito de eliminá-las;

• **Prioridade dois (2)**: atividades avaliadas conforme as folgas no projeto, e que não estejam no caminho crítico, podem ser administradas sem a necessidade de replanejar ou acionar algum tipo de recuperação.

**Ação:** Quando este tipo de atraso surge com algumas horas extras é possível recuperar o ocorrido.

#### **9 GERENCIAMENTO DE ESCOPO**

### 9.1 DECLARAÇÃO DO ESCOPO

Os tópicos abordados na sequência têm como objetivo, descrever o produto resultado do projeto e detalhar as atividades relacionadas ao mesmo.

Este projeto terá como produto final um processo de controle e gestão de solicitações para a área de Portfólio Cartões. Para alcançar este objetivo será realizado o mapeamento dos processos e levantamento e análise dos requisitos, a partir desta análise será proposto novo processo, metodologia e software, para dar suporte à gestão das solicitações.

O projeto prevê o desenvolvimento de um processo aderente a gestão das solicitações, que disponibilizará templates, scripts e diretório para histórico de solicitações, para o controle dessas solicitações será realizada a seleção, análise e aquisição de um software de apoio.

#### 9.2 REQUISITOS DO PROJETO E DO PRODUTO

Para a realização deste projeto, será imprescindível a colaboração e cooperação de todos os envolvidos no projeto, e que tenham condições de propor mudanças e práticas que possam agregar valor ao trabalho realizado.

Será necessária a aquisição de um software, que atenda aos requisitos descritos no item 3, para gestão das solicitações, bem como espaço e acesso no servidor para criação e manutenção dos diretórios.

Deverá ser realizado o mapeamento do processo e identificação das solicitações para que sejam categorizadas e padronizadas no processo.

#### 9.3 ORÇAMENTO DO PROJETO

O projeto prevê um gasto máximo de R\$ 43.253,85, incluindo as reservas gerenciais. As reservas gerenciais e de contingências não podem ultrapassar a R\$ 9.861,85, que corresponde a aproximadamente 30% do orçamento.

# 9.4 CRITÉRIOS DE ACEITAÇÃO DO PRODUTO

Este projeto deve estar adequado aos critérios estabelecidos no escopo do projeto, qualquer mudança, deve ser aprovada pelo patrocinador do projeto e avaliada pelo gerente do projeto, os critérios para aceitação são:

- O plano de projeto deve estar claro e detalhado;
- O mapeamento do processo deve contemplar todas as atividades ligadas ao projeto, bem como a metodologia adotada deve ser de fácil compreensão ajustando-se a estrutura organizacional;
- O software deve atender aos requisitos exigidos pela instituição;
- Os templates e scripts devem ser de fácil compreensão, atendendo aos objetivos proposto.

## 9.5 PREMISSAS DO PROJETO

Para este projeto estão previstas as seguintes premissas:

- O projeto terá disponibilidade dos membros da equipe pelo período de 6 (seis) meses para execução;
- Será necessária a aquisição de um software para gestão;
- Serão desenvolvidas templates e scripts para as solicitações recorrentes;
- Acesso a pastas e diretórios no servidor para histórico e documentação das solicitações.

## 9.6 RESTRIÇÕES DO PROJETO

Para este projeto não está prevista os seguintes itens:

- O processo e metodologia para gestão das solicitações será implantado somente na área de Portfólio Cartões;
- Os templates e Scripts deverão ser utilizados apenas na área de Portfólio cartões;
- Os acessos ao diretório deverão estar restritos apenas as equipes de Inteligência de negócio e Portfólio Cartões.

## 9.7 EQUIPE DO PROJETO

Este projeto contará com as equipes de: Tecnologia da Informação (analista de sistema, analista de negócio, e analista de teste), Inteligência de Negócio, Portfólio Cartões e Gerente do Projeto.

## 9.8 RISCOS INICIAIS DO PROJETO

Definem-se como riscos iniciais do projeto os seguintes itens:

- Resistência por parte dos integrantes do projeto;
- Software complexo;
- Falta de acesso aos diretórios de templates e scripts;
- Mapeamento inadequado ou incompleto do processo;
- Falha no levantamento dos requisitos, incorretos ou incompletos.

## 9.9 ESTRUTURA ANALÍTICA DO PROJETO

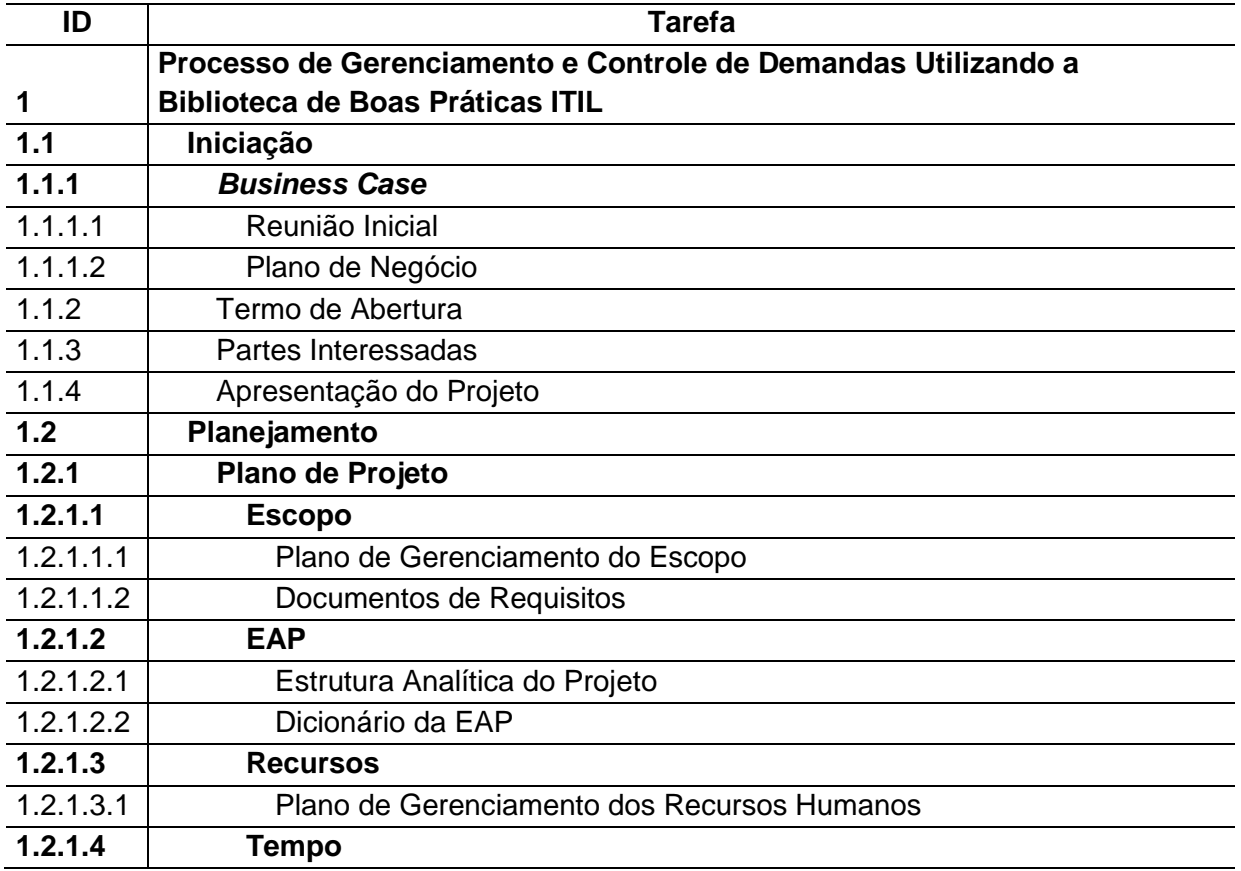

## Tabela 13 – Estrutura Analítica do Projeto

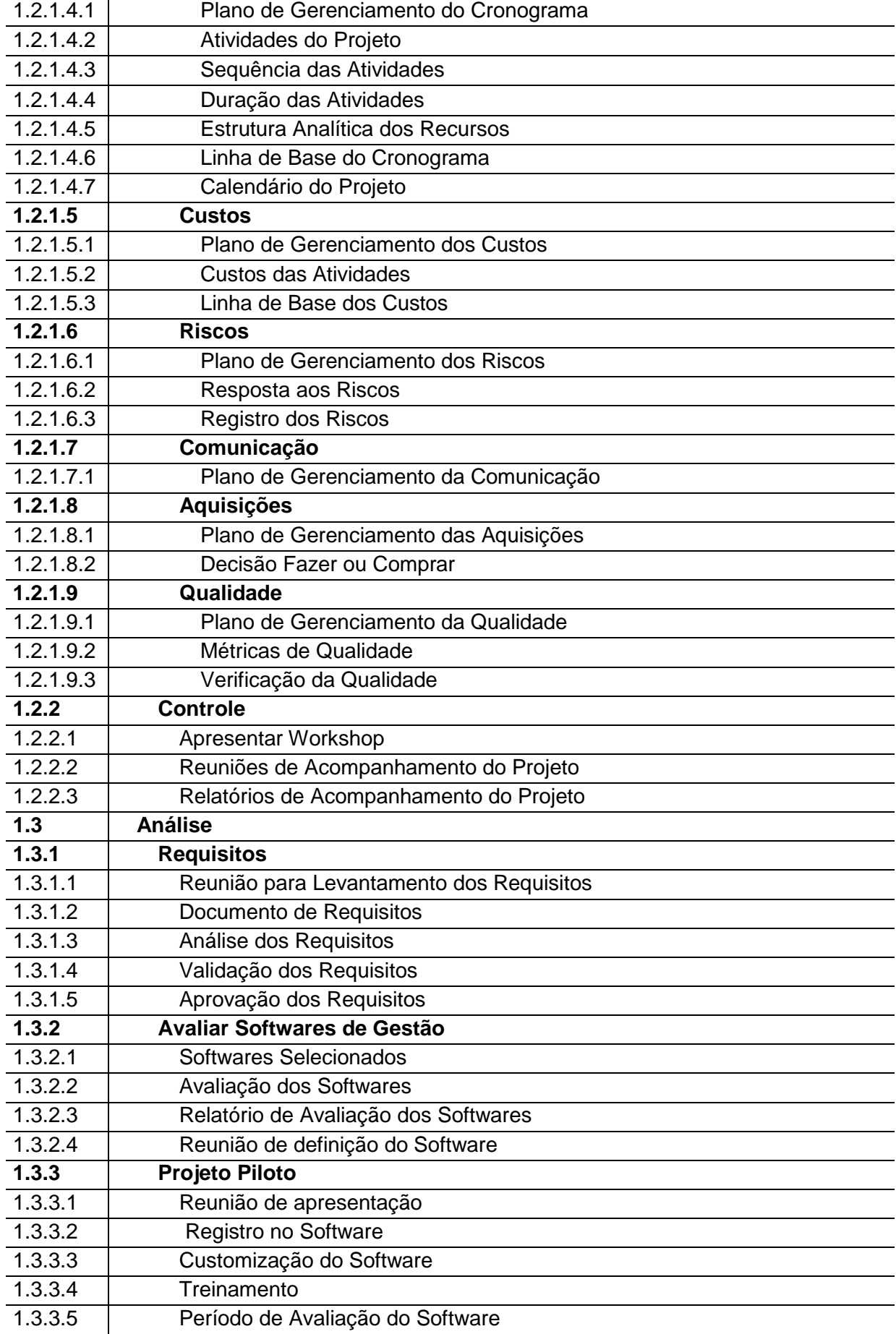

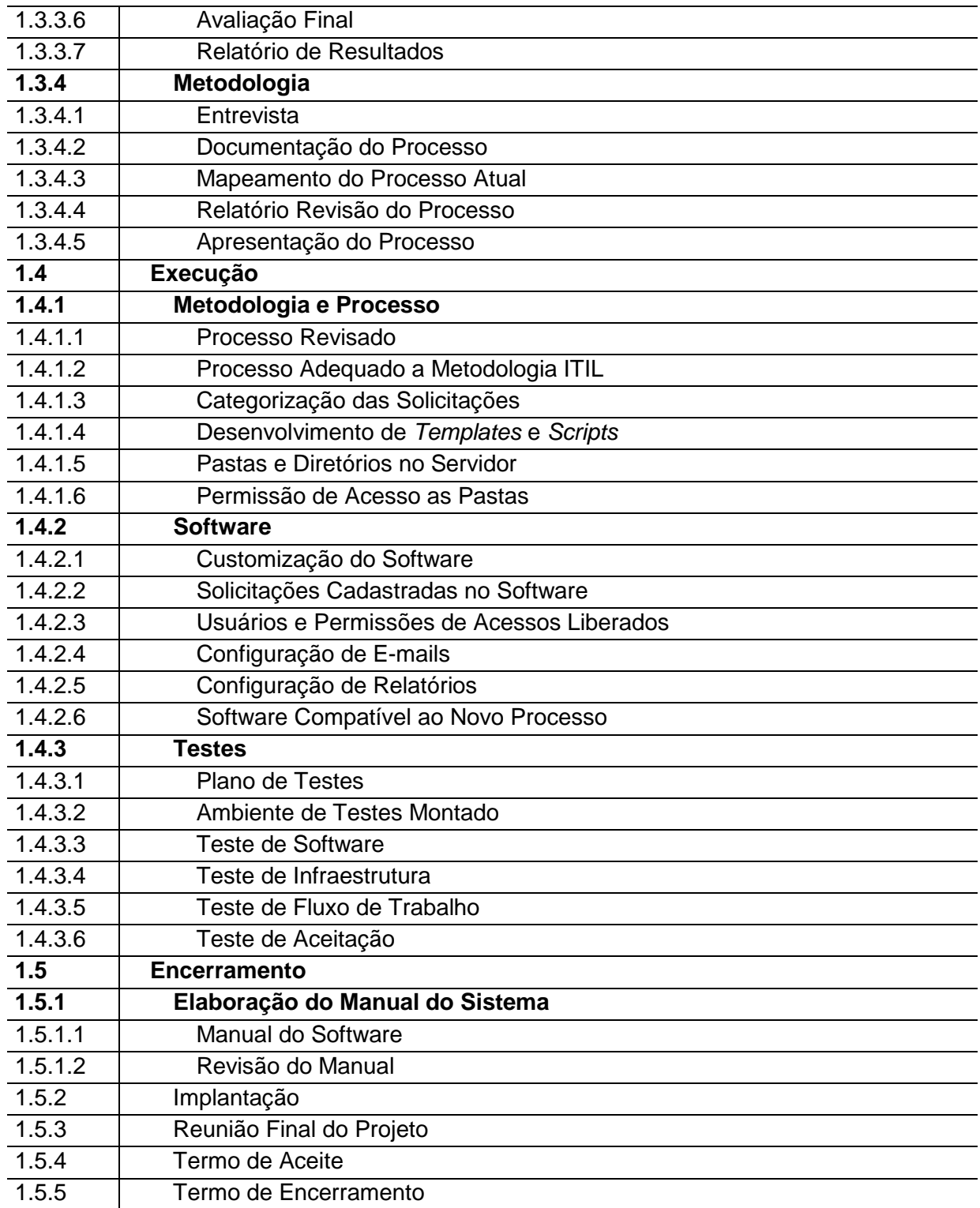

# 9.10 DICIONÁRIO DA ESTRUTURA ANALÍTICA DO PROJETO

Tabela 14 – Dicionário da Estrutura Analítica do Projeto

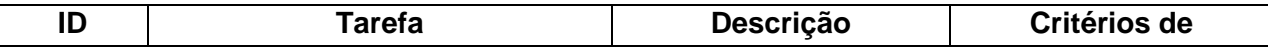

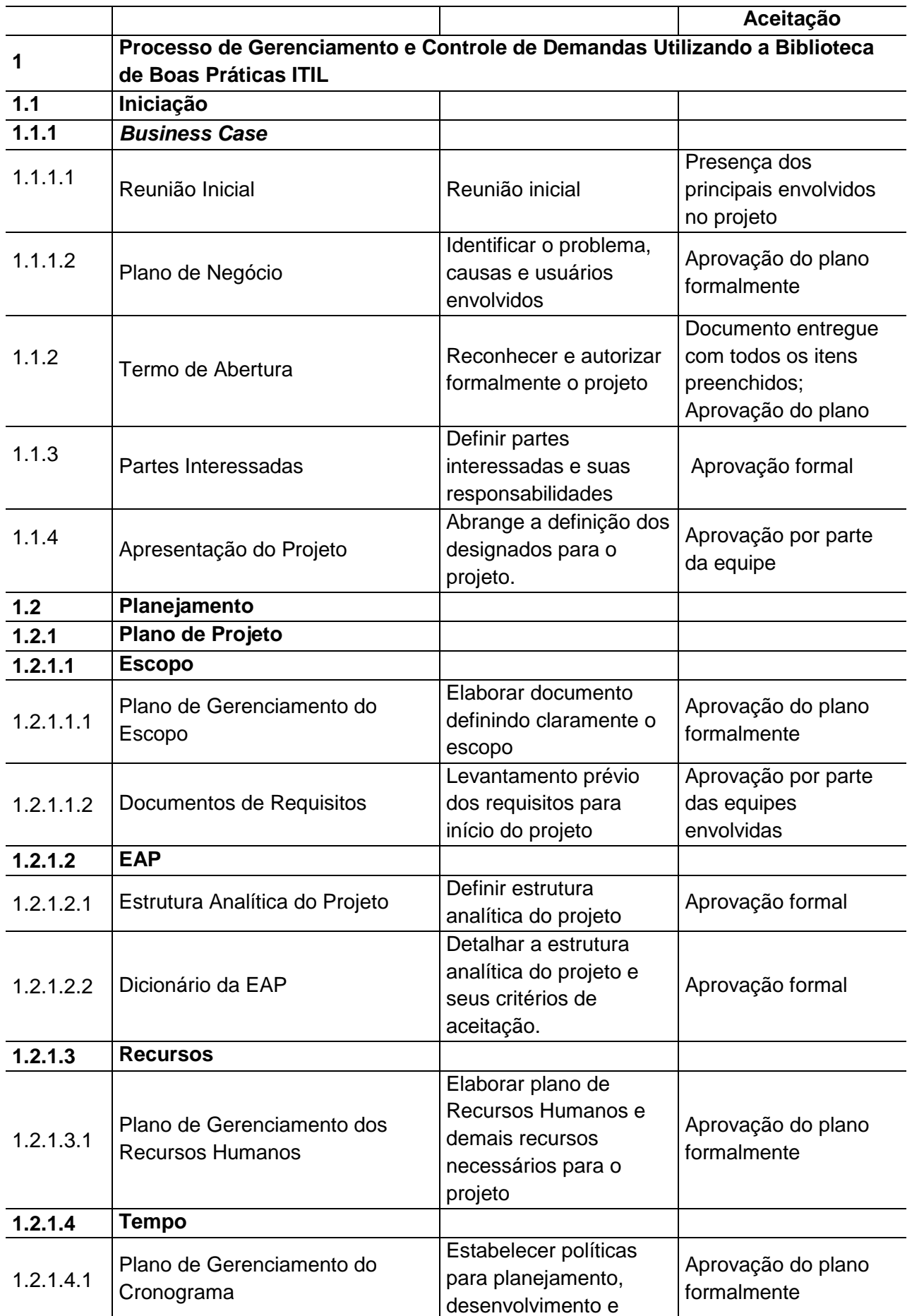

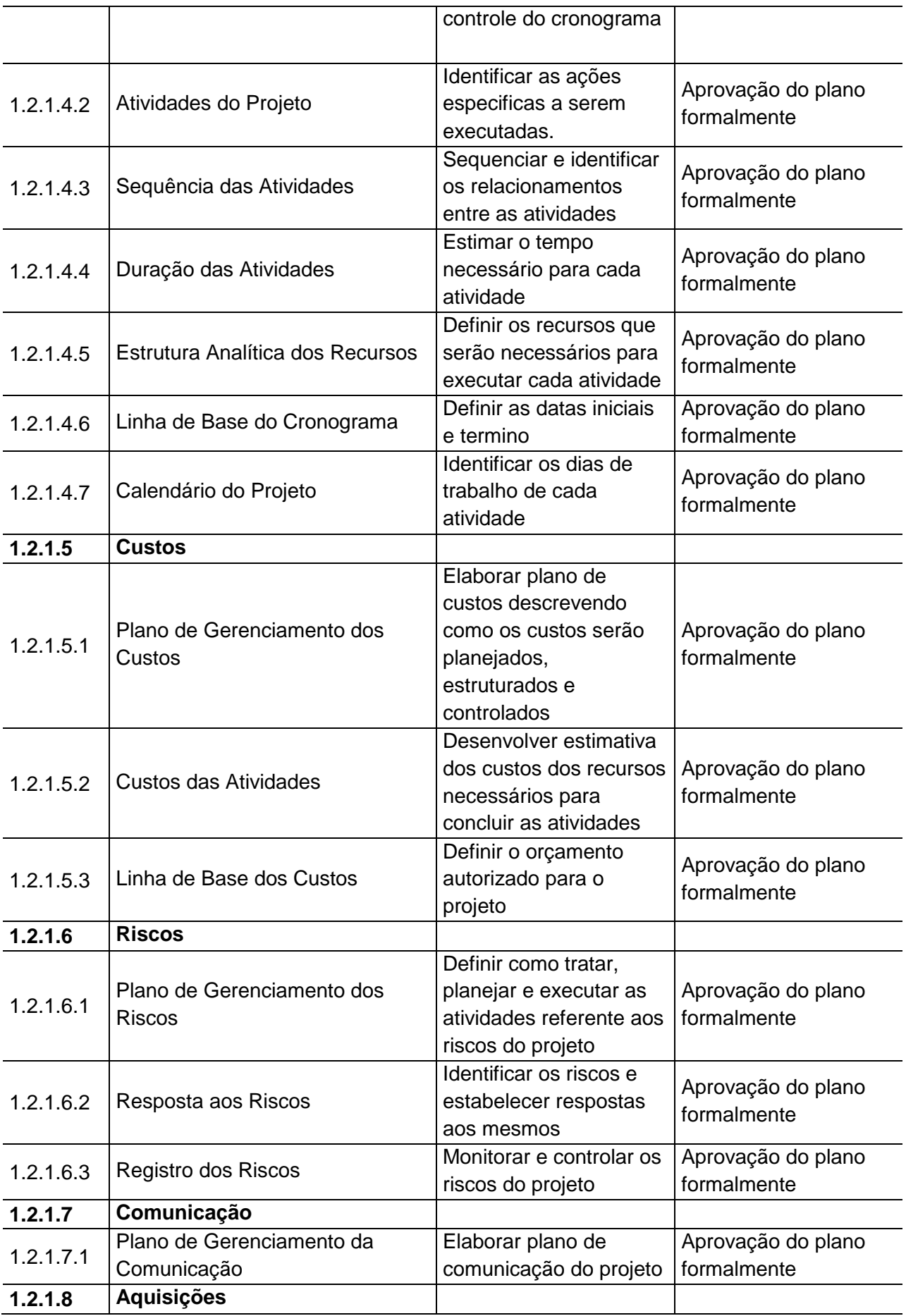

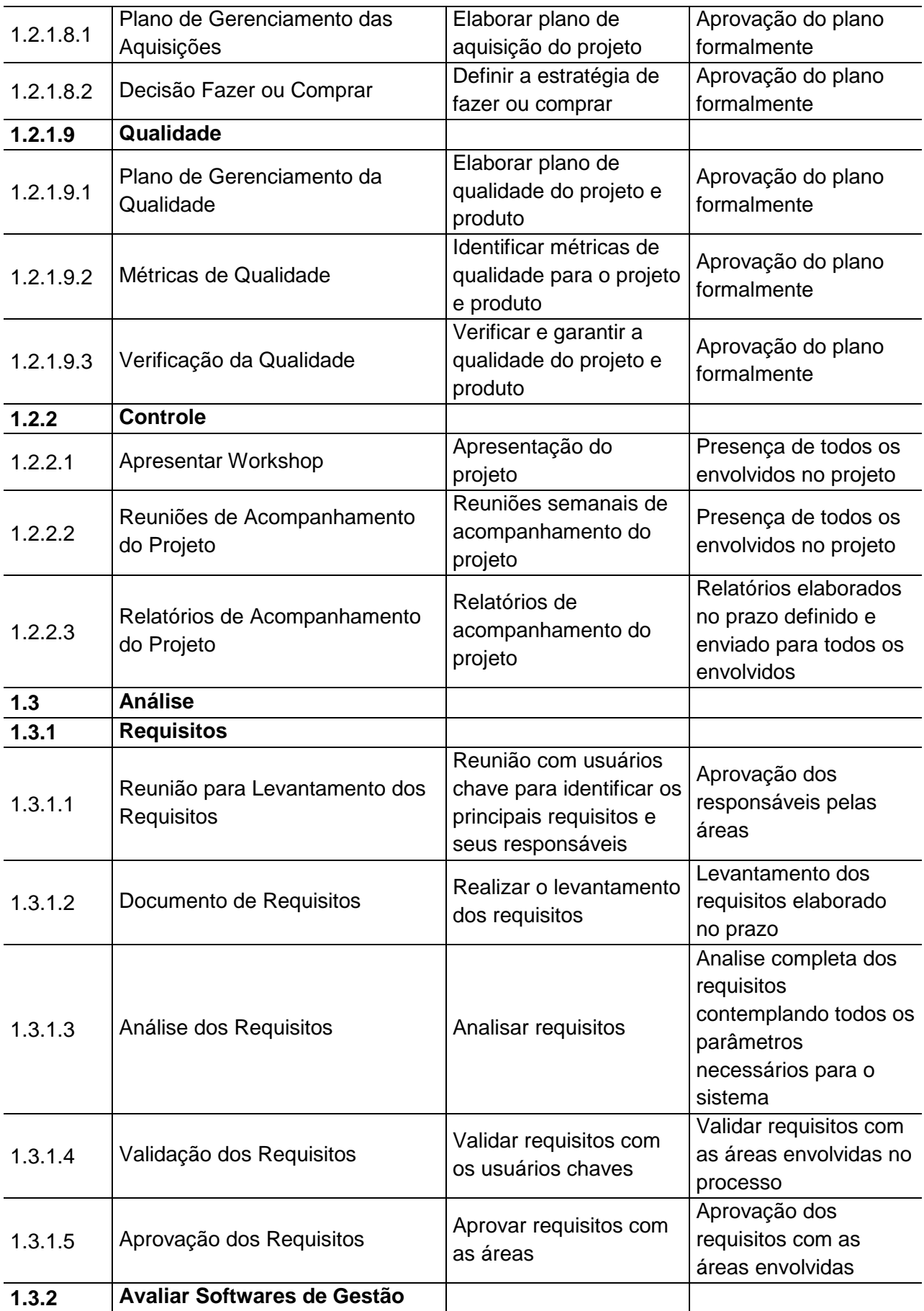

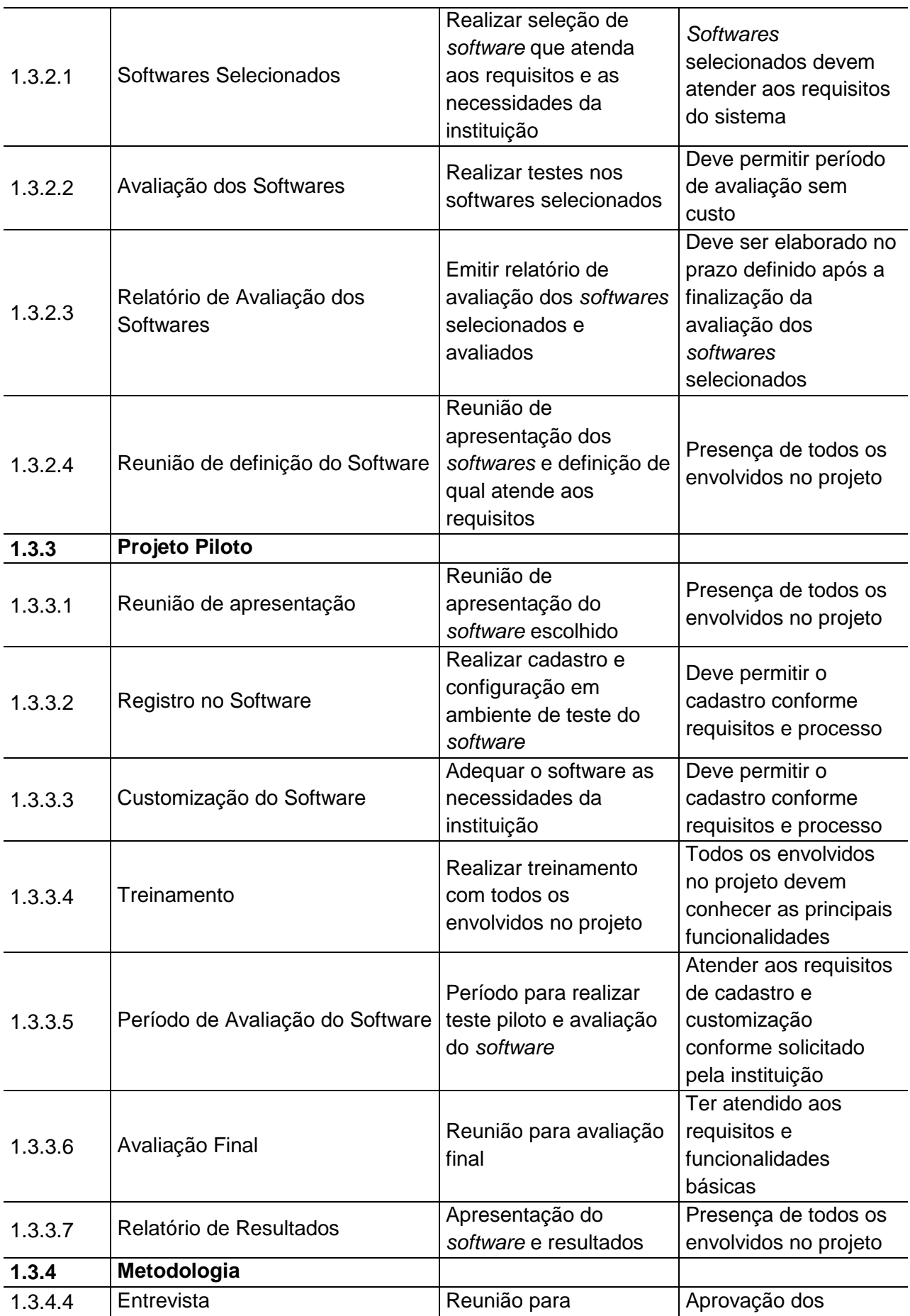

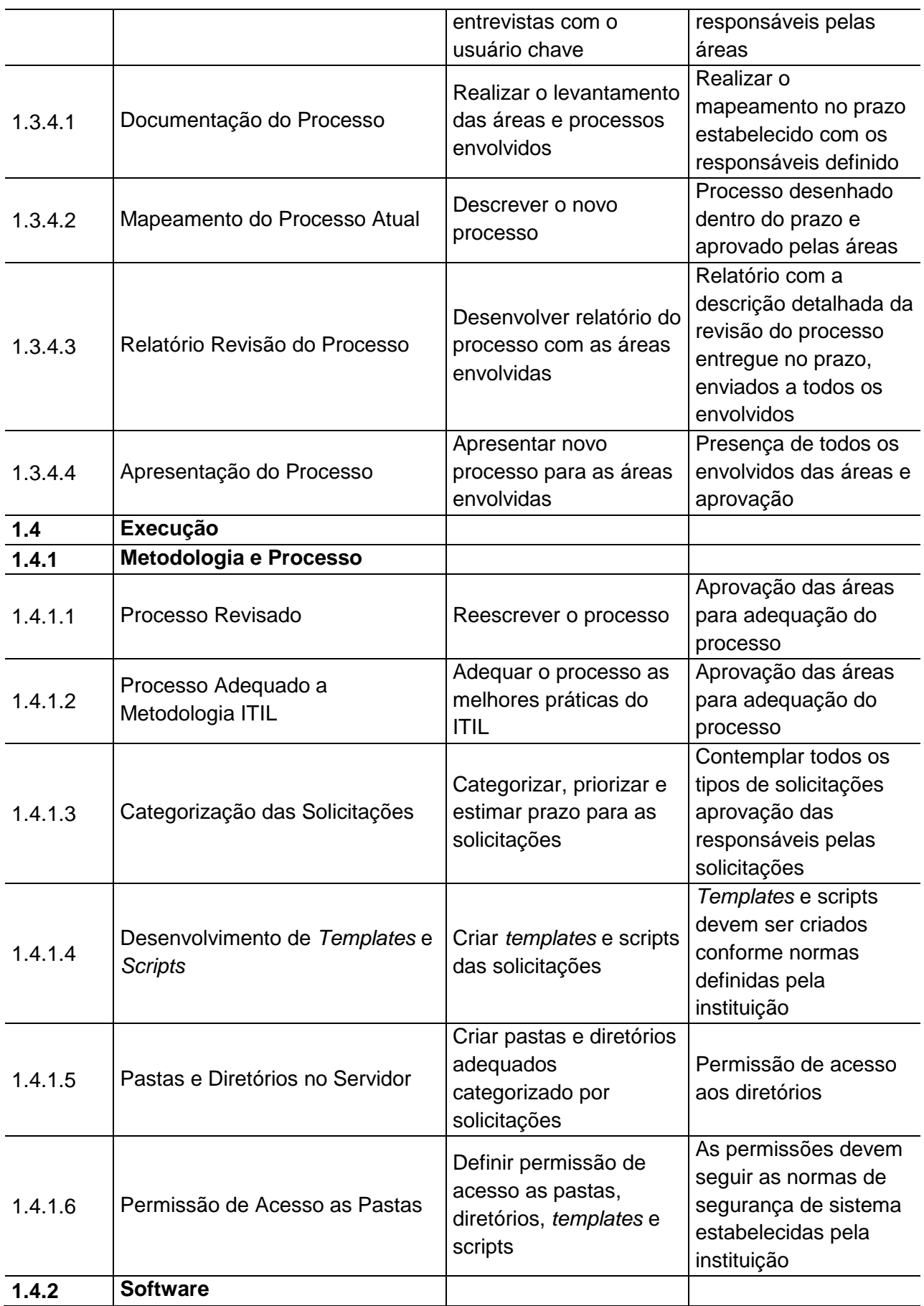

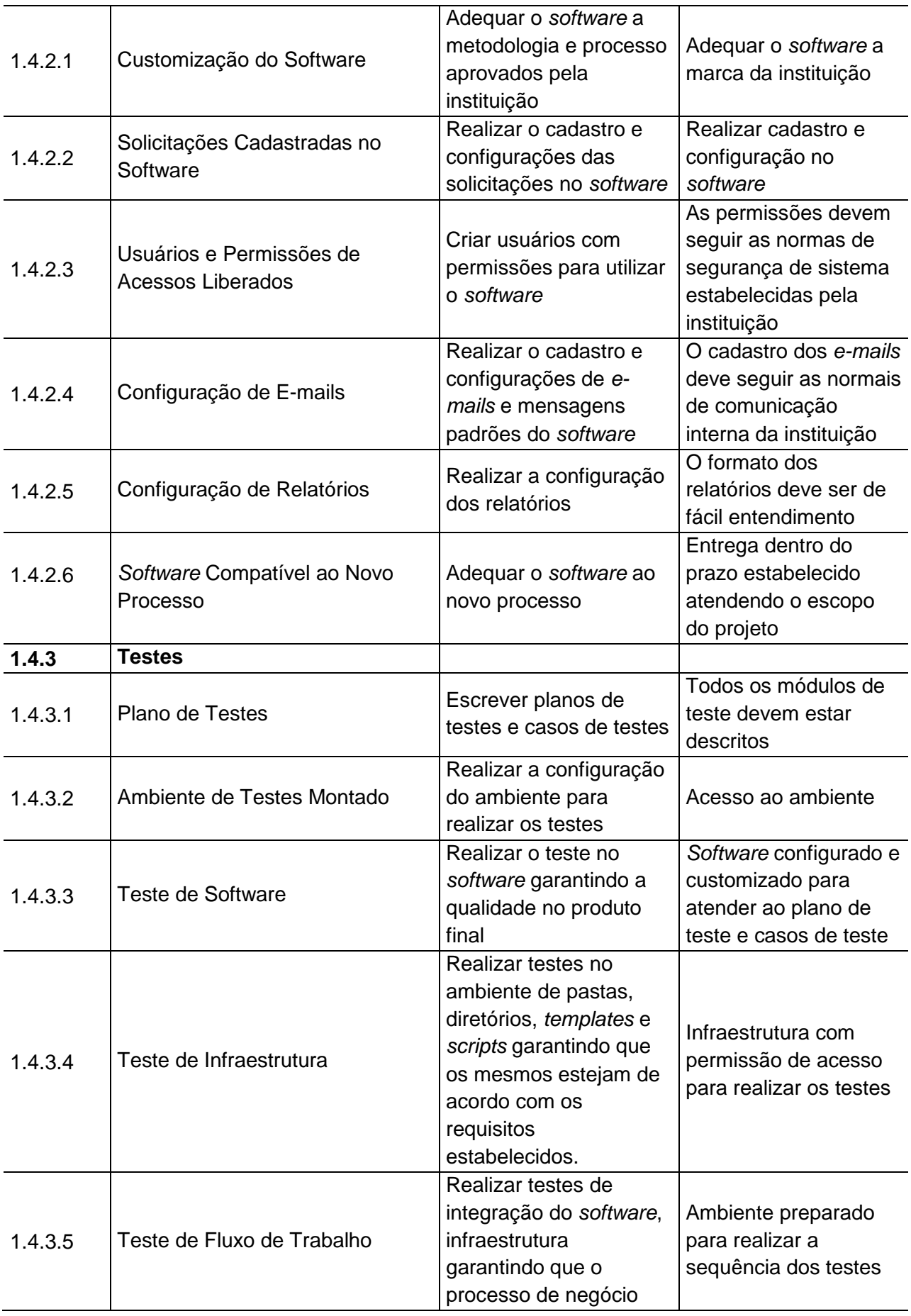

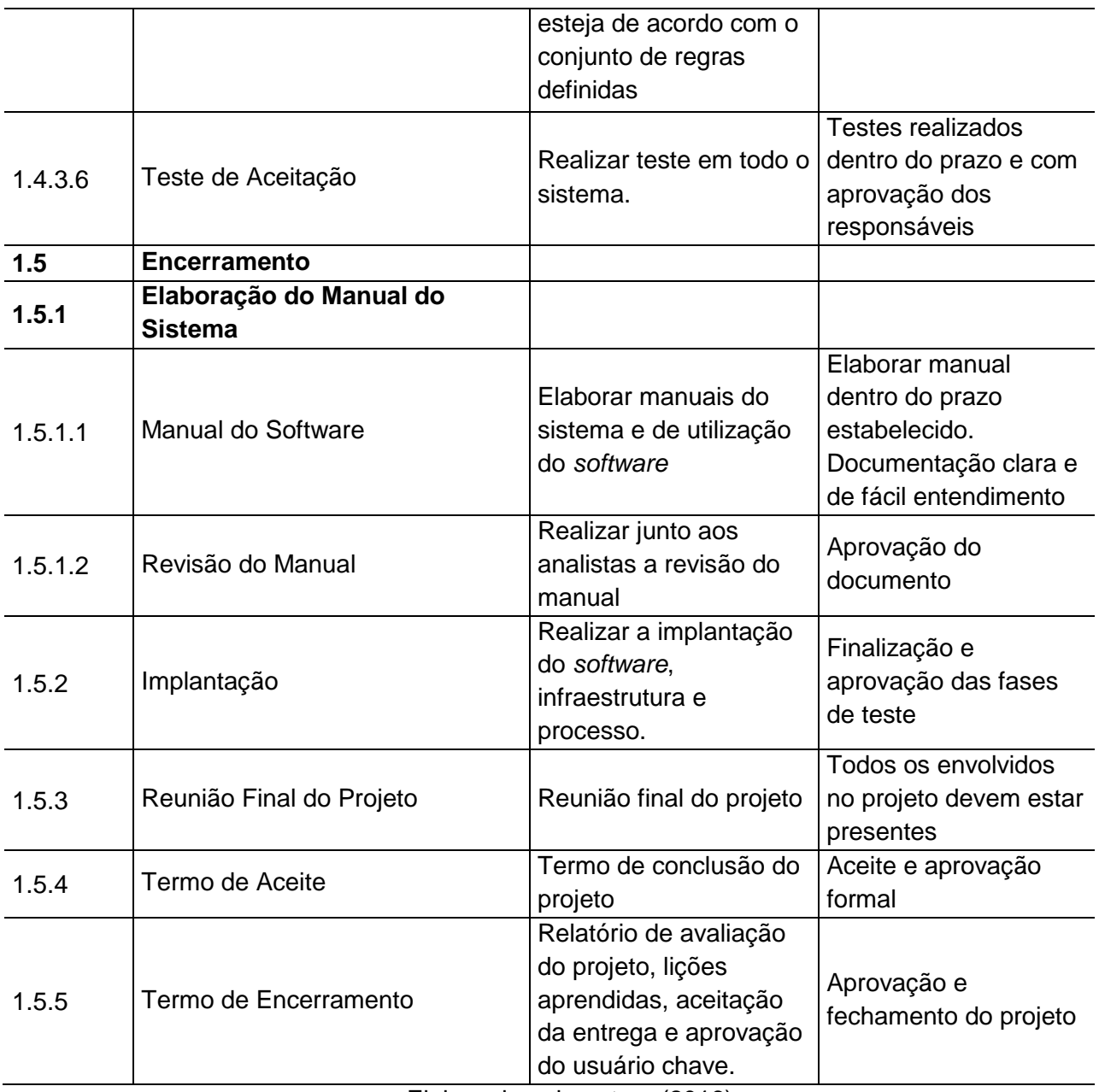

# 9.11 ESTRUTURA GRÁFICA DA EAP

Para uma melhor visualização, segue abaixo a estrutura gráfica da EAP, bem como na sequência a estrutura dividida por fases:

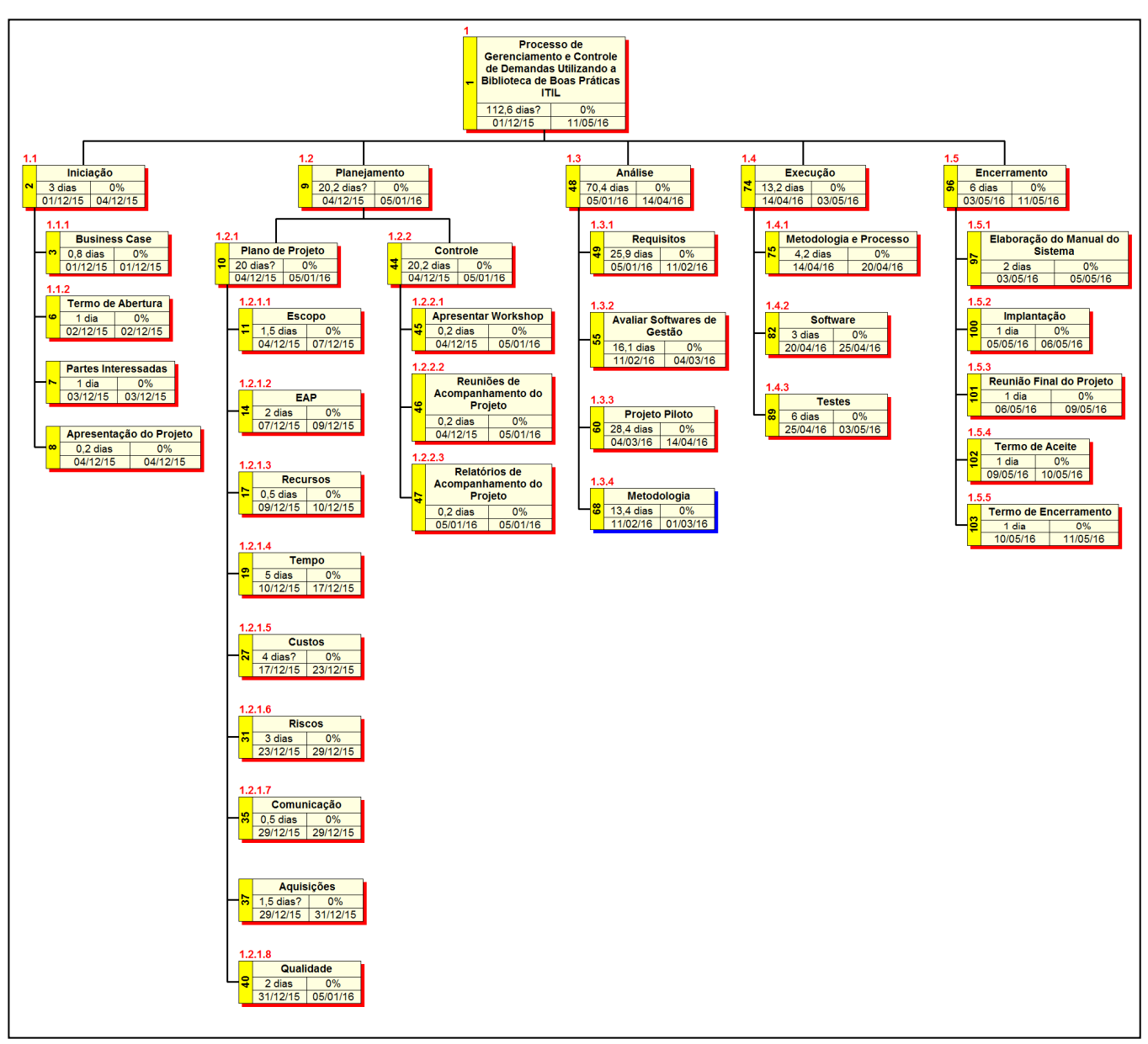

Figura 8 – Estrutura Gráfica da EAP Elaborado pela autora (2016)

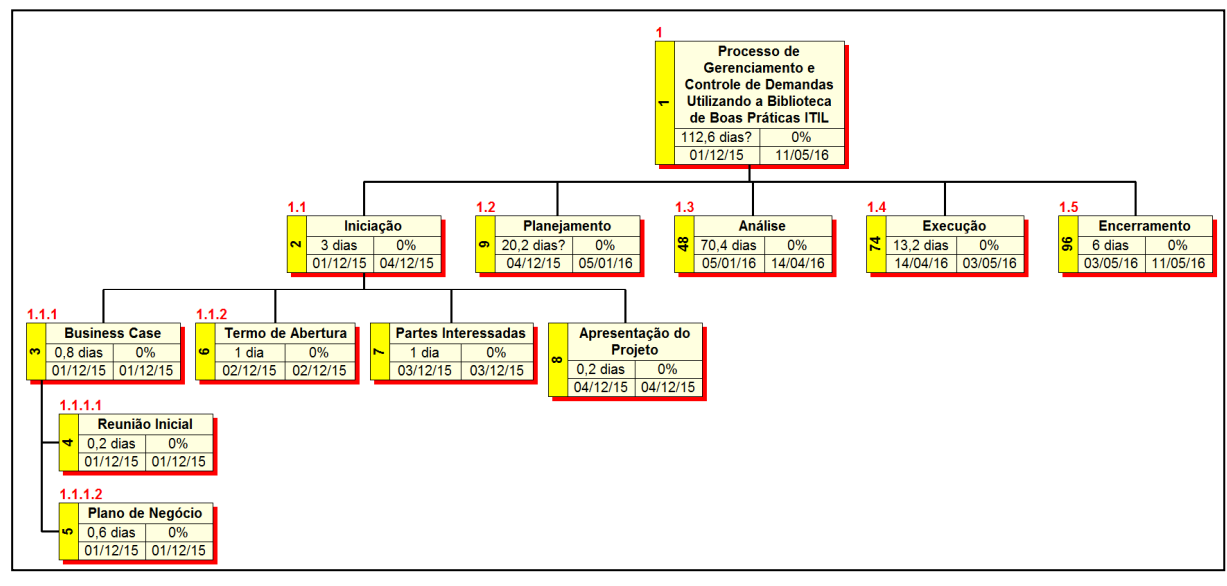

Figura 9 – EAP – Fase Iniciação Elaborado pela autora (2016)

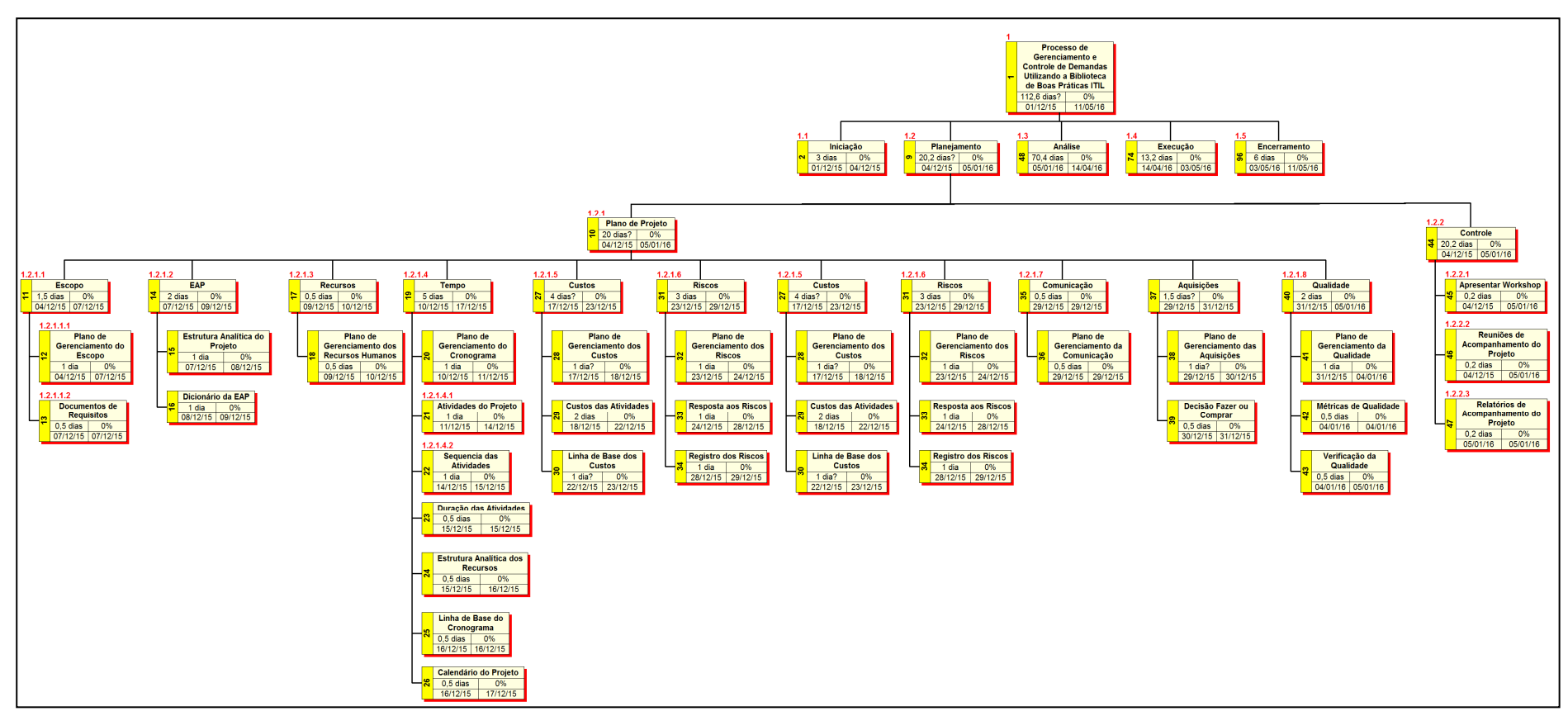

Figura 10 – EAP – Fase Planejamento Elaborado pela autora (2016)

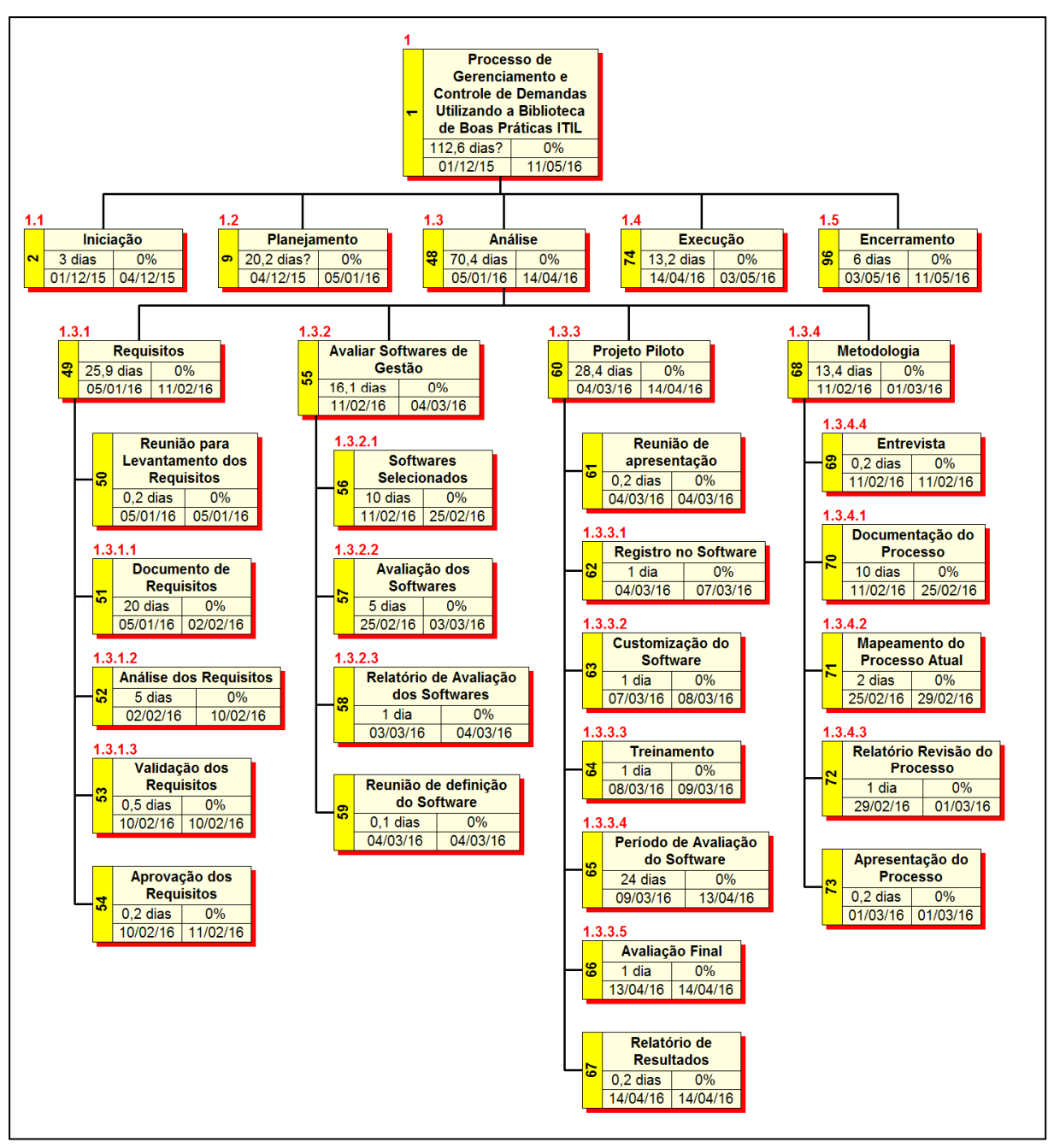

Figura 11 – EAP – Fase Análise Elaborado pela autora (2016)

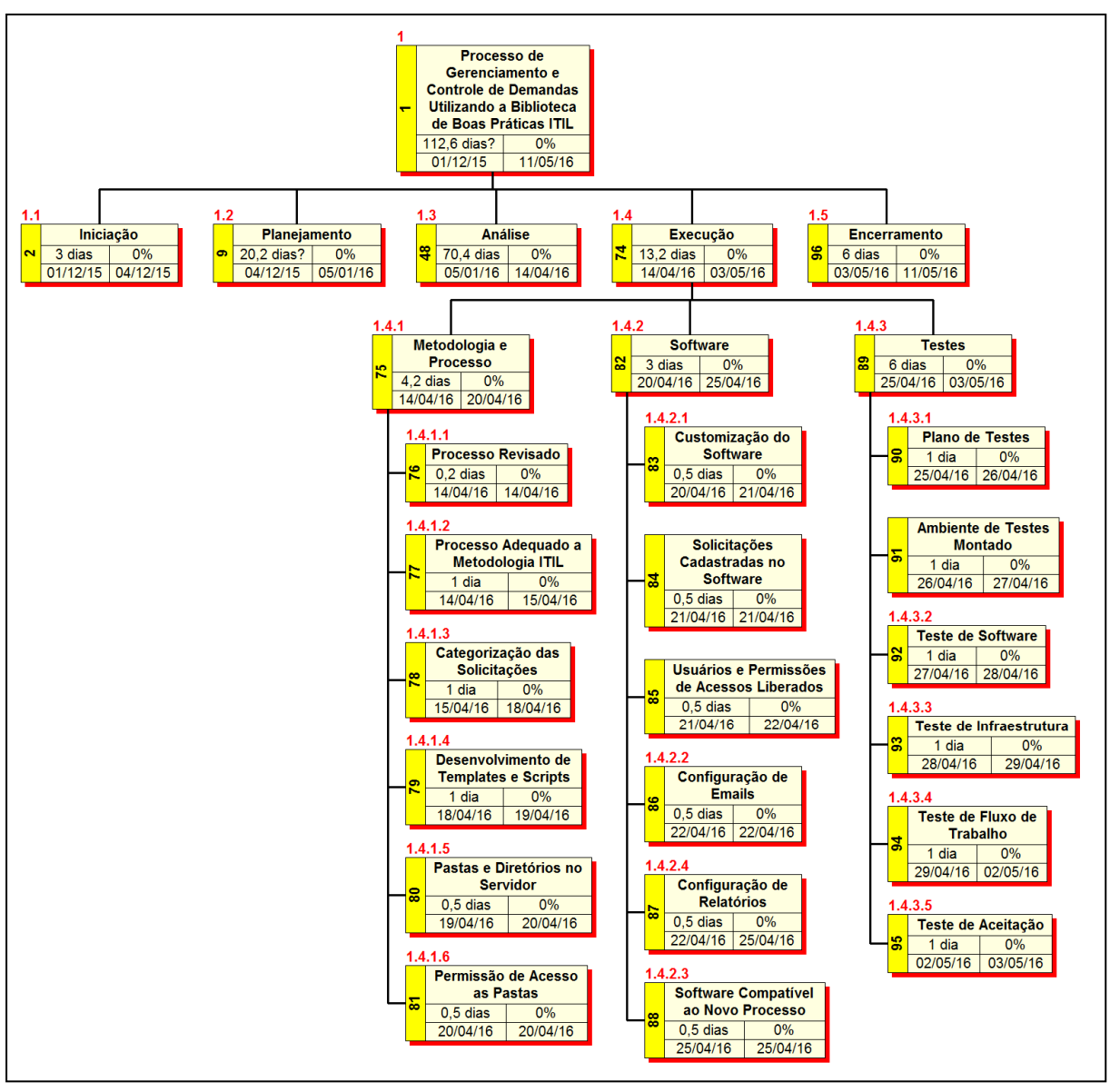

Figura 12 – EAP – Fase Execução Elaborado pela autora (2016)

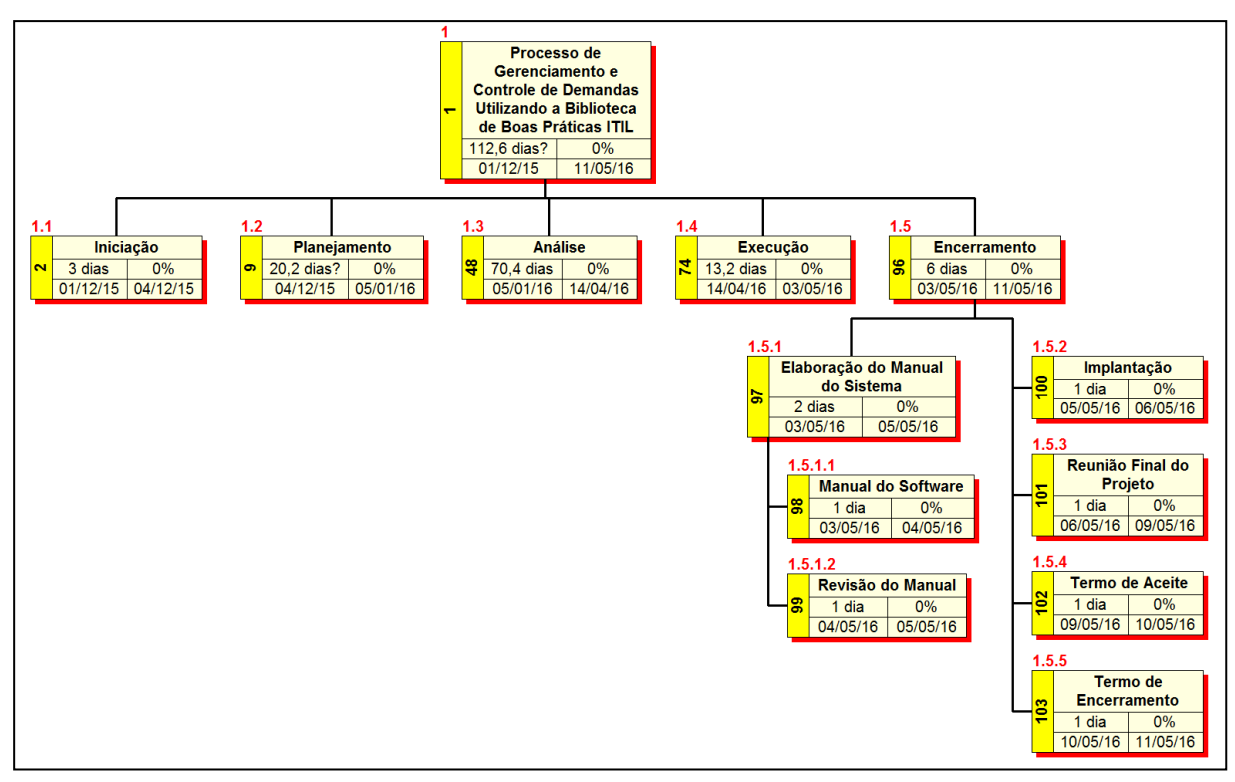

Figura 13 – EAP – Fase Encerramento Elaborado pela autora (2016)

# 9.12 ADMINISTRAÇÃO DO PLANO DE GERENCIAMENTO DO ESCOPO

Responsável pelo plano: Scheila Carlin Bacim, Gerente do Projeto.

O plano de gerenciamento de escopo será atualizado e monitorado nas reuniões de acompanhamento semanais, juntamente com os demais planos de gerenciamento do projeto.

#### **10 PLANO GERENCIAMENTO DO TEMPO**

O gerenciamento do tempo será realizado através da sequência lógica das atividades, elaborada pelo gerente do projeto com base no conhecimento e experiência do mesmo.

O projeto será gerenciado através do MS Project, software que permite o controle através da linha de base, demonstrando a evolução e o desempenho do projeto. A linha de base deve ser revisada nas reuniões de acompanhamento do projeto, através das anotações realizadas pela equipe do projeto.

O Gerente do Projeto deverá através da linha de base analisar e identificar os riscos e os problemas iminentes que possam porventura afetar o prazo de execução do projeto, agindo, de forma proativa com o intuito de reverter quaisquer fatores impeditivos junto à sua equipe.

#### 10.1 FREQUENCIA DE AVALIAÇÃO DOS PRAZOS

Diariamente a equipe do projeto se reunirá com o propósito de proporcionar visibilidade ao trabalho realizado e a realizar, promover a comunicação sobre esse trabalho, dar visibilidade a quais obstáculos que atrapalham ou atrapalharam o desenvolvimento desde a última reunião e servir de oportunidade para decisões rápidas com relação ao progresso do projeto.

Havendo algum impedimento em que a equipe não consiga solucionar, a mesma irá reportar o problema ao gerente de projeto que nas reuniões semanais de acompanhamento do projeto fará as atualizações nos prazos do projeto juntamente com o patrocinador.

#### 10.2 CRONOGRAMA DO PROJETO

Abaixo é apresentado o cronograma do projeto e na sequência as atividades detalhadas com data início e termino, bem como o recurso e o custo da atividade.

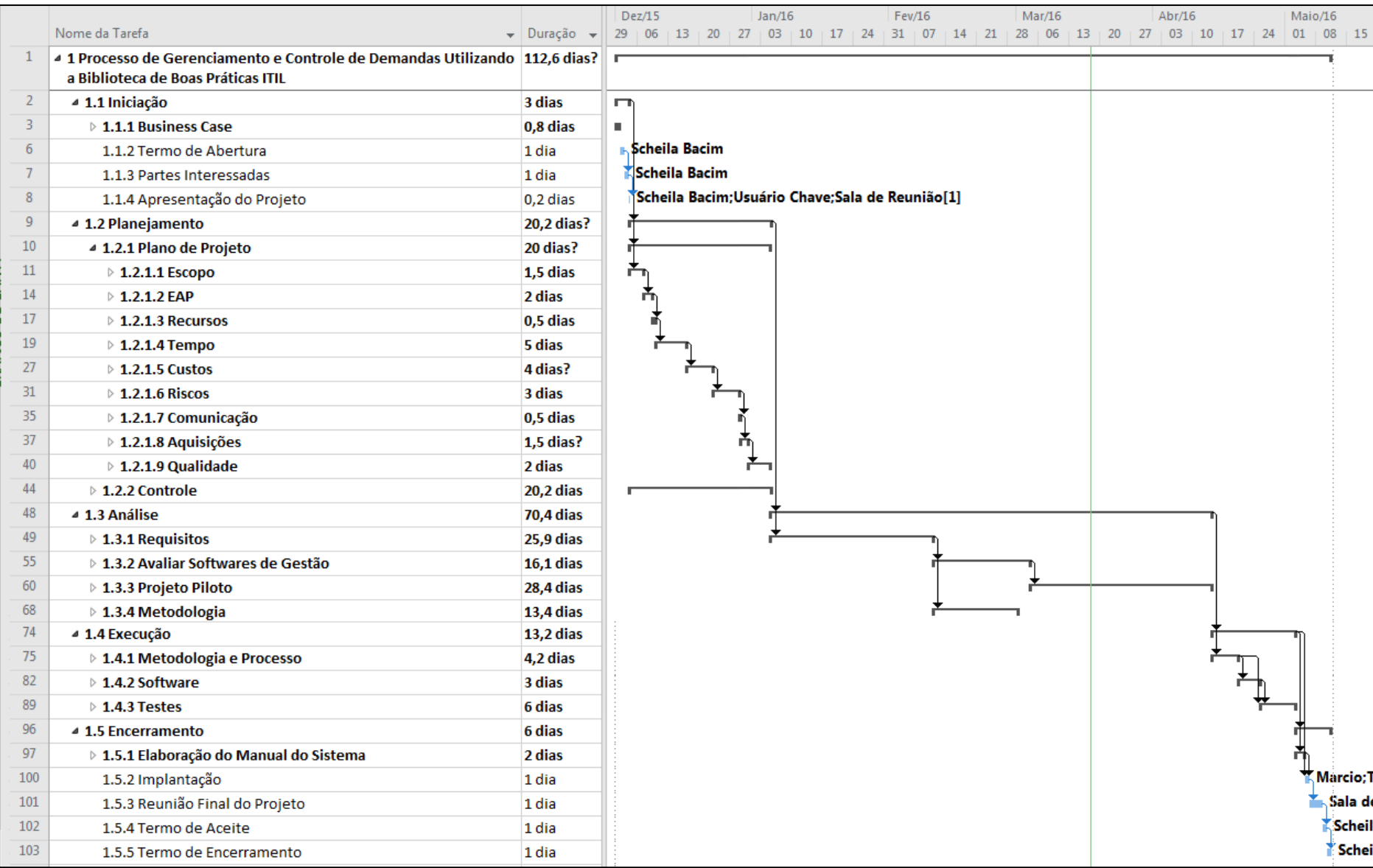

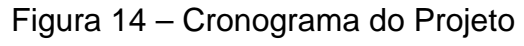

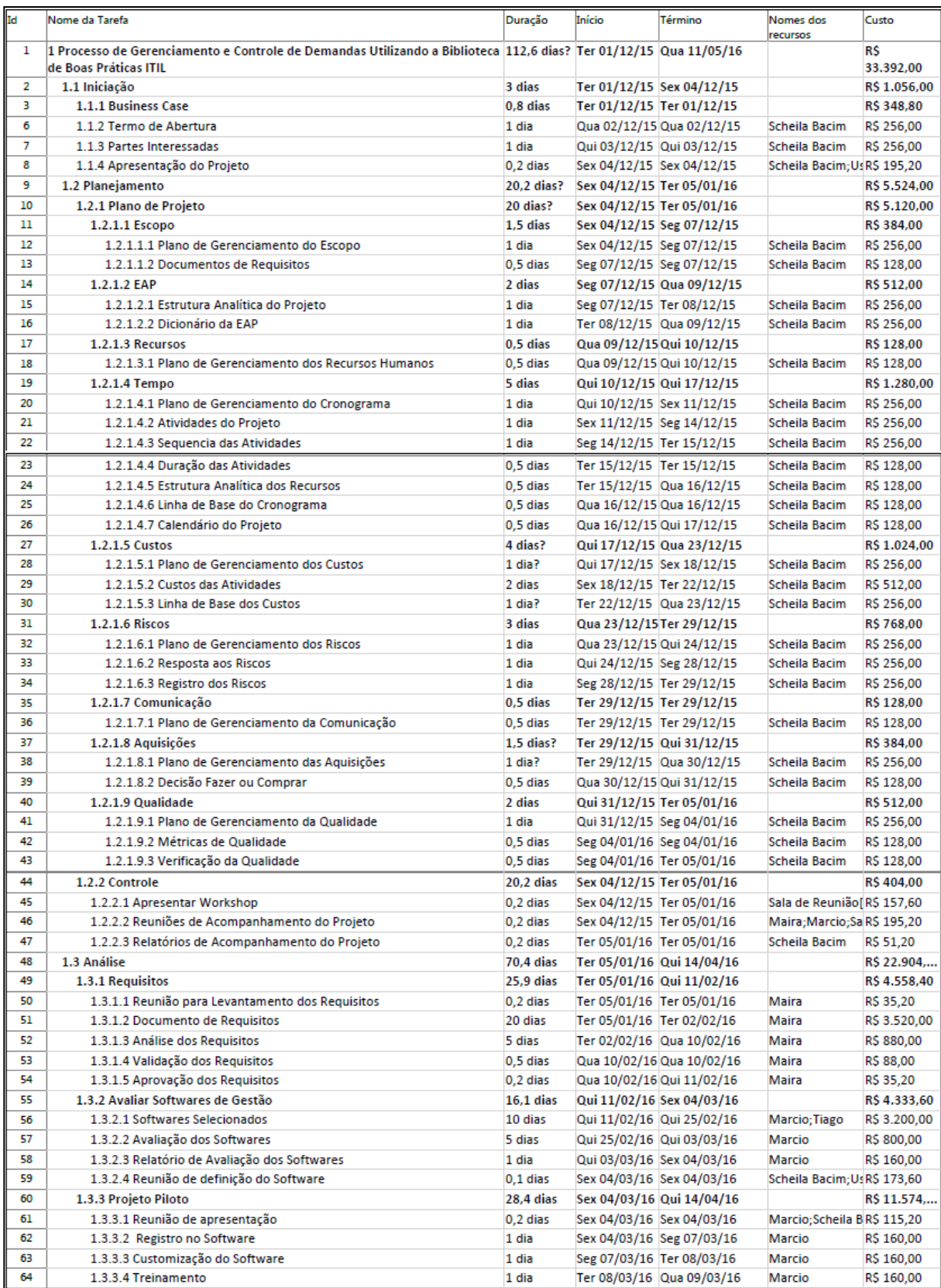

Figura 15 – Cronograma Detalhado do Projeto – Parte 1

Elaborado pela autora (2016)

| Id  | Nome da Tarefa                                     | Duração    | Início | Término                   | Nomes dos<br>recursos         | Custo        |
|-----|----------------------------------------------------|------------|--------|---------------------------|-------------------------------|--------------|
| 65  | 1.3.3.5 Período de Avaliação do Software           | 24 dias    |        | Qua 09/03/16 Qua 13/04/16 | Marcio; Tiago; Us R\$ 10.560, |              |
| 66  | 1.3.3.6 Avaliação Final                            | 1 dia      |        | Qua 13/04/16 Qui 14/04/16 | Marcio: Usuário (RS 280.00    |              |
| 67  | 1.3.3.7 Relatório de Resultados                    | 0.2 dias   |        | Qui 14/04/16 Qui 14/04/16 | Marcio; Scheila BRS 139,20    |              |
| 68  | 1.3.4 Metodologia                                  | 13.4 dias  |        | Qui 11/02/16 Ter 01/03/16 |                               | R\$ 2.438,40 |
| 69  | 1.3.4.1 Entrevista                                 | 0.2 dias   |        | Qui 11/02/16 Qui 11/02/16 | Usuário Chave: MRS 59.20      |              |
| 70  | 1.3.4.2 Documentação do Processo                   | 10 dias    |        | Qui 11/02/16 Qui 25/02/16 | Maira                         | R\$ 1.760.00 |
| 71  | 1.3.4.3 Mapeamento do Processo Atual               | 2 dias     |        | Qui 25/02/16 Seg 29/02/16 | <b>Maira</b>                  | R\$ 352,00   |
| 72  | 1.3.4.4 Relatório Revisão do Processo              | 1 dia      |        | Seg 29/02/16 Ter 01/03/16 | <b>Maira</b>                  | R\$ 176,00   |
| 73  | 1.3.4.5 Apresentação do Processo                   | 0,2 dias   |        | Ter 01/03/16 Ter 01/03/16 | Maira; Tiago; Usu R\$ 91,20   |              |
| 74  | 1.4 Execução                                       | 13.2 dias  |        | Qui 14/04/16 Ter 03/05/16 |                               | R\$ 2.067.20 |
| 75  | 1.4.1 Metodologia e Processo                       | 4.2 dias   |        | Qui 14/04/16 Qua 20/04/16 |                               | R\$ 707.20   |
| 76  | 1.4.1.1 Processo Revisado                          | $0,2$ dias |        | Qui 14/04/16 Qui 14/04/16 | <b>Maira</b>                  | R\$ 35,20    |
| 77  | 1.4.1.2 Processo Adequado a Metodologia ITIL       | 1 dia      |        | Qui 14/04/16 Sex 15/04/16 | <b>Maira</b>                  | R\$ 176,00   |
| 78  | 1.4.1.3 Categorização das Solicitações             | 1 dia      |        | Sex 15/04/16 Seg 18/04/16 | Maira                         | R\$ 176,00   |
| 79  | 1.4.1.4 Desenvolvimento de Templates e Scripts     | 1 dia      |        | Seg 18/04/16 Ter 19/04/16 | <b>Tiago</b>                  | R\$ 160,00   |
| 80  | 1.4.1.5 Pastas e Diretórios no Servidor            | 0.5 dias   |        | Ter 19/04/16 Qua 20/04/16 | Tiago                         | R\$ 80,00    |
| 81  | 1.4.1.6 Permissão de Acesso as Pastas              | 0.5 dias   |        | Qua 20/04/16 Qua 20/04/16 | <b>Tiago</b>                  | R\$ 80,00    |
| 82  | 1.4.2 Software                                     | 3 dias     |        | Qua 20/04/16 Seg 25/04/16 |                               | R\$496,00    |
| 83  | 1.4.2.1 Customização do Software                   | 0.5 dias   |        | Qua 20/04/16 Qui 21/04/16 | Marcio                        | R\$ 80,00    |
| 84  | 1.4.2.2 Solicitações Cadastradas no Software       | 0.5 dias   |        | Qui 21/04/16 Qui 21/04/16 | Marcio                        | R\$ 80,00    |
| 85  | 1.4.2.3 Usuários e Permissões de Acessos Liberados | 0.5 dias   |        | Qui 21/04/16 Sex 22/04/16 | Marcio                        | R\$ 80,00    |
| 86  | 1.4.2.4 Configuração de Emails                     | 0.5 dias   |        | Sex 22/04/16 Sex 22/04/16 | <b>Marcio</b>                 | R\$ 80,00    |
| 87  | 1.4.2.5 Configuração de Relatórios                 | 0.5 dias   |        | Sex 22/04/16 Seg 25/04/16 | Maira                         | R\$ 88,00    |
| 88  | 1.4.2.6 Software Compativel ao Novo Processo       | 0.5 dias   |        | Seg 25/04/16 Seg 25/04/16 | <b>Maira</b>                  | R\$ 88,00    |
| 89  | 1.4.3 Testes                                       | 6 dias     |        | Seg 25/04/16 Ter 03/05/16 |                               | R\$ 864,00   |
| 90  | 1431 Plano de Testes                               | 1 dia      |        | Seg 25/04/16 Ter 26/04/16 | Cassiano                      | R\$ 144,00   |
| 91  | 1.4.3.2 Ambiente de Testes Montado                 | 1 dia      |        | Ter 26/04/16 Qua 27/04/16 | Cassiano                      | R\$ 144,00   |
| 92  | 1.4.3.3 Teste de Software                          | 1 dia      |        | Qua 27/04/16 Qui 28/04/16 | Cassiano                      | R\$ 144,00   |
| 93  | 1.4.3.4 Teste de Infraestrutura                    | 1 dia      |        | Qui 28/04/16 Sex 29/04/16 | Cassiano                      | R\$ 144,00   |
| 94  | 1.4.3.5 Teste de Fluxo de Trabalho                 | 1 dia      |        | Sex 29/04/16 Seg 02/05/16 | Cassiano                      | R\$ 144,00   |
| 95  | 1.4.3.6 Teste de Aceitação                         | 1 dia      |        | Seg 02/05/16 Ter 03/05/16 | Cassiano                      | R\$ 144,00   |
| 96  | <b>1.5 Encerramento</b>                            | 6 dias     |        | Ter 03/05/16 Qua 11/05/16 |                               | R\$ 1.840.00 |
| 97  | 1.5.1 Elaboração do Manual do Sistema              | 2 dias     |        | Ter 03/05/16 Qui 05/05/16 |                               | R\$ 512,00   |
| 98  | 1.5.1.1 Manual do Software                         | 1 dia      |        | Ter 03/05/16 Qua 04/05/16 | Scheila Bacim                 | R\$ 256,00   |
| 99  | 1.5.1.2 Revisão do Manual                          | 1 dia      |        | Qua 04/05/16 Qui 05/05/16 | Scheila Bacim                 | R\$ 256,00   |
| 100 | 1.5.2 Implantação                                  | 1 dia      |        | Qui 05/05/16 Sex 06/05/16 | Marcio; Tiago                 | R\$ 320,00   |
| 101 | 1.5.3 Reunião Final do Projeto                     | 1 dia      |        | Sex 06/05/16 Seg 09/05/16 | Sala de Reunião[R\$ 496,00    |              |
| 102 | 1.5.4 Termo de Aceite                              | 1 dia      |        | Seg 09/05/16 Ter 10/05/16 | Scheila Bacim                 | R\$ 256,00   |
| 103 | 1.5.5 Termo de Encerramento                        | 1 dia      |        | Ter 10/05/16 Qua 11/05/16 | <b>Scheila Bacim</b>          | R\$ 256.00   |

Figura 16 - Cronograma Detalhado do Projeto – Parte 2

# 10.3 ADMINISTRAÇÃO DO PLANO DE GERENCIAMENTO DO TEMPO

Responsável pelo plano: Scheila Carlin Bacim, Gerente do Projeto.

O plano de gerenciamento de tempo será atualizado e monitorado nas reuniões de acompanhamento semanais, juntamente com os demais planos de gerenciamento do projeto.

#### **11 GERENCIAMENTO DOS CUSTOS**

#### 11.1 DESCRIÇÃO DOS PROCESSOS DE GERENCIAMENTO DE CUSTOS

O gerenciamento de custos ficará sob responsabilidade do Gerente do Projeto, os custos do projeto envolvem basicamente os recursos humanos do projeto. O levantamento dos custos será gerenciado através do software MS Project de acordo com as estimativas de tempo de cada atividade.

Para os custos dos recursos humanos será utilizada a técnica de bottom-up, que usará como unidade de medida para o cálculo dos custos as informações valor/horas, visto que a equipe já possui experiência de outros projetos desenvolvidos na instituição.

Além dos recursos humanos, serão utilizados software e computadores, os softwares utilizados e os computadores serão utilizados os já existentes na instituição.

O orçamento foi determinado através da técnica de agregação de custos de atividades com divisão por fases e pacotes de trabalho identificados através da EAP.

O gerenciamento de custos do projeto será realizado com base no orçamento previsto para o projeto. Para realizar este controle cada recurso do projeto apontará as horas dedicadas ao projeto, e o responsável pelas atualizações será do gerente do projeto, assim como de outros custos que não sejam de horas trabalhadas.

A verificação de desempenho será feita através da curva S do projeto, através do monitoramento dos elementos básicos do Gerenciamento do Valor Agregado (Valor Planejado (PV), Valor Agregado (EV) e Custo Real (AC), e relatórios de desempenho gerados pelo gerente do projeto mensalmente.

#### 11.2 RESERVAS FINANCEIRAS

As reservas financeiras consistem nas reservas gerenciais e de contingência estas reservas são definidas pelo gerente do projeto e pode ser utilizada pelo mesmo, sempre que identificada a necessidade de os recursos humanos terem de realizar mais horas no projeto, evitando assim possíveis atrasos.

> • Reserva Gerencial: Para este projeto está prevista uma reserva gerencial de 6% que corresponde a R\$ 2.003,52, que será utilizada

para reagir a eventuais custos relacionados há horas trabalhados a mais no projeto.

• Reserva de Contingência: Reserva financeira para utilização no gerenciamento de riscos, conforme Plano de Gerenciamento de Riscos baseado no cálculo do valor monetário esperado (VME) que corresponde a 24% no valor de R\$ 9.861,85.

## 11.3 FREQUENCIA E AVALIAÇÃO DO ORÇAMENTO DO PROJETO

O plano de gerenciamento de custos deverá ser revisado semanalmente, os valores serão controlados em reais (R\$), conforme informado pelos recursos do projeto será feita uma análise de andamento do projeto por faixas percentuais de 0% até atingir 100%, conforme as entregas forem sendo realizadas.

## 11.4 RELATÓRIOS DE CONTROLE DE CUSTOS

O controle dos custos será analisado através da curva S e através do fluxo de caixa mensal, conforme figuras abaixo.

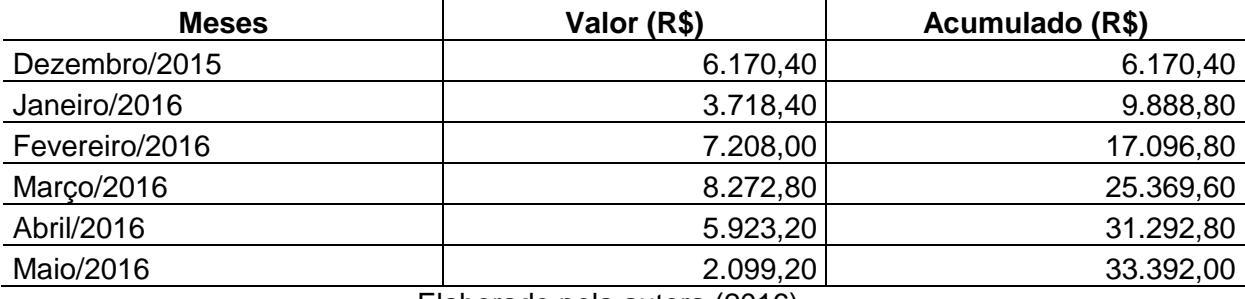

#### Tabela 15 – Fluxo de Caixa Mensal

Elaborado pela autora (2016)

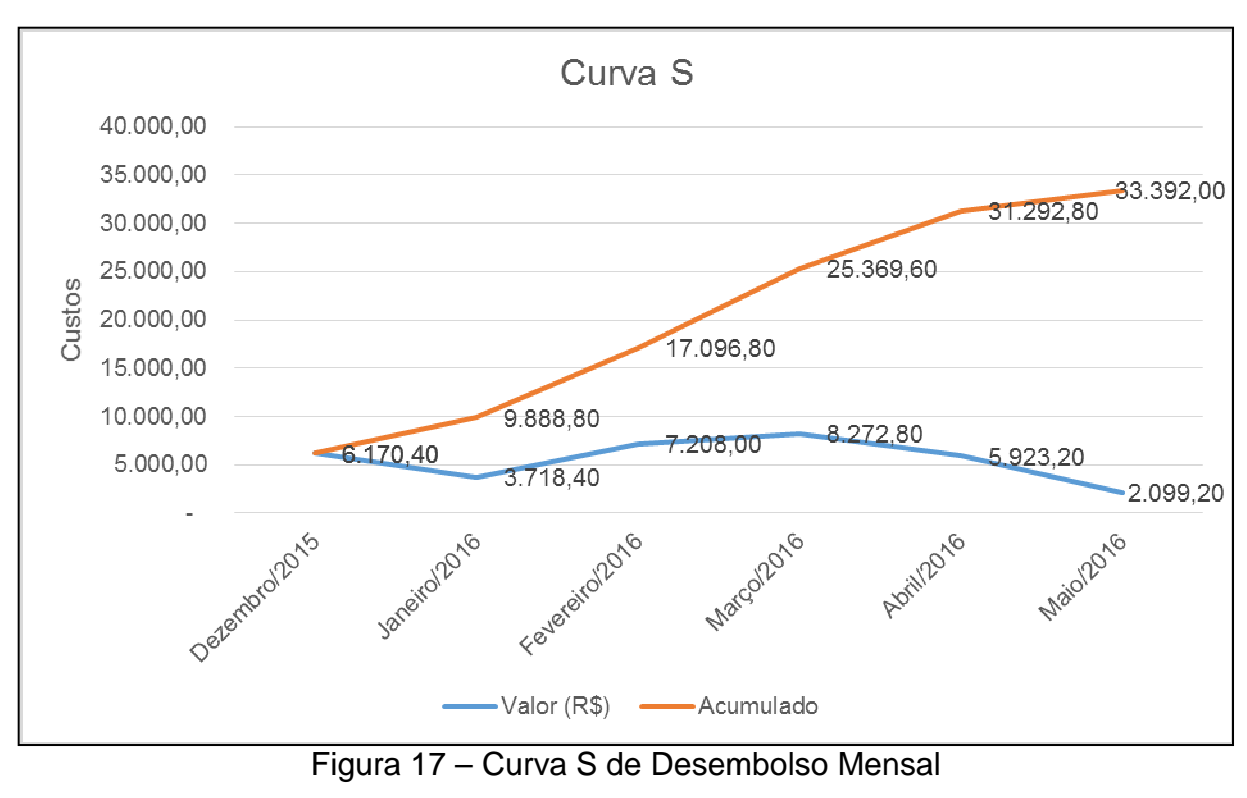

Elaborado pela autora (2016)

#### 11.5 ORÇAMENTO

O projeto teve orçamento de R\$ 33.392,00, estes custos serão pagos durante a execução do projeto, visto que o projeto terá despesas relacionadas apenas às horas trabalhadas dos recursos humanos. O orçamento é apresentado por tipo de recurso onde é possível visualizar no que serão utilizados os valores previstos.

Durante a execução o gerente de projeto terá total autonomia para aprovar valores extras referentes às horas trabalhadas dos recursos humanos.

#### 11.6 ESTIMATIVA DE CUSTOS DOS RECURSOS

As figuras abaixo apresentam a composição dos recursos as horas de trabalho e os custos do projeto mensal para cada recurso, a qual foi feita considerando a análise dos riscos e recursos adotados, no anexo C, constam os custos detalhados por semana.

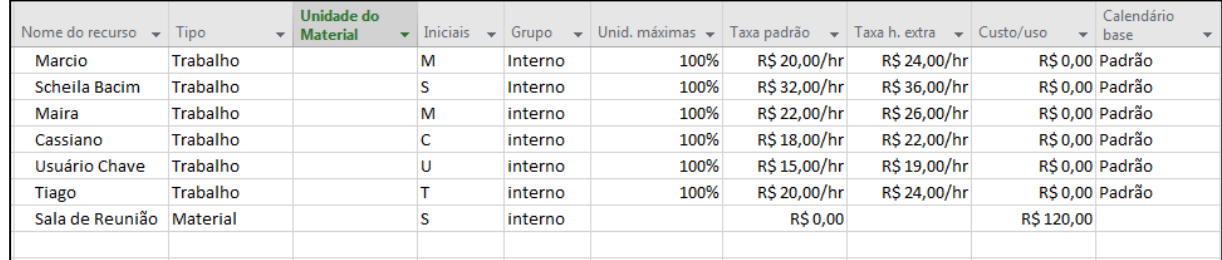

Figura 18 – Recursos do Projeto

Elaborado pela autora (2016)

## Tabela 16 – Custo Mensal por Recurso

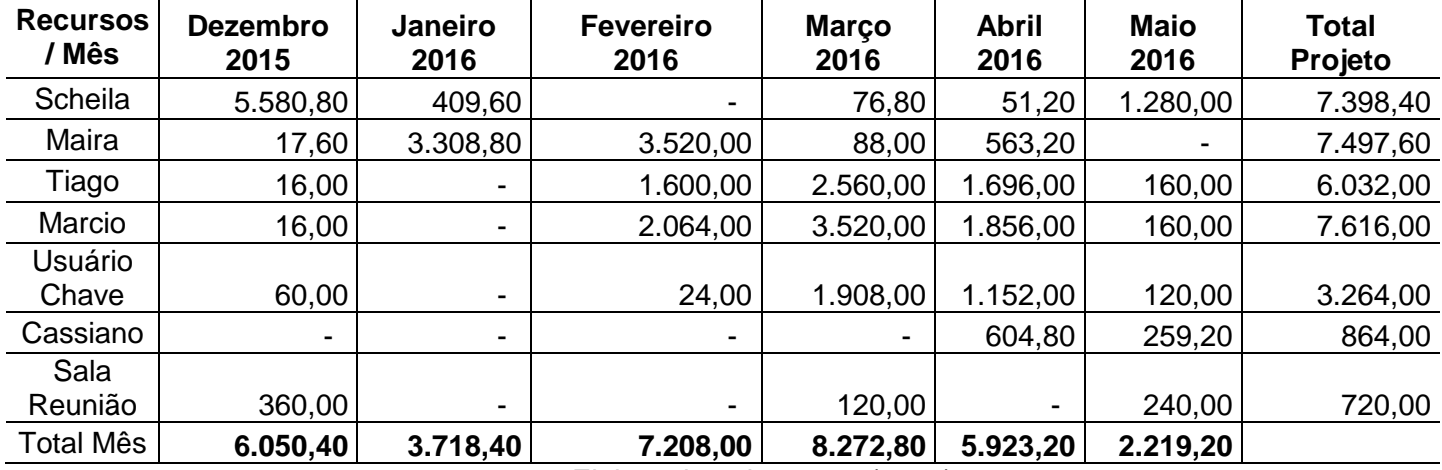

Elaborado pela autora (2016)

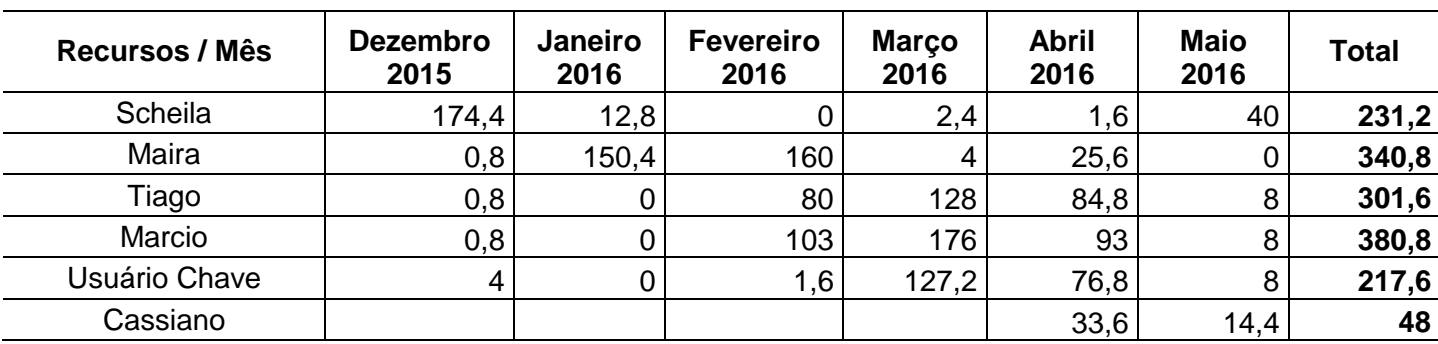

## Tabela 17 – Horas Trabalhadas Mensal no Projeto

Elaborado pela autora (2016)

## 11.7 ESTIMATIVA DE CUSTOS DAS ATIVIDADES

Com o auxílio das ferramentas de estimativa "bottom-up", foi criada uma tabela de custo por pacotes de trabalho tendo como base a EAP, as tabelas abaixo apresentam os principais marcos do projeto e os custos por fase e atividade.

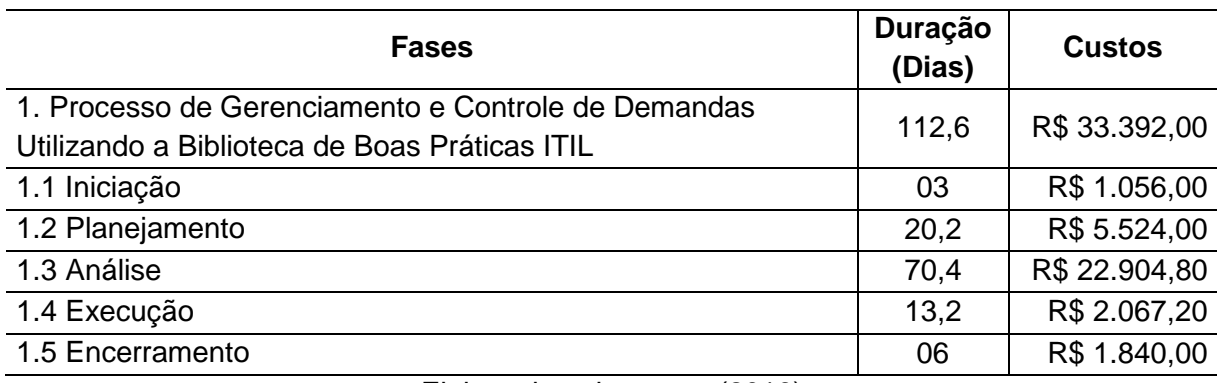

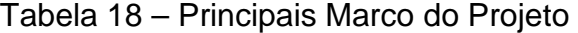

Elaborado pela autora (2016)

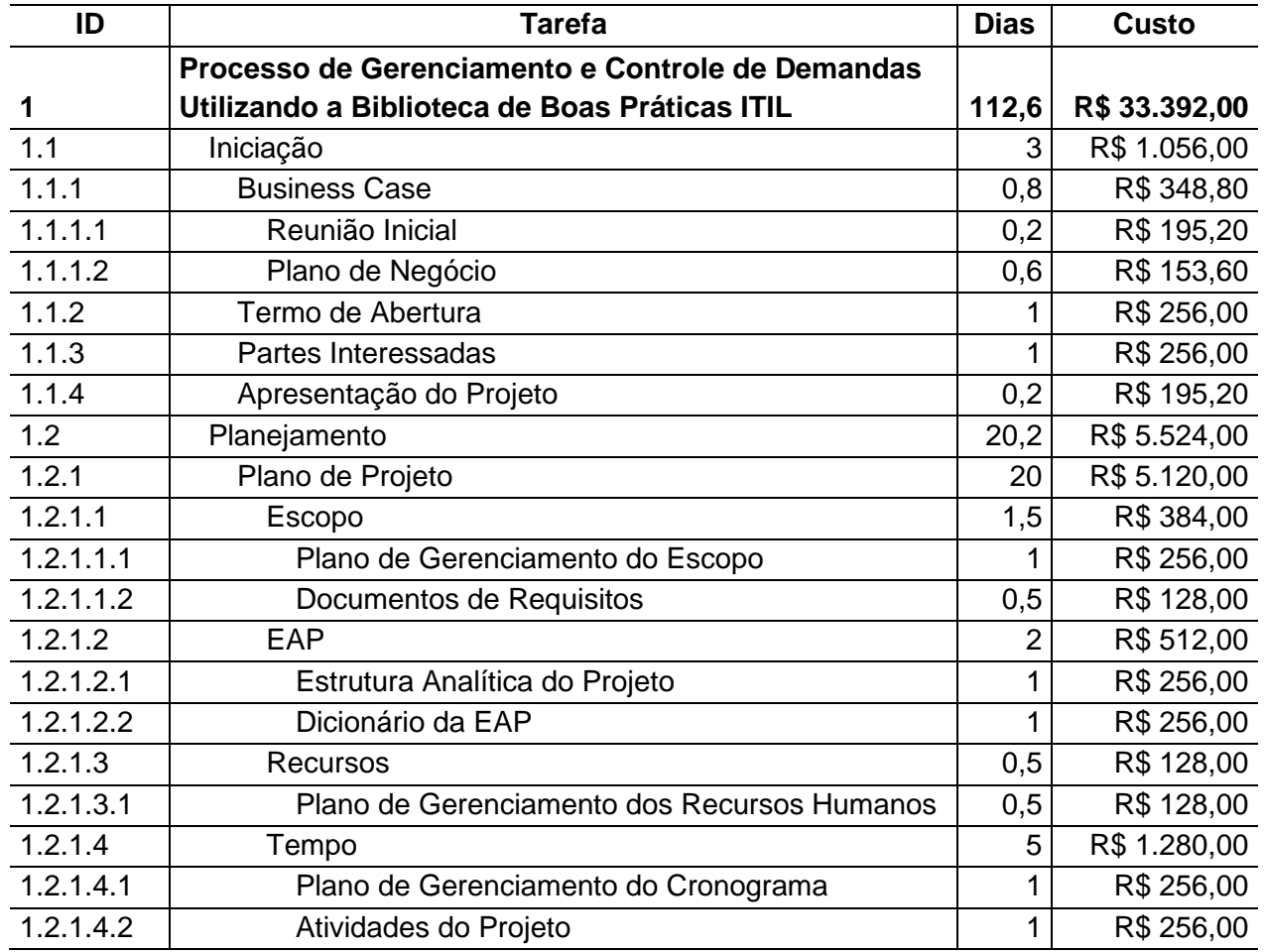

## Tabela 19 – Custos por Atividade e Fases

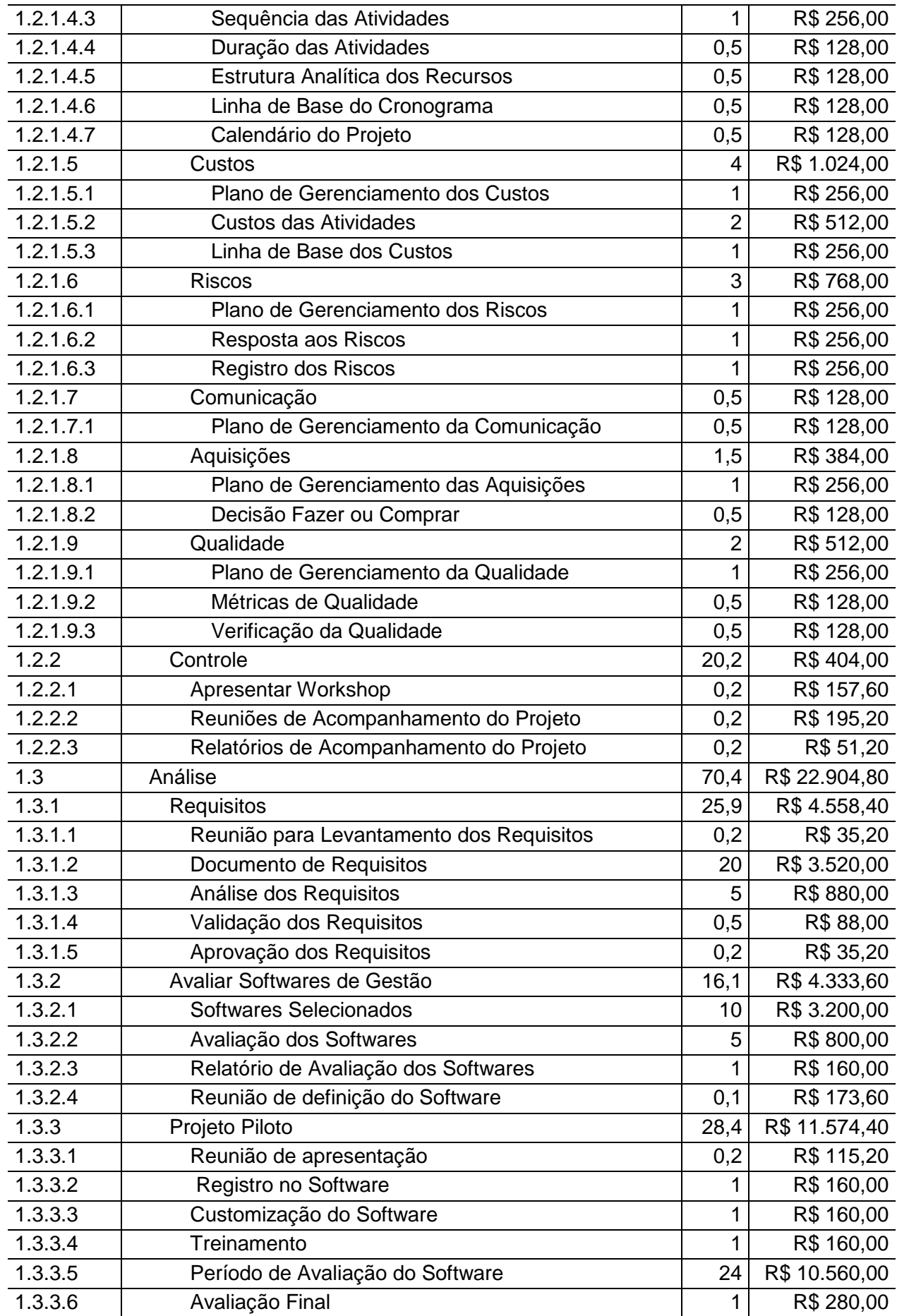

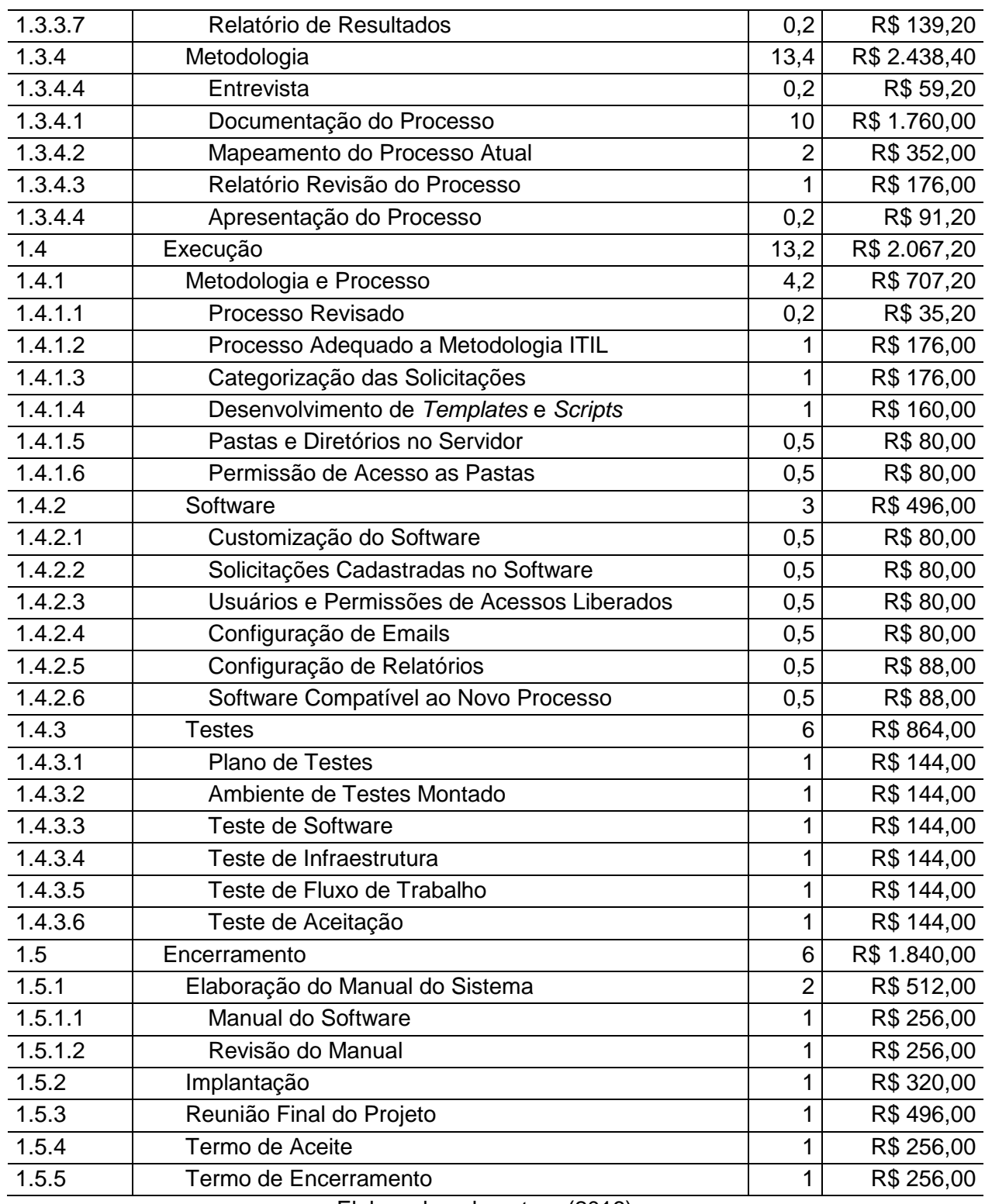

# 11.8 ANÁLISE FINANCEIRA DO PROJETO

O desenvolvimento e a implantação de uma metodologia para gestão das solicitações trará benefícios como: Histórico das solicitações que servirão como base para relatórios e estudos futuros, reduzindo o tempo de entrega dessas, maior controle das solicitações, status em tempo real, redução no tempo de execução, reduzir o número de solicitações realizadas em duplicidades pelos analistas evitando retrabalhos e desperdícios do processo como um todo.

Desta forma, acredita-se que o projeto está alinhado com o foco do negócio, seus objetivos e metas viabilizarão a estratégia da instituição, agregando valor e trazendo retorno a longo prazo.

## 11.9 ADMINISTRAÇÃO DO PLANO DE GERENCIAMENTO DOS CUSTOS

Responsável pelo plano: Scheila Carlin Bacim, Gerente do Projeto.

O plano de gerenciamento de custos será atualizado e monitorado nas reuniões de acompanhamento semanais, juntamente com os demais planos de gerenciamento do projeto.

#### **12 GERENCIAMENTO DA QUALIDADE**

## 12.1 POLÍTICAS DE QUALIDADE DO PROJETO

Este capítulo tem por objetivo descrever os processos envolvidos na garantia da qualidade do projeto satisfazendo os objetivos para os quais foi realizado.

O plano de gerenciamento da qualidade será dividido em duas linhas de atuação, serão utilizadas métricas para assegurar o desempenho da qualidade do projeto e desempenho da qualidade do produto

#### 12.2 PROJETO

Visa identificar que padrões de qualidade que são relevantes para o projeto e determinar a forma de satisfazê-los. É um processo chave e deve ser executado em paralelo com os outros processos de planejamento do projeto, pois toda e qualquer possível mudança no escopo do projeto, ou do produto do projeto, pode exigir ajustes no prazo, custo e riscos, ou seja, afeta a qualidade do projeto. As técnicas utilizadas para este projeto são:

**Cronograma:** Os prazos das entregas previsto no cronograma do projeto serão monitorados semanalmente pelo gerente do projeto com o objetivo de controlar e evitar possíveis atrasos nas fases do projeto. A meta é atingir o percentual de 80% de entregas dentro do prazo;

**Monitoramento dos Custos**: Os custos previstos para a execução do projeto serão acompanhados quinzenalmente, de acordo com a respectiva fase e suas entregas, com o objetivo de garantir que não seja utilizado mais de 50% das reservas gerenciais.

**Total de Solicitação de Mudanças:** Quantidade de registro de solicitação de mudanças de escopo para este projeto será monitorada conforme solicitações o responsável será o gerente do projeto.

| Descrição  | Critérios de<br>aceitação | Métodos de<br>verificação e<br>controle | Periodicidade | Responsável |
|------------|---------------------------|-----------------------------------------|---------------|-------------|
| Cronograma | Meta é atingir 80%        | <b>MS Project</b>                       | Semanal       | Gerente do  |

Tabela 20 – Métricas de Desempenho do Projeto

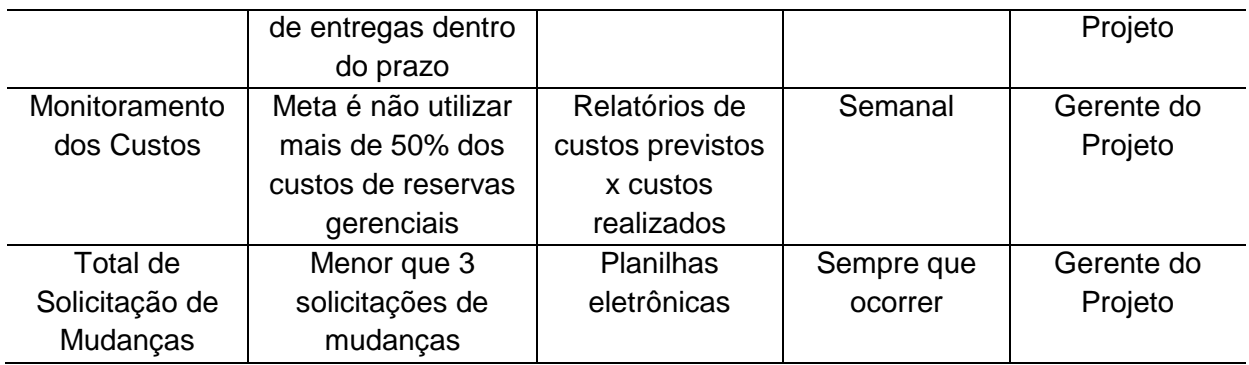

#### 12.3 PRODUTO

O produto terá sua qualidade verificada através da continua realização detestes no software durante a fase de execução. Os índices de medição do desempenho do produto serão monitorados da seguinte forma:

**Entregas de Produtos dentro do Prazo**: Com o objetivo de garantir as entregas dentro do prazo, quinzenalmente a equipe de Portfólio Cartões irá realizar um comparativo das entregas com as datas estabelecidas no cronograma. O objetivo é atingir 80% de entregas dentro do prazo estabelecido no cronograma.

**Número de Produtos Entregues dentro do Orçamento**: A equipe de Portfólio Cartões realizará mensalmente o controle dos custos com base no realizado X orçado. A meta é não utilizar mais de 50% das reservas gerenciais para concluir o projeto.

**Qualidade nas entregas**: Com o objetivo de realizar entregas com maior qualidade e com o mínimo de falhas, o analista de negócio juntamente com o testador realizará uma avaliação previa das entregas que será chamado de teste de aceitação. A meta e realizar entregas com 90% de aceitação e satisfação.

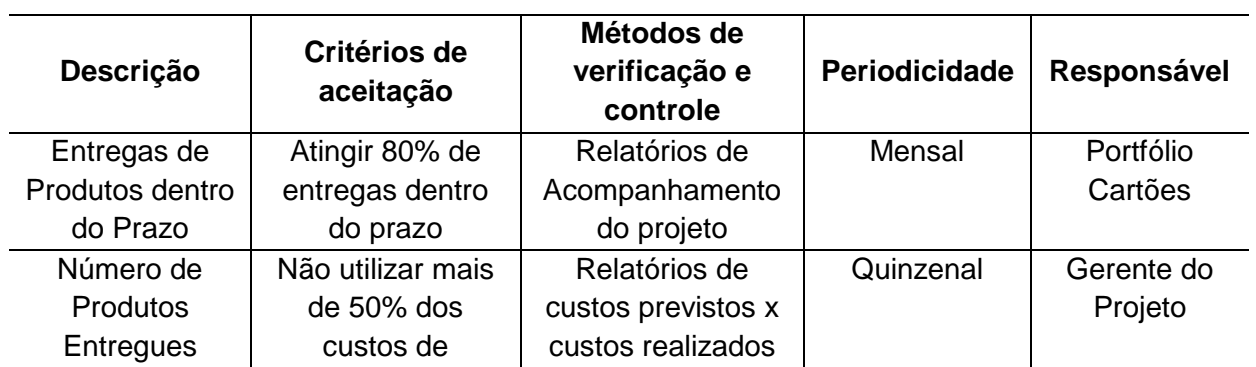

Tabela 21 – Métricas de Desempenho do Produto

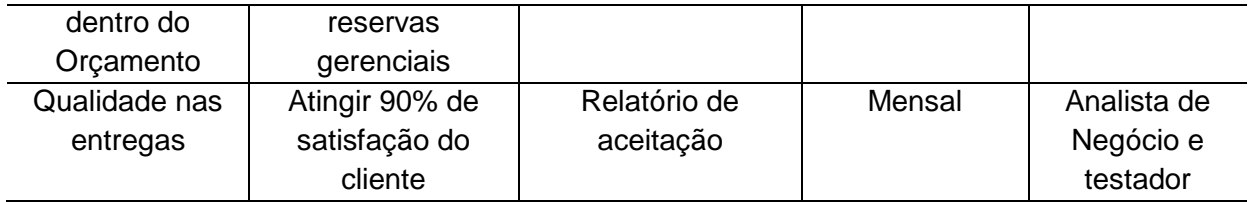

## 12.4 CONTROLE DA QUALIDADE

O controle da qualidade do projeto compreende o monitoramento dos resultados, determinando se eles estão de acordo com os padrões especificados de qualidade e a identificação das causas de um resultado insatisfatório, bem como de ações para eliminá-las.

O controle da qualidade deste projeto será realizado com base nas métricas definidas nesse plano e acompanhamento das atividades, no caso de ocorrência de não conformidades, o gerente de projeto será acionado para a tomada de ações corretivas e, caso necessário, realizará mudanças no cronograma do projeto.

Para o produto em caso de não conformidades nos índices de desempenho do mesmo, deverão ser tomadas ações corretivas e preventivas sobre a causa raiz do problema detectado.

Em caso de ocorrências relacionadas com o software, o mesmo disponibiliza suporte on-line e de uma base de dados de conhecimento para auxilio.

Serão realizadas reuniões com a equipe de projetos e stakeholders sempre que houver necessidade. A partir dos resultados dessa reunião, a equipe de projeto buscará a causa do problema.

#### 12.5 GARANTIA DA QUALIDADE

A garantia da qualidade do projeto deve ser executada ao longo do projeto, para que se mantenha tanto a qualidade quanto a segurança necessária, e anteriormente planejada para este projeto.

Durante a fase de execução do projeto será utilizado o formulário de validação dos requisitos a fim analisar o resultado, separando os itens conformes dos não conformes.

## **Formulário de Validação de Requisitos**

## **Nome do Projeto:**

#### **Responsável: Data: Data: Data: Data: Data: Data: Data: Data: Data: Data: Data: Data: Data: Data: Data: Data: Data: Data: Data: Data: Data: Data: Data: Data: Data: Data:**

Instruções: Se durante a avaliação for encontrado inconsistência selecione a opção N/OK e comunique o analista de sistema.  **OK N/OK**

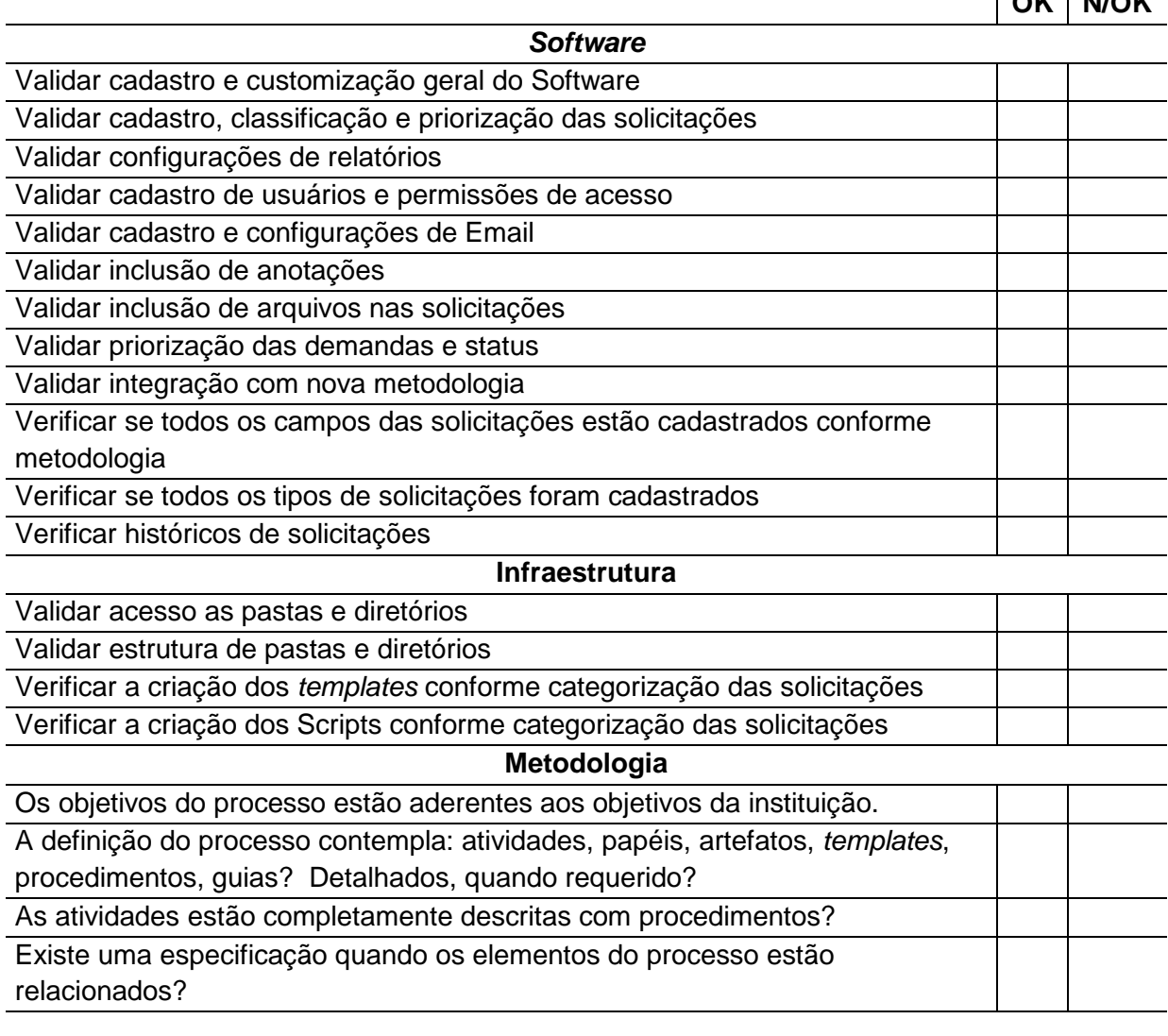

**Observações:**
Para que o produto tenha garantido a sua qualidade, uma série de ações deverá ser tomada durante a execução do projeto. Essas ações irão avaliar ao longo do projeto se o produto está sendo desenvolvido conforme definido no escopo.

Para garantir à qualidade do produto a fase de testes torna-se fundamental. Nesta fase será montado um ambiente de teste e a elaboração e execução dos planos de testes. O plano de teste é um documento que descreve como cada funcionalidade do sistema deverá ser testada e os resultados esperados.

### 12.6 ADMINISTRAÇÃO DO PLANO DE GERENCIAMENTO DE QUALIDADE

Responsável pelo plano: Scheila Carlin Bacim, Gerente do Projeto.

O plano de gerenciamento da qualidade será atualizado e monitorado nas reuniões de acompanhamento semanais, juntamente com os demais planos de gerenciamento do projeto.

#### **13 GERENCIAMENTO DOS RECURSOS**

#### 13.1 PLANEJAMENTO DOS RECURSOS HUMANOS

Para execução deste projeto serão envolvidos os recursos humanos internos da instituição. Este projeto contará com os seguintes recursos humanos: um analista de Business Intelligence devido à necessidade de análise de dados, um analista de negócio pela necessidade de rever processos, um analista de teste pela necessidade de avaliar o novo processo e metodologia e um analista de sistema com experiência na área de infraestrutura devido à necessidade da alteração de metodologia e infraestrutura.

#### 13.2 ORGANOGRAMA DO PROJETO

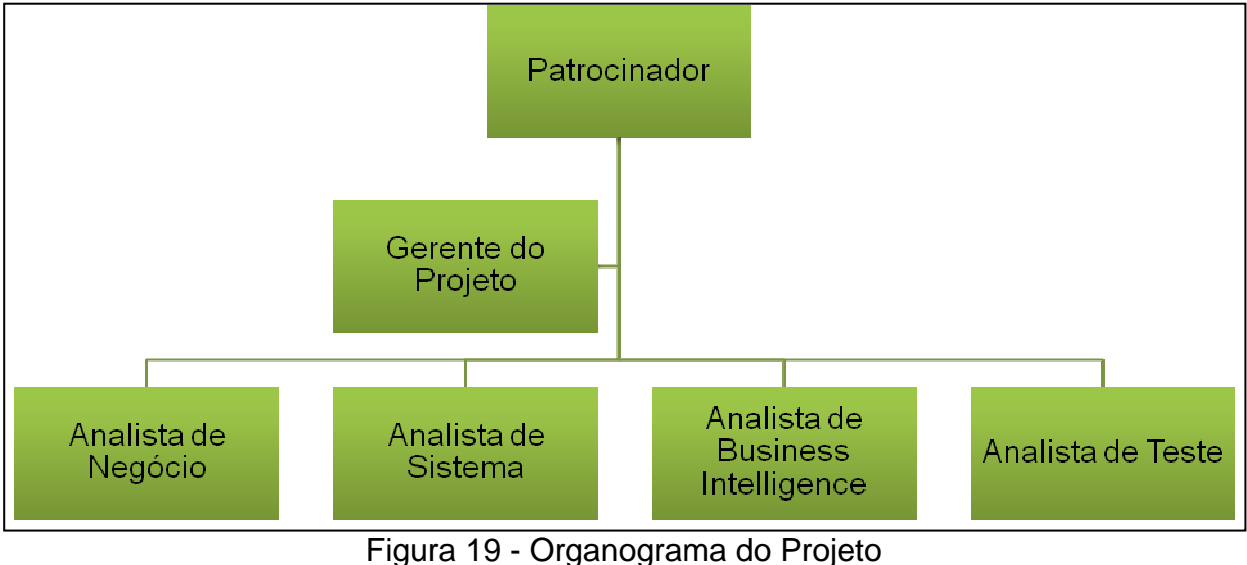

Elaborado pela autora (2016)

#### 13.3 DEFINIÇÃO DE PAPÉIS

Cada recurso alocado para este projeto terá uma participação específica de acordo com sua área da atuação na instituição. De acordo com a tarefa foi especificado o melhor recurso disponível para sua execução. Abaixo atribuições dos colaboradores.

| <b>Recursos</b> | <b>Papel</b>           | <b>Responsabilidades</b>                                                           |
|-----------------|------------------------|------------------------------------------------------------------------------------|
| Scheila         | Gerente do Projeto     | Estabelecer comunicação com os stakeholders;<br>$\bullet$                          |
| <b>Bacim</b>    |                        | Identificar, gerir e resolver os principais problemas;<br>$\bullet$                |
|                 |                        | Identificar, gerir e mitigar os riscos do projeto;<br>$\bullet$                    |
|                 |                        | Gerir o cronograma geral, garantindo que o trabalho<br>$\bullet$                   |
|                 |                        | está sendo executado dentro do prazo, orçamento                                    |
|                 |                        | e recurso definido;                                                                |
|                 |                        | Liderar a equipe;<br>$\bullet$                                                     |
|                 |                        | Desenvolver manual e treinamento com a equipe;<br>$\bullet$                        |
|                 |                        | Assegurar que a solução tenha uma qualidade<br>$\bullet$<br>aceitável.             |
| Marcio          | Analista de Business   | Analisar as aplicações e analisar dados;<br>$\bullet$                              |
|                 | Intelligence           | Realizar testes e avaliações dos softwares;<br>$\bullet$                           |
|                 |                        | Desenvolver Interface do software;<br>$\bullet$                                    |
|                 |                        | Acompanhar testes e desenvolvimento do projeto<br>$\bullet$                        |
|                 |                        | com o gerente do projeto.                                                          |
| Cassiano        | Analista de Teste      | Desenvolver plano de testes;<br>$\bullet$                                          |
|                 |                        | Desenvolver casos de teste;<br>$\bullet$                                           |
|                 |                        | Realizar testes no produto;<br>$\bullet$                                           |
|                 |                        | Garantir a qualidade do produto.<br>$\bullet$                                      |
| Maira           | Analista de Negócio    | Responsável pelo mapeamento do processo;<br>$\bullet$                              |
|                 |                        | Desenvolver e mapear nova metodologia;<br>$\bullet$                                |
|                 |                        | Categorizar solicitações;<br>$\bullet$                                             |
|                 |                        | Garantir a qualidade no mapeamento do novo<br>$\bullet$<br>processo e metodologia. |
| Tiago           | Analista de            | Desenvolver templates e scripts;<br>$\bullet$                                      |
|                 | Sistema/Infraestrutura | Desenvolver e dar acesso as pastas e diretórios;<br>$\bullet$                      |
|                 |                        | Montar infraestrutura no processo;<br>$\bullet$                                    |
|                 |                        | Acompanhar junto ao analista de teste os testes de<br>$\bullet$<br>aceitação.      |

Tabela 23 - Papéis e Responsabilidades

#### 13.4 LISTA DE RECURSOS HUMANOS

Os recursos envolvidos neste projeto fazem parte da instituição, e estarão envolvidos em tempo integral para este projeto, na tabela abaixo estará descrito a equipe, bem como o contato de cada recurso.

Tabela 24 – Contato da Equipe

| <b>Nome</b> | <b>Função</b> | E-mail              | Telefone       |
|-------------|---------------|---------------------|----------------|
| Natalia     | Patrocinador  | nataliaws@gmail.com | (51) 3358 7985 |

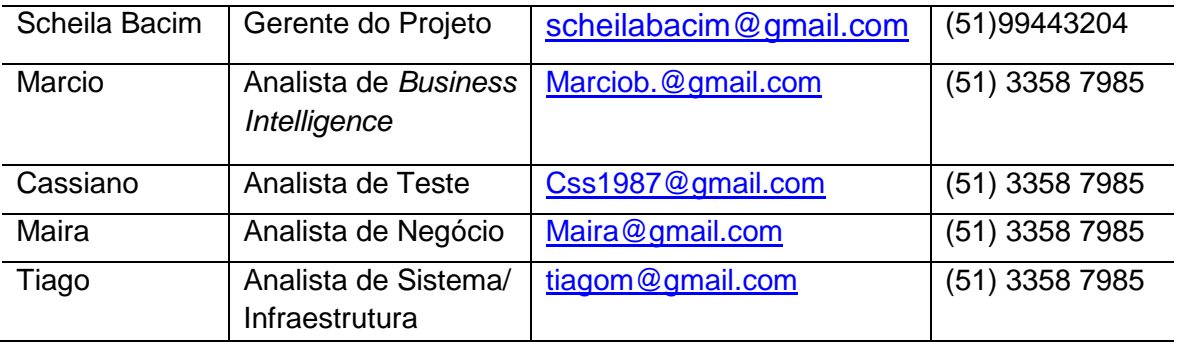

# 13.5 INCLUSÃO E SUBSTITUIÇÃO DE MEMBROS DA EQUIPE

Para este projeto não está previsto a inclusão de novos recursos, realocações ou substituições dos membros devido a sua pequena duração e necessidade específica.

Caso seja imprescindível alguma movimentação da equipe, esta deve ser combinada com o gerente do projeto e patrocinador, pois essa alteração poderá gerar impacto no cronograma do projeto.

# 13.6 FREQUÊNCIA DE AVALIAÇÃO DOS RESULTADOS DA EQUIPE

A cada pacote de atividades entregue será elaborada uma avaliação de resultados obtidos pela equipe, sendo considerado prazo, custo e qualidade acordados.

As reuniões de avaliação serão realizadas entre o gerente de projeto e a equipe. Os resultados serão repassados para os membros da equipe através de feedback.

#### 13.7 TREINAMENTO

Não estão previstos, inicialmente, treinamentos para a equipe do projeto, uma vez que ela é composta por profissionais contratados já com qualificação técnica e experiência nas suas áreas de atuação.

Caso seja necessário treinamento para algum membro da equipe deverá ser justificado e aprovado pelo gerente de projeto.

É de responsabilidade de todos os membros do projeto a realização das atividades a eles designadas na matriz de responsabilidades. Porém, outras tarefas poderão surgir no decorrer do projeto, cabendo ao gerente de projeto atribuir ao recurso disponível.

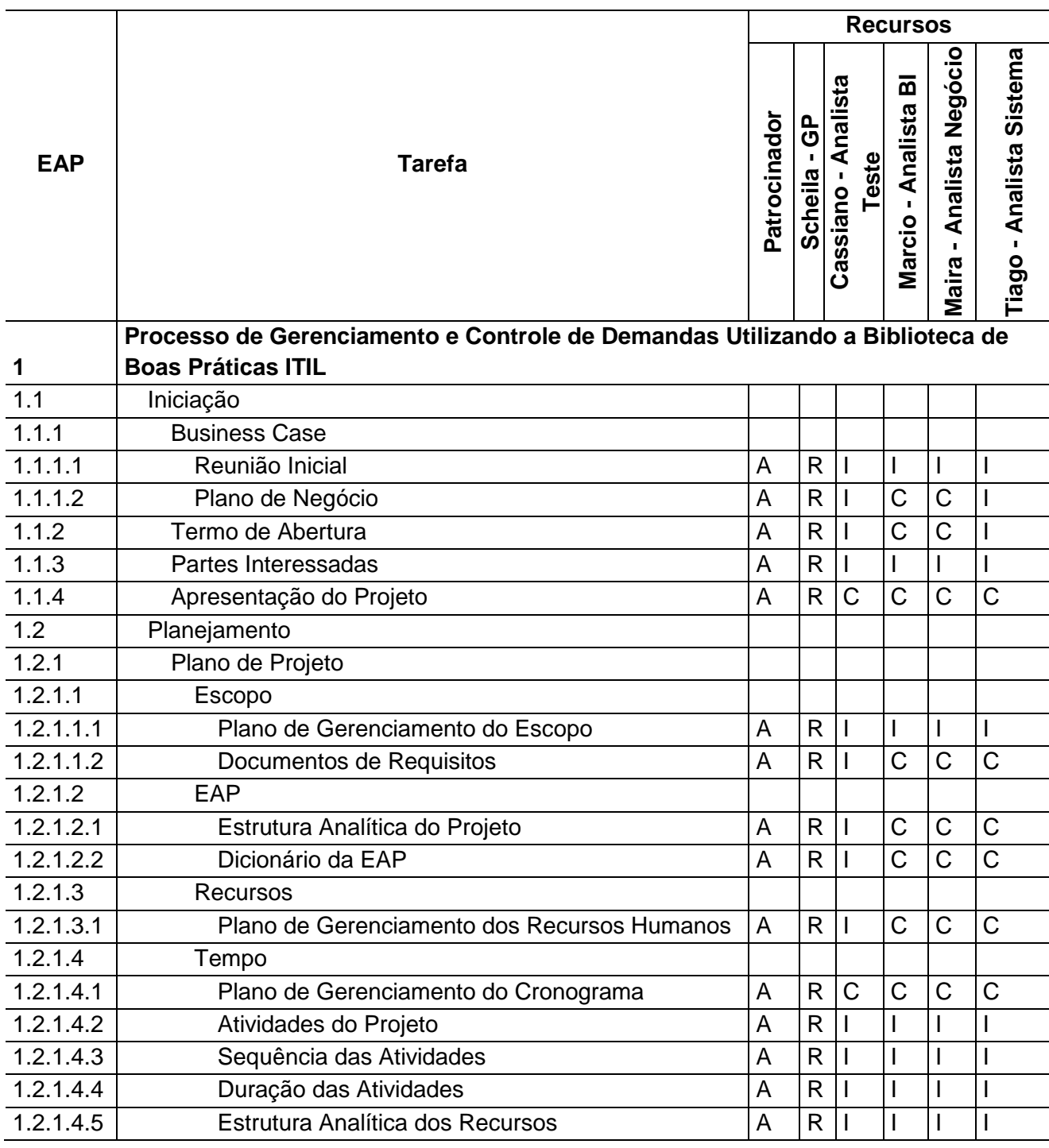

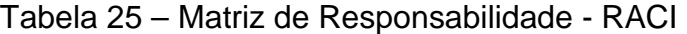

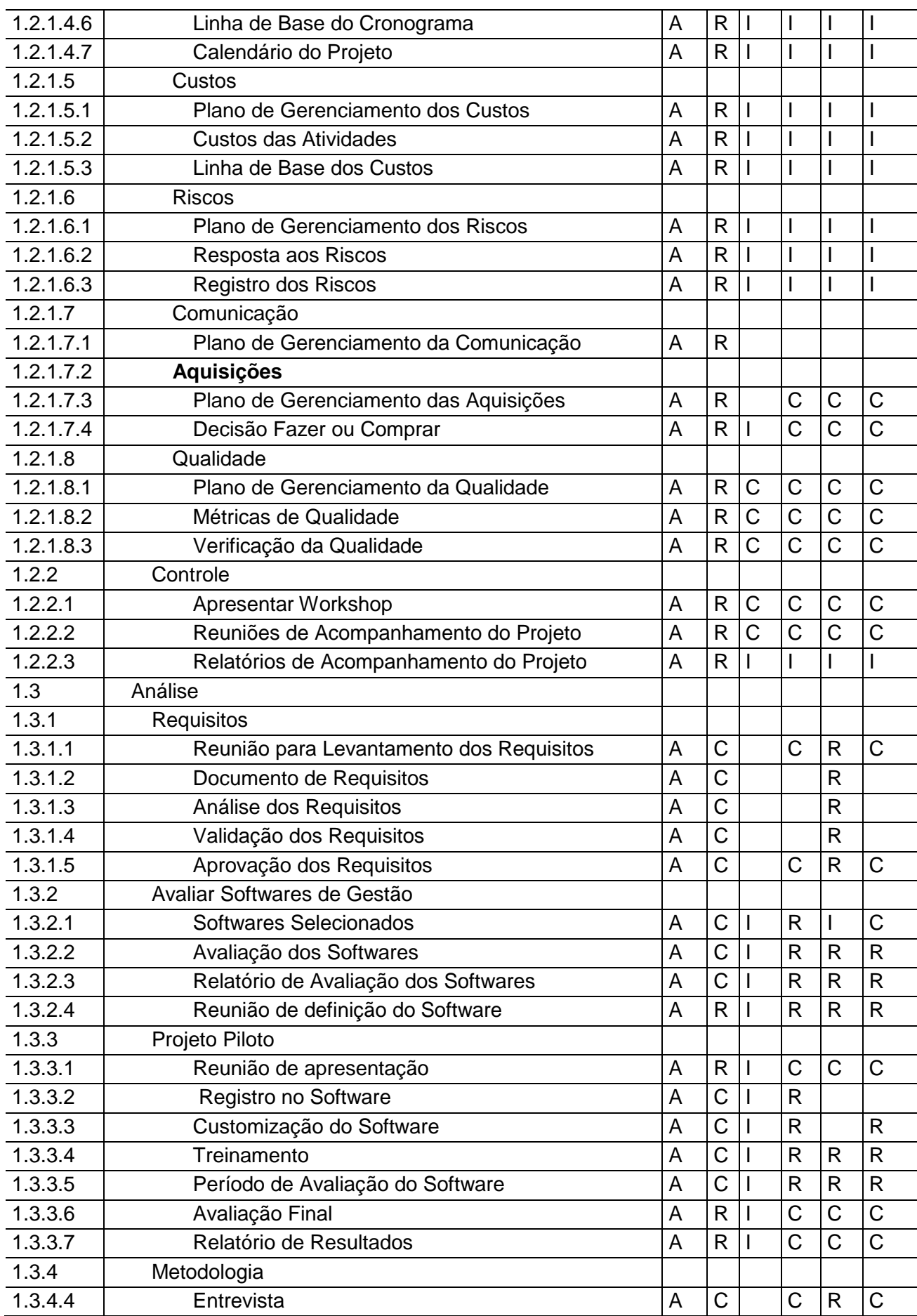

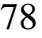

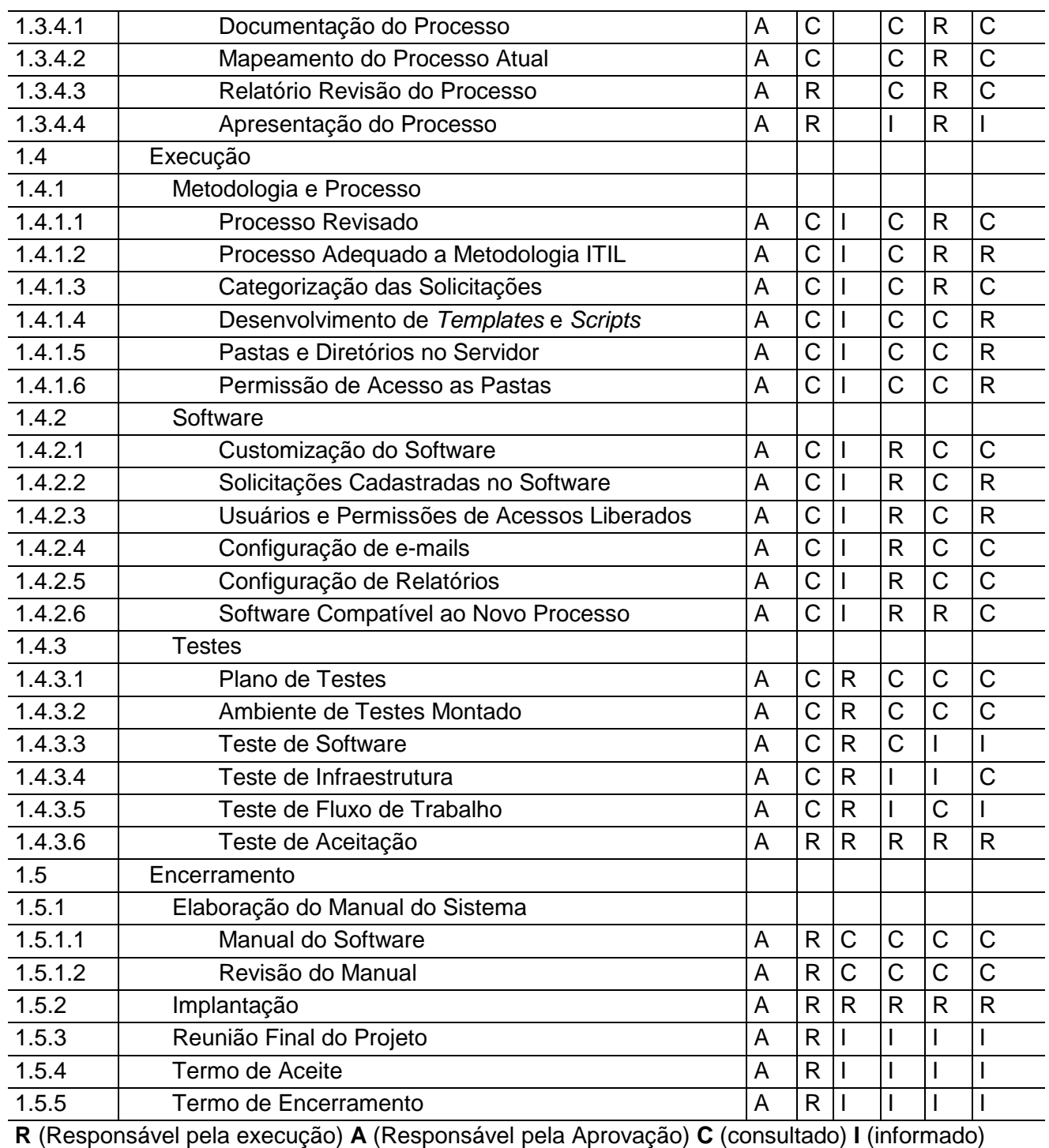

# 13.9 ALOCAÇÃO FINANCEIRA PARA GERENCIAMENTO DE RH

Os custos não previstos para o gerenciamento dos recursos humanos deverão ser alocados nas reservas gerenciais do projeto, sendo de responsabilidade do gerente de projeto a sua utilização. Basicamente os custos envolvem as horas

extras dos recursos onde o gerente do projeto tem autonomia de 50% para aprovação.

#### 13.10 PLANEJAMENTO DOS RECURSOS MATERIAIS

Para este projeto serão utilizados os computadores já disponibilizados pela instituição, bem como os demais recursos como utilização da internet, software, impressora, papel, energia elétrica e telefones.

## 13.11 ADMINISTRAÇÃO DO PLANO DE GERENCIAMENTO DOS RECURSOS

Responsável pelo plano: Scheila Carlin Bacim, Gerente do Projeto.

O plano de gerenciamento de recursos será atualizado e monitorado nas reuniões de acompanhamento semanais, juntamente com os demais planos de gerenciamento do projeto.

#### **14 GERENCIAMENTO DE COMUNICAÇÃO**

O gerente do projeto será o responsável por manter o fluxo de comunicação entre o patrocinador e a equipe do projeto. O principal meio de comunicação será o E-mail, considera-se como premissa que E-mail enviado é E-mail lido.

O objetivo é que as pessoas envolvidas recebam as informações necessárias no momento oportuno. Semanalmente serão realizadas reuniões de acompanhamento do projeto após cada reunião o relatório de acompanhamento do projeto será enviado por E-mail para o patrocinador e demais integrantes da equipe.

# 14.1 EVENTOS DE COMUNICAÇÃO

A tabela abaixo está descrita os principais eventos que serão utilizados no andamento do projeto e seus objetivos e quando será realizada essa comunicação.

| Ferramenta<br><b>Utilizada</b>                        | Objetivo/Propósito do Uso                                                                                                    | Quando será<br>usado?   |
|-------------------------------------------------------|----------------------------------------------------------------------------------------------------|-------------------------|
| Reunião Inicial                                       | Identificar necessidades, desejos e expectativas do<br>cliente. Discutir objetivos do projeto, prazos, custos,<br>riscos e entregáveis                                                                                                    | Início do<br>Projeto    |
| Reunião de<br>Apresentação do<br>Projeto              | Apresentar o projeto criado a partir da reunião inicial.<br>Apresentar o orçamento. Identificar necessidades de<br>ajustes para finalização do orçamento e contratação.                                                                                                    | Início do<br>Projeto    |
| Workshop do<br>Projeto                                | Discutir com a equipe os objetivos do projeto, prazos,<br>custos, riscos e entregáveis além das metodologias de<br>execução. Listar tarefas que devem ser realizadas em<br>curto prazo para que o projeto se inicie de fato. Engajar<br>a equipe, de maneira que cumpra as expectativas das<br>partes interessadas | Início do<br>Projeto    |
| Reuniões de<br>Acompanhamento<br>do projeto           | Divulgar o andamento do projeto, com base nos<br>relatórios de desempenho.                                                                                                    | Semanais                |
| Reunião de<br>Alteração do<br>planejamento<br>inicial | Analisar necessidade de revisão de prazos, custos e<br>riscos. Solicitar alterações quando necessário.                                                                                                    | Quando<br>necessário    |
| Reunião Final do<br>Projeto                           | Analisar os resultados obtidos através do projeto,<br>benefícios, falhas e problemas ocorridos, a fim de<br>registrar as experiências. Buscar soluções e "lições<br>aprendidas" para próximos projetos coletar dados para                                                                                          | Fase de<br>encerramento |

Tabela 26 – Ferramentas de Comunicação

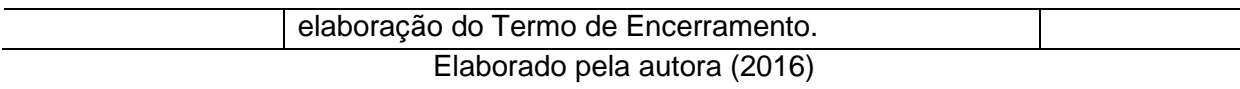

# 14.2 ATA DE REUNIÕES

Todas as reuniões deverão ser registradas em atas de reunião, elaboradas pelo gerente do projeto, conforme modelo abaixo. As mesmas deverão ser enviadas por e-mail no prazo máximo de 24 horas e as retificações e observações também deverão ser realizadas no mesmo prazo.

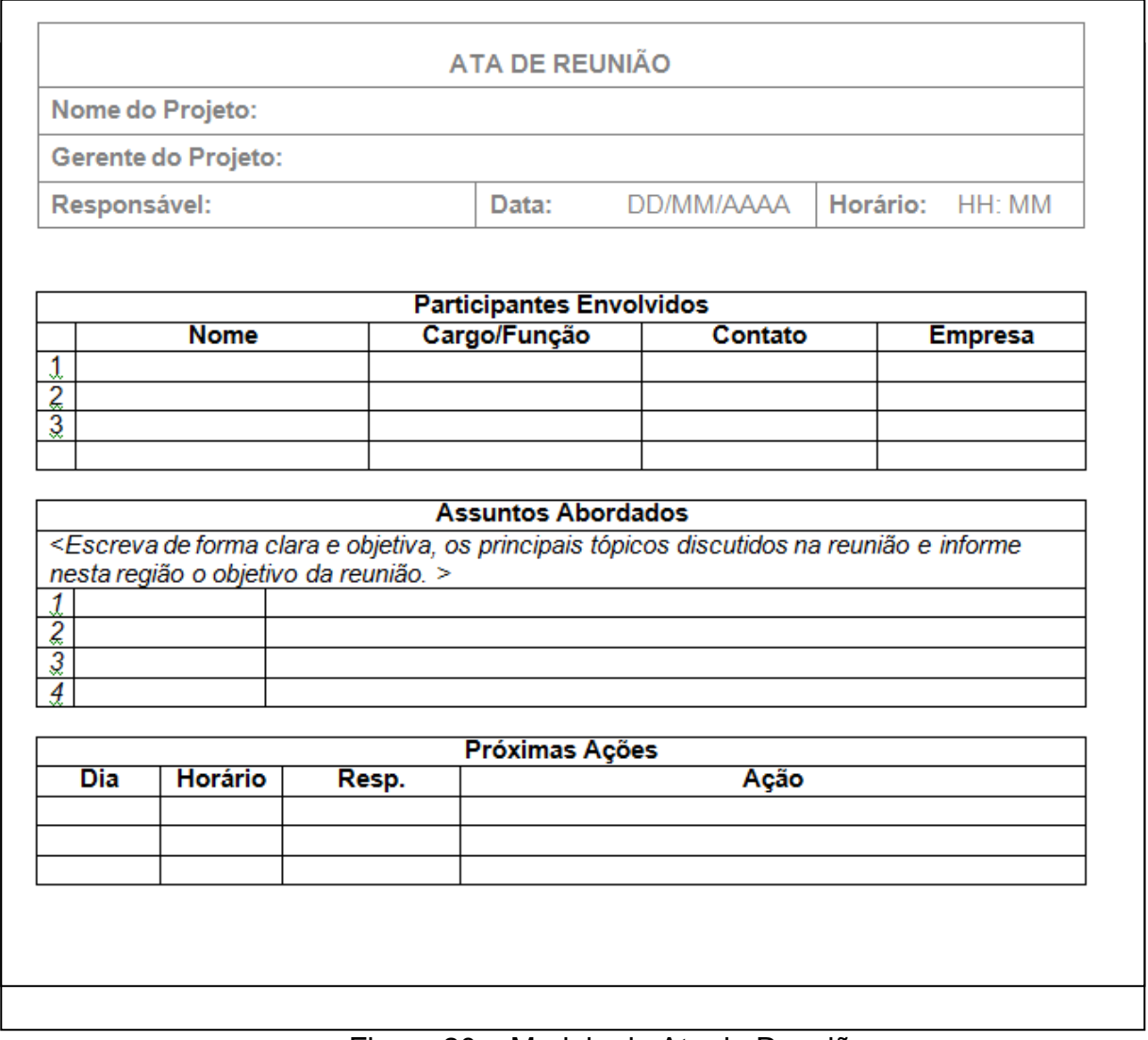

Figura 20 – Modelo de Ata de Reunião Elaborado pela autora (2016)

# 14.3 RELATÓRIOS DE ACOMPANHAMENTO DO PROJETO

Após as reuniões de acompanhamento do projeto será enviado por e-mail o status de andamento do projeto e as atualizações dos documentos do projeto serão disponibilizadas na intranet através da carteira de projetos. Os relatórios deverão seguir o modelo abaixo:

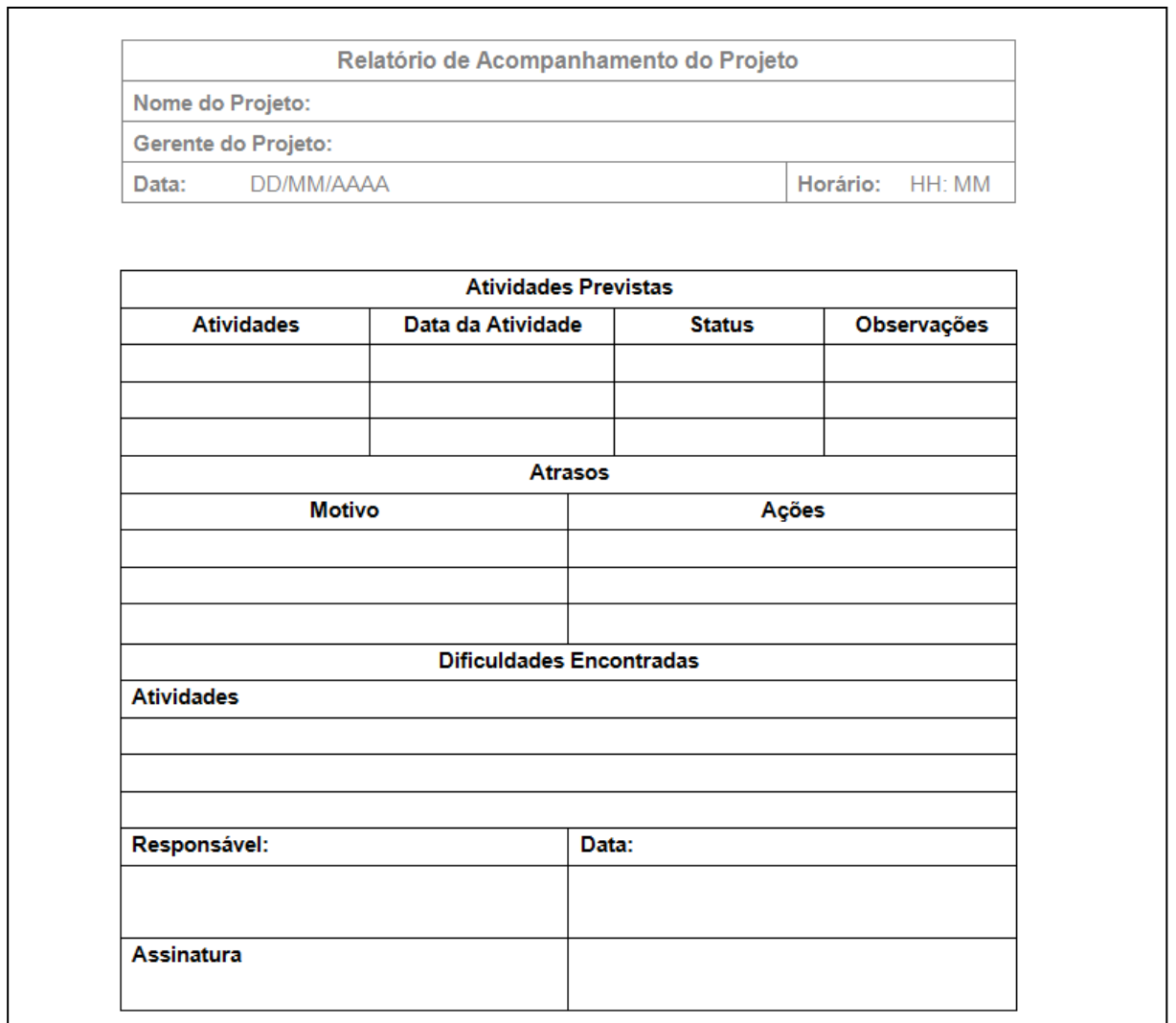

Figura 21 – Modelo de Relatório de Acompanhamento

Elaborado pela autora (2016)

# 14.4 TERMO DE ENCERRAMENTO

Após a reunião final do projeto será gerado o termo de encerramento do projeto conforme modelo abaixo, que caracteriza a entrega do projeto dentro dos critérios exigidos no escopo do projeto pelas partes interessadas.

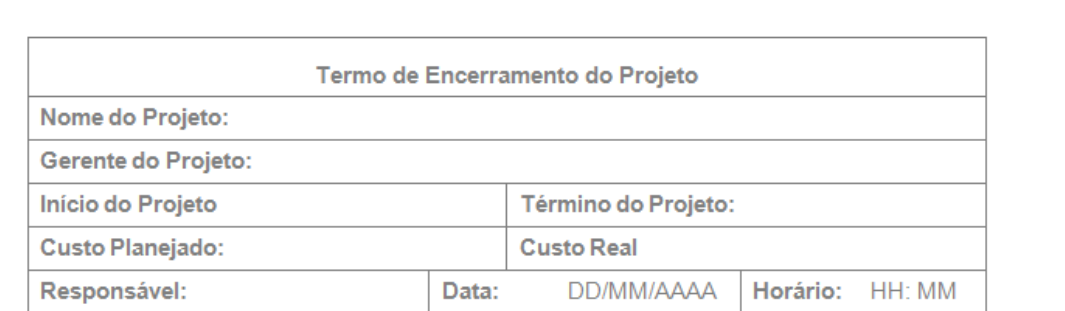

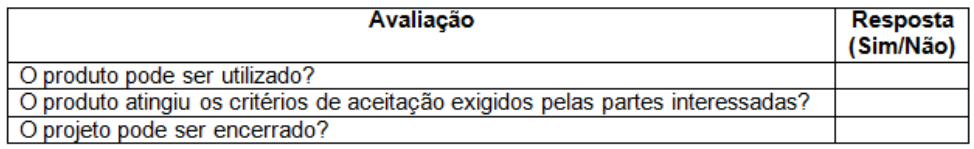

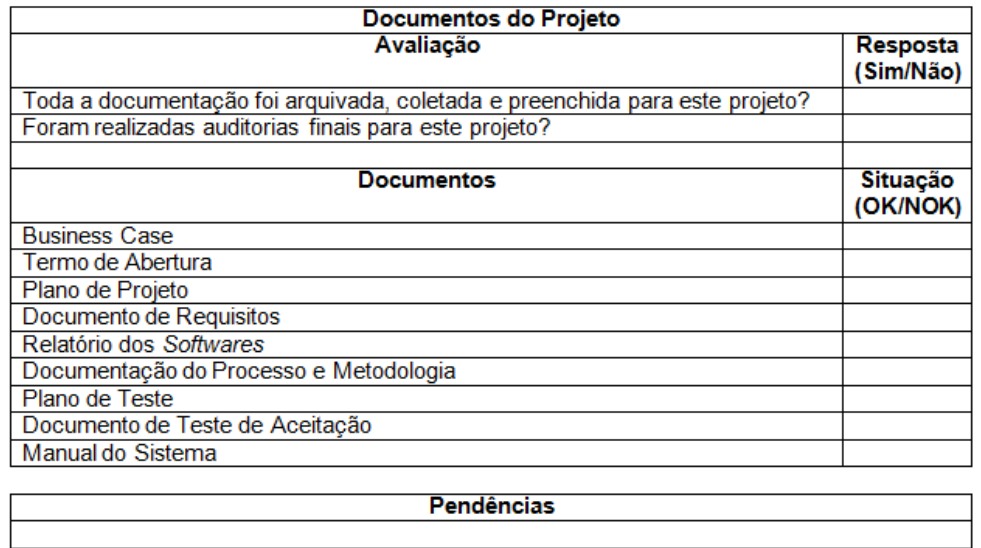

# Lições Aprendidas

Figura 22 – Modelo Termo de Encerramento do Projeto Elaborado pela autora (2016)

# 14.5 ADMINISTRAÇÃO DO PLANO DE GERENCIAMENTO DE COMUNICAÇÃO

Responsável pelo plano: Scheila Carlin Bacim, Gerente do Projeto.

O plano de gerenciamento de comunicação será atualizado e monitorado nas reuniões de acompanhamento semanais, juntamente com os demais planos de gerenciamento do projeto.

#### **15 GERENCIAMENTO DE RISCOS**

#### 15.1 GERENCIAMENTO DOS RISCOS DO PROJETO

Para o gerenciamento dos riscos, foi realizado o levantamento dos riscos de forma compartilhada com o gerente do projeto em conjunto com a equipe do projeto e o patrocinador.

Inicialmente foi realizada uma reunião com os principais stakeholders do projeto visando identificar todos os riscos envolvidos no projeto, realizar a estimativa dos impactos e probabilidades dos riscos levantados, realizando uma análise qualitativa e quantitativa dos mesmos, realizar a definição do método de monitoramento e controle de cada risco e planejar resposta aos riscos.

Após, realizada essas definições as responsabilidades em relação aos riscos do projeto foram definidas como exibido na tabela abaixo:

|                                 | Gerente do<br>Projeto | Patrocinador | <b>Outros</b><br><b>Stakeholders</b> | Equipe do<br>Projeto |
|---------------------------------|-----------------------|--------------|--------------------------------------|----------------------|
| Planejamento do Gerenciamento   | X                     | X            |                                      | X                    |
| do Risco                        |                       |              |                                      |                      |
| Identificação dos Riscos        | X                     | x            | x                                    | X                    |
| Análise Qualitativa dos Riscos  | x                     |              |                                      | X                    |
| Análise Quantitativa dos Riscos | Χ                     |              |                                      | X                    |
| Planejamento de respostas aos   | X                     |              |                                      |                      |
| <b>Riscos</b>                   |                       |              |                                      |                      |
| Monitoramento e Controle dos    | Х                     |              |                                      |                      |
| <b>Riscos</b>                   |                       |              |                                      |                      |

Tabela 27 – Matriz de Funções e Responsabilidades

Elaborado pela autora (2016)

#### 15.2 MATRIZ DE IMPACTO SOBRE OS PRINCIPAIS OBJETIVOS DO PROJETO

Para avaliação dos riscos, foram utilizadas escalas de 0,1 a 0,9 de probabilidade de ocorrência e de impacto levando em consideração os principais objetivos do projeto: custos, tempo, escopo e qualidade, conforme tabelas abaixo:

| <b>Objetivos</b><br>do Projeto | <b>Muito Baixo</b>                              | <b>Baixo</b>                                       | <b>Moderado</b>                                     | <b>Alto</b>                                                 | <b>Muito Alto</b>                                                |
|--------------------------------|-------------------------------------------------|----------------------------------------------------|-----------------------------------------------------|-------------------------------------------------------------|------------------------------------------------------------------|
|                                | 0,1                                             | 0,3                                                | 0,5                                                 | 0,7                                                         | 0,9                                                              |
| <b>Custo</b>                   | Aumento não<br>significativo nos<br>custos      | Aumento de<br>Custos $< 5\%$                       | Aumento de<br>custos de<br>5% a 10%                 | Aumento de<br>Custo de 10%<br>a 20%                         | Aumento de<br>custo $> 20\%$                                     |
| <b>Tempo</b>                   | Alteração não<br>significativa no<br>cronograma | Alteração de<br>$<$ 5% no<br>cronograma            | Alteração de<br>5% a 10%<br>no<br>cronograma        | Alteração de<br>10% a 20% no<br>cronograma                  | Alteração de<br>$> 20\%$ no<br>cronograma                        |
| <b>Escopo</b>                  | Pequenas<br>variações no<br>escopo              | Variações com<br>pouca<br>influência no<br>projeto | Variações<br>em partes<br>importantes<br>do projeto | Variações nas<br>funcionalidades<br>do projeto              | Variações<br>grande<br>alteração em<br>grande parte<br>do escopo |
| Qualidade                      | Pequena<br>variação não<br>afeta o projeto      | Somente<br>aplicações não<br>críticas<br>afetadas  | Aplicações<br>críticas são<br>afetadas              | Redução da<br>qualidade<br>necessita<br>ponto de<br>atenção | Redução da<br>qualidade<br>projeto não<br>pode ser<br>aceito     |

Tabela 28 - Matriz de Impacto dos Objetivos do Projeto

Para que os riscos sejam quantificados e qualificados é necessário identificar a matriz de vulnerabilidade (impacto x probabilidade) para o projeto, baseado nesses indicadores será possível priorizá-los e consequentemente definir iniciativas como mitigar ou aceitar.

| Probabilidade |      | Pontuação do Risco (PxI) |      |      |      |  |
|---------------|------|--------------------------|------|------|------|--|
| 0,9           | 0,09 | 0,27                     | 0.45 | 0,63 | 0,81 |  |
| 0,7           | 0,07 | 0,21                     | 0,35 | 0,49 | 0,63 |  |
| 0,5           | 0,05 | 0,15                     | 0,25 | 0,35 | 0,45 |  |
| 0,3           | 0,03 | 0,09                     | 0,15 | 0,21 | 0,27 |  |
| 0,1           | 0,01 | 0,03                     | 0,05 | 0,07 | 0,09 |  |
| Impacto       | 0,1  | 0,3                      | 0,5  | 0,7  | 0,9  |  |

Tabela 29 – Pontuação dos Riscos

Elaborado pela autora (2016)

Os indicadores com suas respectivas cores foram classificados em:

• Verde: prioridade baixa, pontuação de 0,01 a 0,21 respostas ao risco aceitar;

- Amarela: prioridade média, pontuação de 0,25 a 0,35 respostas ao risco mitigar;
- Vermelha: prioridade alta, pontuação acima de 0,35 respostas ao risco evitar ou transferir.

# 15.3 IDENTIFICAÇÃO DOS RISCOS

A análise e identificação dos riscos foram realizadas pelo gerente do projeto em conjunto com a equipe e o patrocinador, alguns Stakeholders foram consultados durante o planejamento do gerenciamento dos riscos. Tendo como resultado final a estrutura analítica dos riscos:

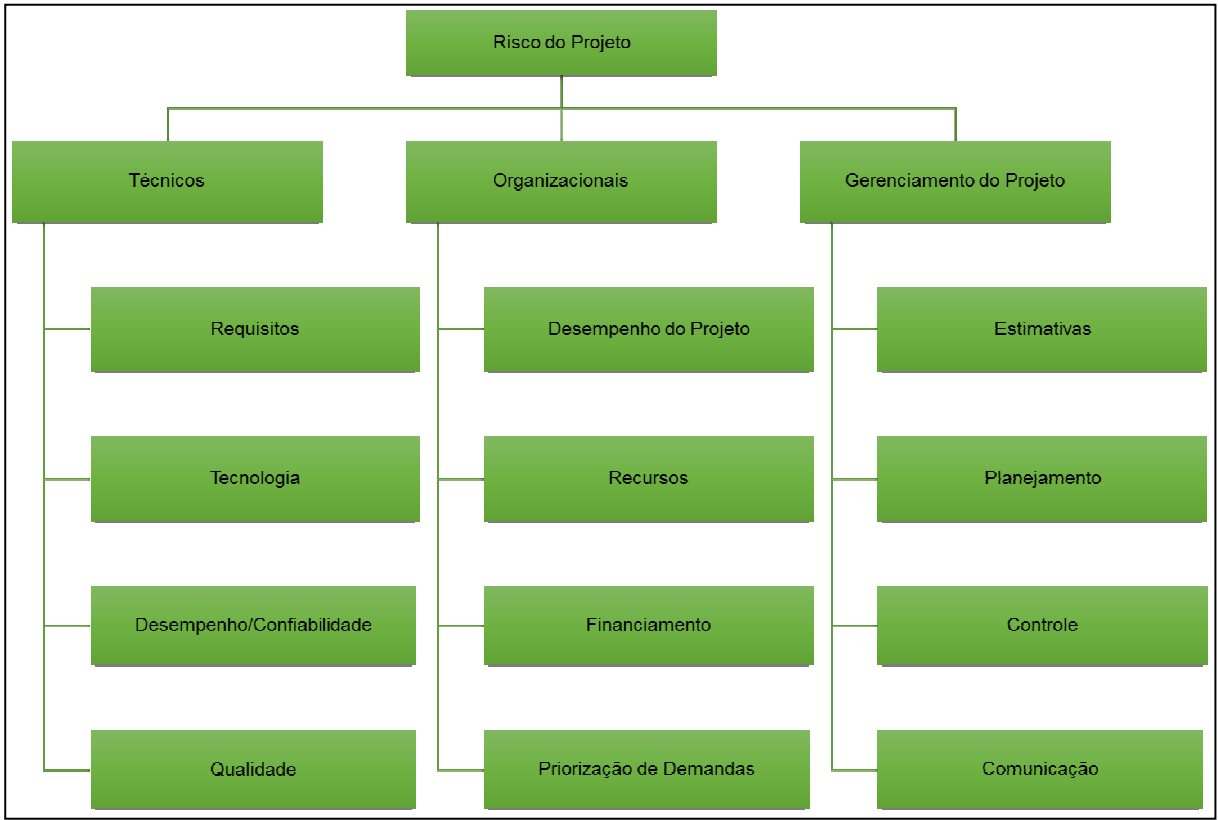

Figura 23 - Estrutura Analítica dos Riscos Elaborado pela autora (2016)

Através de reuniões de Brainstorming com a equipe os principais riscos foram identificados. A partir da identificação dos riscos foi descrito as áreas afetadas a causa, bem como o impacto destes no projeto.

| Categoria        | <b>Risco</b>                  | Descrição do Risco                                    | Áreas do<br>Projeto<br><b>Afetadas</b>                             |                                                                | Impacto nos<br><b>Objetivos</b> |
|------------------|-------------------------------|-------------------------------------------------------|--------------------------------------------------------------------|----------------------------------------------------------------|---------------------------------|
|                  | Requisitos                    | Premissas e<br>Restrições do<br>Projeto               | Todo o Projeto                                                     | Requisitos<br>Incompletos                                      | Tempo/Custo<br>/ Escopo         |
|                  | Tecnologia                    | Erro no processo de<br>configuração do<br>Software    | Execução/<br>Qualidade                                             | Não atendimento<br>das premissas e<br>restrições do<br>projeto | Tempo/Custo                     |
| Técnicos         | Desempenho/<br>Confiabilidade | Erros nas principais<br>funcionalidades do<br>sistema | Desenvolvimento<br>/Qualidade                                      | Mapeamento de<br>métodos e<br>processos<br>inadequados         | Tempo/Custo<br>/Qualidade       |
|                  | Qualidade                     | Baixa qualidade<br>muitos erros no<br>processo        | Não utilização de<br>Qualidade<br>todos os métodos<br>de qualidade |                                                                | Tempo/Custo<br>/ Qualidade      |
|                  | Desempenho<br>do Projeto      | Atrasos, aumento<br>nos custos                        | Todo o Projeto                                                     | Análise<br>incompleta das<br>fases do projeto                  | Tempo/Custo<br>/ Escopo         |
|                  | <b>Recursos</b>               | Perda não prevista<br>de recursos da<br>equipe        | Todo o Projeto                                                     | Perda de<br>recursos                                           | Tempo/Custo                     |
| Organizacionais  | Financiamento                 | Falta de<br>financiamento                             | Todo o Projeto                                                     | Perda de<br>recursos<br>financeiros                            | Tempo/Custo<br>/ Qualidade      |
|                  | Priorização de<br>Demandas    | Falta de priorização<br>nas demandas                  | Qualidade                                                          | Má especificação<br>dos requisitos                             | Tempo/Custo<br>/ Qualidade      |
|                  | Estimativas                   | Mal definidas                                         | Todo o Projeto                                                     | Estimativa de<br>desempenho da<br>equipe<br>equivocada         | Tempo/Custo                     |
| Planejamento     |                               | Projeto mal<br>planejado                              | Todo o Projeto                                                     | Atraso na<br>aprovação dos<br>projetos                         | Tempo/Custo                     |
| Projeto          | Controle                      | Falta de controle nas<br>demandas                     | Todo o Projeto                                                     | Atraso na entrega<br>das fases                                 | Tempo/Custo<br>/ Qualidade      |
| Gerenciamento do | Comunicação                   | Problemas de<br>Comunicação                           | Todo o Projeto                                                     | Falha de<br>comunicação<br>entre a equipe                      | Tempo/Custo<br>/ Qualidade      |

Tabela 30 – Identificação dos Riscos

# 15.4 ANÁLISE QUALITATIVA DOS RISCOS

A partir dos dados expostos é possível realizar a análise qualitativa dos riscos.

|                 |                                                 | Avaliação Qualitativa dos Riscos |              |               |           |       |       |         |            |
|-----------------|-------------------------------------------------|----------------------------------|--------------|---------------|-----------|-------|-------|---------|------------|
| ID              | Identificação dos Riscos                        | Impacto                          |              |               |           |       | Prob. | Impacto | Prioridade |
|                 |                                                 |                                  | <b>Tempo</b> | <b>Escopo</b> | Qualidade | Geral |       | X Prob. | do Risco   |
|                 | Requisitos Incompletos                          | 0,9                              | 0,7          | 0,7           | 0,7       | 0,9   | 0,08  | 0,075   |            |
| $\overline{2}$  | Premissas e restrições do projeto não atendidas | 0,5                              | 0,5          | 0,7           | 0,5       | 0,7   | 0,17  | 0,117   |            |
| 3               | Mapeamento de métodos e processos inadequados   | 0,3                              | 0,5          | 0,7           | 0,5       | 0,7   | 0,25  | 0,175   |            |
| 4               | Não utilização de todos os métodos de qualidade | 0,5                              | 0,7          | 0,1           | 0,5       | 0,7   | 0,33  | 0,233   |            |
| 5               | Análise incompleta das fases do projeto         | 0,3                              | 0,7          | 0,5           | 0,7       | 0,7   | 0,42  | 0,292   |            |
| 6               | Perda de recursos                               | 0,7                              | 0,5          | 0,3           | 0,7       | 0,7   | 0,50  | 0,350   |            |
|                 | Perda de recursos financeiros                   | 0,7                              | 0,7          | 0,7           | 0,7       | 0,7   | 0,58  | 0,408   |            |
| 8               | Má especificação dos requisitos                 | 0,9                              | 0,5          | 0,5           | 0,5       | 0,9   | 0,67  | 0,600   |            |
| 9               | Estimativa de desempenho da equipe equivocada   | 0.5                              | 0,3          | 0,5           | 0,5       | 0,5   | 0,75  | 0,375   |            |
| 10 <sub>l</sub> | Atraso na aprovação dos projetos                | 0,5                              | 0,5          | 0,3           | 0,5       | 0,5   | 0,83  | 0,417   |            |
|                 | 11 Atraso na entrega das fases                  | 0,7                              | 0,5          | 0,7           | 0,5       | 0,7   | 0,92  | 0,642   |            |
|                 | 12 Falha de comunicação entre a equipe          | 0,5                              | 0,7          | 0,3           | 0,7       | 0,7   | 1,00  | 0,700   |            |
| Soma            |                                                 |                                  |              |               |           |       |       | 4,38    |            |
|                 | <b>Total de Riscos</b>                          |                                  |              |               |           |       |       | 12      |            |
|                 | <b>Risco Geral do Projeto</b>                   |                                  |              |               |           |       |       |         | 36,53%     |

Tabela 31 – Avaliação Qualitativa dos Riscos

Conforme a tabela acima foram identificados 12 riscos, a probabilidade de o projeto não acontecer dentro do escopo, prazo, custo e qualidade é de 38,61%, os principais riscos com gravidade alta e que devem ser evitados são:

- Perda de recursos financeiros;
- Má especificação dos requisitos;
- Atraso na entrega das fases;
- Falha de comunicação entre as equipes.

Os demais riscos são classificados como médio e baixo e não comprometem o andamento do projeto, tão pouco a entrega do produto.

# 15.5 ANÁLISE QUANTITATIVA DOS RISCOS

A partir da análise qualitativa dos riscos, é possível elaborar a análise quantitativa e verificar o potencial do impacto financeiro dos riscos com relação ao custo geral do projeto, utilizando-se o método do Valor Monetário Esperado.

Considerando o Valor Monetário Esperado o resultado foi de R\$ 7.858,33, que consistirá na reserva de contingências do projeto.

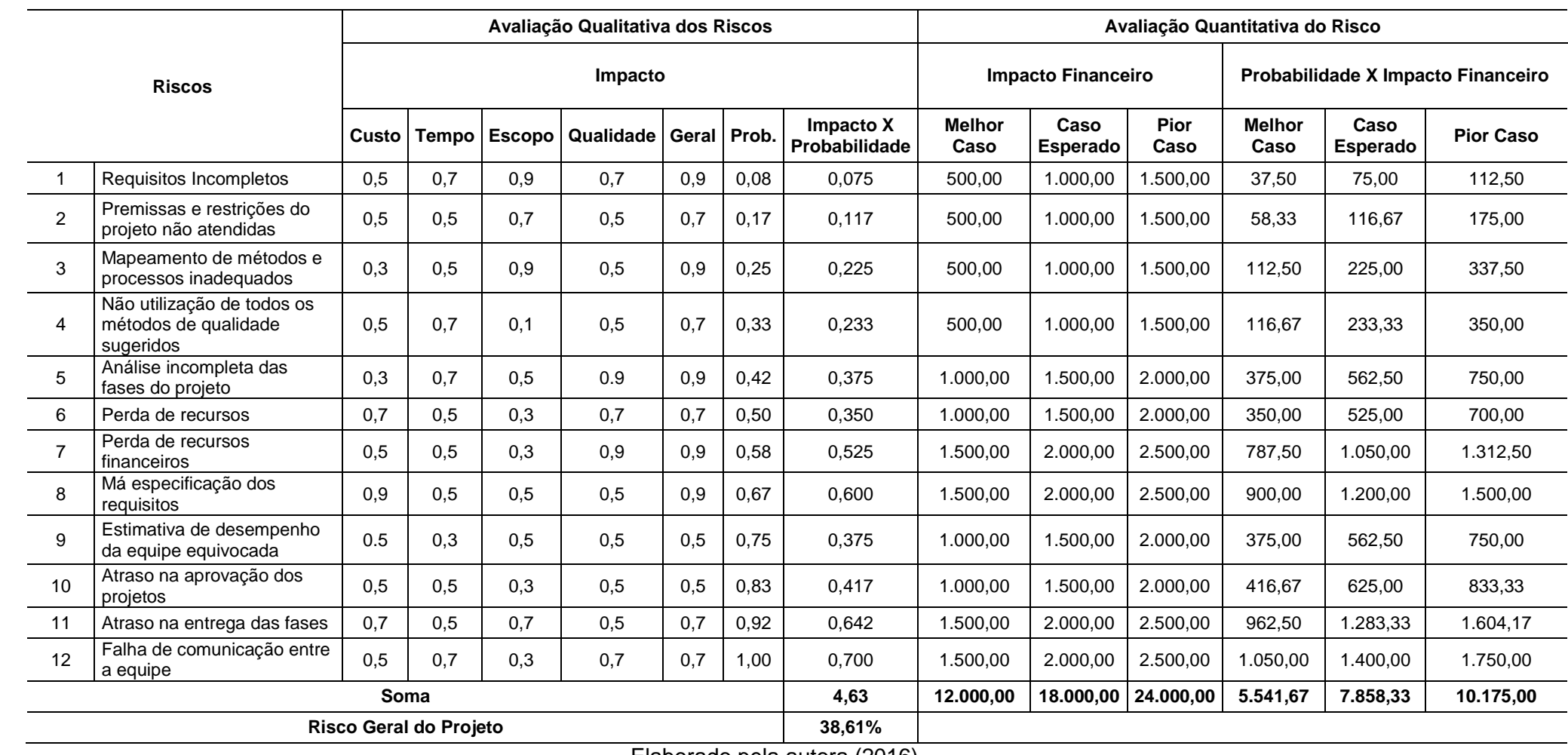

# Tabela 32 – Avaliação Quantitativa dos Riscos

Elaborado pela autora (2016)

## 15.6 PLANO DE RESPOSTA AOS RISCOS

Os riscos deverão ser monitorados durante todo o ciclo de vida do projeto. Nas reuniões semanais e em cada fase do projeto, serão discutidos os riscos identificados, bem como buscar solução para os mesmos.

Novos riscos podem surgir no andamento do projeto. Caso isso ocorra, deverá se averiguado o impacto destes no projeto e este plano deverá ser atualizado.

A tabela abaixo apresenta os riscos que foram levantados à ação a ser tomada e quem deverá responder.

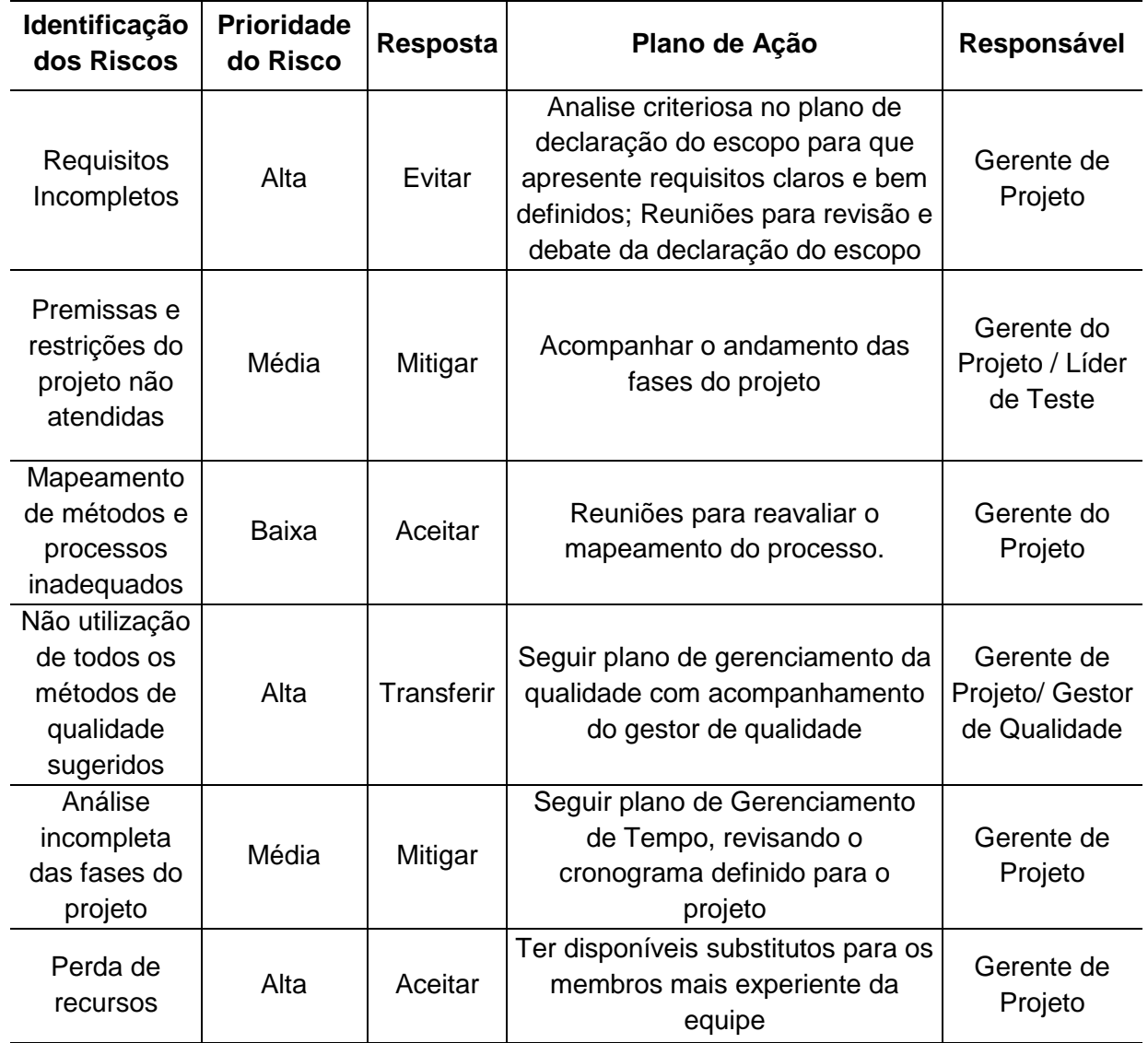

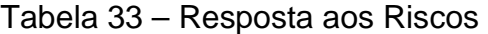

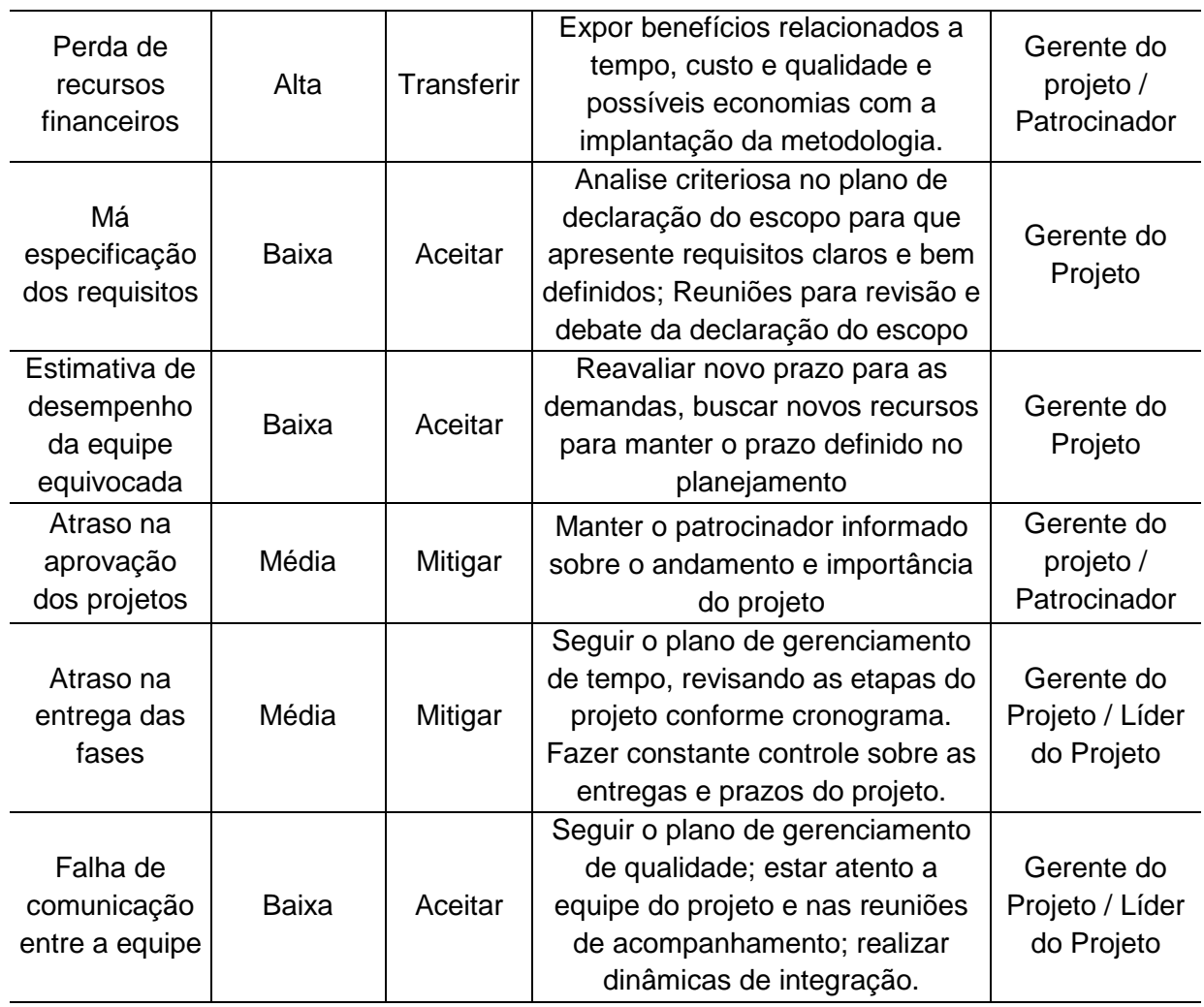

15.7 Administração do Plano de Gerenciamento de Riscos

Responsável pelo plano: Scheila Carlin Bacim, Gerente do Projeto.

O plano de gerenciamento de riscos será atualizado e monitorado nas reuniões de acompanhamento semanais, juntamente com os demais planos de gerenciamento do projeto.

#### **16 GERENCIAMENTO DE AQUISIÇÕES**

### 16.1 DESCRIÇÃO DO PROCESSO DE GERENCIAMENTO DE AQUISIÇÃO

O método adotado nas aquisições para o projeto será a centralizada comum as solicitações da empresa. A estrutura será funcional, ou seja, presta serviço à empresa e ao projeto ao mesmo tempo. A área responsável será a de Portfolio cartões, desta forma havendo necessidade de aquisições para o projeto a mesma irá realizar mediante aprovação do gerente do projeto.

#### 16.2 ANÁLISE MAKE-OR-BUY (FAZER OU COMPRAR)

O gerente de projeto juntamente com o patrocinador realizou, a análise fazer ou comprar que teve como base a EAP do projeto, devido à existência de recursos internos com elevada capacidade técnica, agregado à necessidade de manter a tecnologia de desenvolvimento sob as dependências da empresa, optou-se em fazer o desenvolvimento e gerenciamento do produto internamente.

Não está prevista nenhuma aquisição para o projeto. O software utilizado é livre, os demais softwares como (MS Project, Pacote Office) já são disponibilizados pela empresa. Os demais materiais como computadores, impressoras e material de expediente serão os que já estão disponíveis.

#### 16.3 DETALHAMENTO DOS CRITÉRIOS DE SELEÇÃO

O software selecionado para controle de solicitações atende plenamente as necessidades da instituição, a seleção do mesmo passou pelo processo de avaliação juntamente com outros softwares conforme descrito no item 4.

Os demais softwares como o pacote office será utilizado para elaboração de textos, planilhas e apresentações necessários para o gerenciamento do projeto.

O MS Project é um software que possui todas as funcionalidades necessárias para o gerenciamento do projeto, permitindo a elaboração de gráficos de Grant, estrutura analítica do projeto, controle de uso dos recursos e a emissão de relatórios de acompanhamento.

# 16.4 ALOCAÇÃO FINANCEIRA PARA O GERENCIAMENTO DAS AQUISIÇÕES

Qualquer necessidade de aquisição não prevista no orçamento deve ser alocada dentro das reservas gerenciais, desde que seja aprovada pelo gerente de projeto.

# 16.5 ADMINISTRAÇÃO DO PLANO DE GERENCIAMENTO DAS AQUISIÇÕES

Responsável pelo plano: Scheila Carlin Bacim, Gerente do Projeto.

O plano de gerenciamento das aquisições será atualizado e monitorado nas reuniões de acompanhamento semanais, juntamente com os demais planos de gerenciamento do projeto, caso seja necessário realizar alguma aquisição não prevista no plano.

#### **17 GERENCIAMENTO DAS PARTES INTERESSADAS**

O plano de gerenciamento das partes interessadas define as atividades necessárias, para identificar todos os envolvidos no projeto, que podem impactar ou serem impactadas pelo mesmo.

Analisar e gerenciar as expectativas desses, bem como desenvolver estratégias de gerenciamento adequado para obter o engajamento eficaz no andamento do projeto.

#### 17.1 IDENTIFICAÇÃO DAS PARTES INTERESSADAS

A tabela abaixo aborda as partes interessadas no projeto e suas respectivas funções, bem como responsabilidades no projeto.

| Parte<br>Interessada | <b>Setor</b>      | <b>Função</b>                                                | <b>Responsabilidades</b>                      |
|----------------------|-------------------|--------------------------------------------------------------|-----------------------------------------------|
| Patrocinador         | Portfólio Cartões | Coordenador                                                  | Responsável pelo<br>financiamento do projeto. |
|                      |                   | Gerente do Projeto                                           |                                               |
| Equipe do            | Tecnologia da     | Analista de Sistema                                          | Responsável pelo andamento                    |
| Projeto              | Informação        | Analista de Negócio                                          | do projeto                                    |
|                      |                   | Analista de teste                                            |                                               |
| Equipe de            | <b>Produtos</b>   | Coordenador                                                  | Responsável pelas informações                 |
| <b>Produtos</b>      |                   |                                                              | técnicas da área.                             |
| Equipe de            | Marketing         | Coordenador                                                  | Responsável pelas informações                 |
| Marketing            |                   |                                                              | técnicas da área.                             |
|                      |                   | Gerente das                                                  | Responsável pelas informações                 |
| Usuário Final        | Cooperativas      | Cooperativas                                                 | técnicas da área.                             |
|                      | - -               | $\mathbf{r}$ and $\mathbf{r}$ and $\mathbf{r}$<br>$\sqrt{2}$ |                                               |

Tabela 34 - Partes Interessadas

Elaborado pela autora (2016)

#### 17.2 DADOS DE CONTATO DAS PARTES INTERESSADAS

A tabela abaixo apresenta as partes interessadas do projeto e os dados para contato de cada um.

| Parte Interessada   | <b>Fone Comercial</b> | Email                          |
|---------------------|-----------------------|--------------------------------|
| Patrocinador        | (51) 3358 7985        | nataliaws@gmail.com            |
| Equipe do Projeto   | (51) 3358 7985        | scheilabacim@gmail.com         |
| Equipe de Produtos  | (51) 3358 7984        | produtoscaptacao23@gmail.com   |
| Equipe de Marketing | (51) 3358 7985        | marketingpromocional@gmail.com |
| Usuário Final       | (51) 3358 7985        | portifoliocartoes@gmail.com    |

Tabela 35 – Partes Interessadas

# 17.3 PRIORIZAÇÃO DAS PARTES INTERESSADAS

A tabela abaixo aborda as partes interessadas no projeto e seus respectivos poder em relação ao projeto, interesses e impactos e qual a estratégia de enquadramento será utilizada em cada caso.

| Parte Interessada                   | <b>Poder</b><br>$(AMB)^{**}$ | <b>Interesse</b><br>$(AMB)^{**}$ | Impacto<br>$(AMB)^{**}$ | Enquadramento         |
|-------------------------------------|------------------------------|----------------------------------|-------------------------|-----------------------|
| Patrocinador                        | A                            | A                                | A                       | Manter satisfeito     |
| Equipe do Projeto                   | М                            | Α                                | M                       | Manter informado      |
| Equipe de Produtos                  | B                            | М                                | М                       | Gerenciar com atenção |
| Equipe de Marketing                 | B                            | М                                | B                       | Gerenciar com atenção |
| Usuário Final                       | B                            | Α                                | Α                       | Manter informado      |
| ** AMB: (A) Ito, (M) édio, (B) aixo |                              |                                  |                         |                       |

Tabela 36 – Priorização das Partes Interessadas

Elaborado pela autora (2016)

# 17.4 REQUISITOS E EXPECTATIVAS

 A partir da identificação dos requisitos que devem ser atendidos pelo projeto e as expectativas criadas em relação ao produto pelas partes interessadas. É possível planejar a melhor abordagem para o gerenciamento das mesmas.

| <b>Parte</b><br><b>Interessada</b> | <b>Requisitos</b> | <b>Expectativas</b>   | Estratégia de<br>gerenciamento das<br>expectativas |
|------------------------------------|-------------------|-----------------------|----------------------------------------------------|
| Patrocinador                       | Progresso do      | Projeto bem-sucedido; | Aprovação ou não para                              |

Tabela 37 – Requisitos e Expectativas das Partes Interessadas

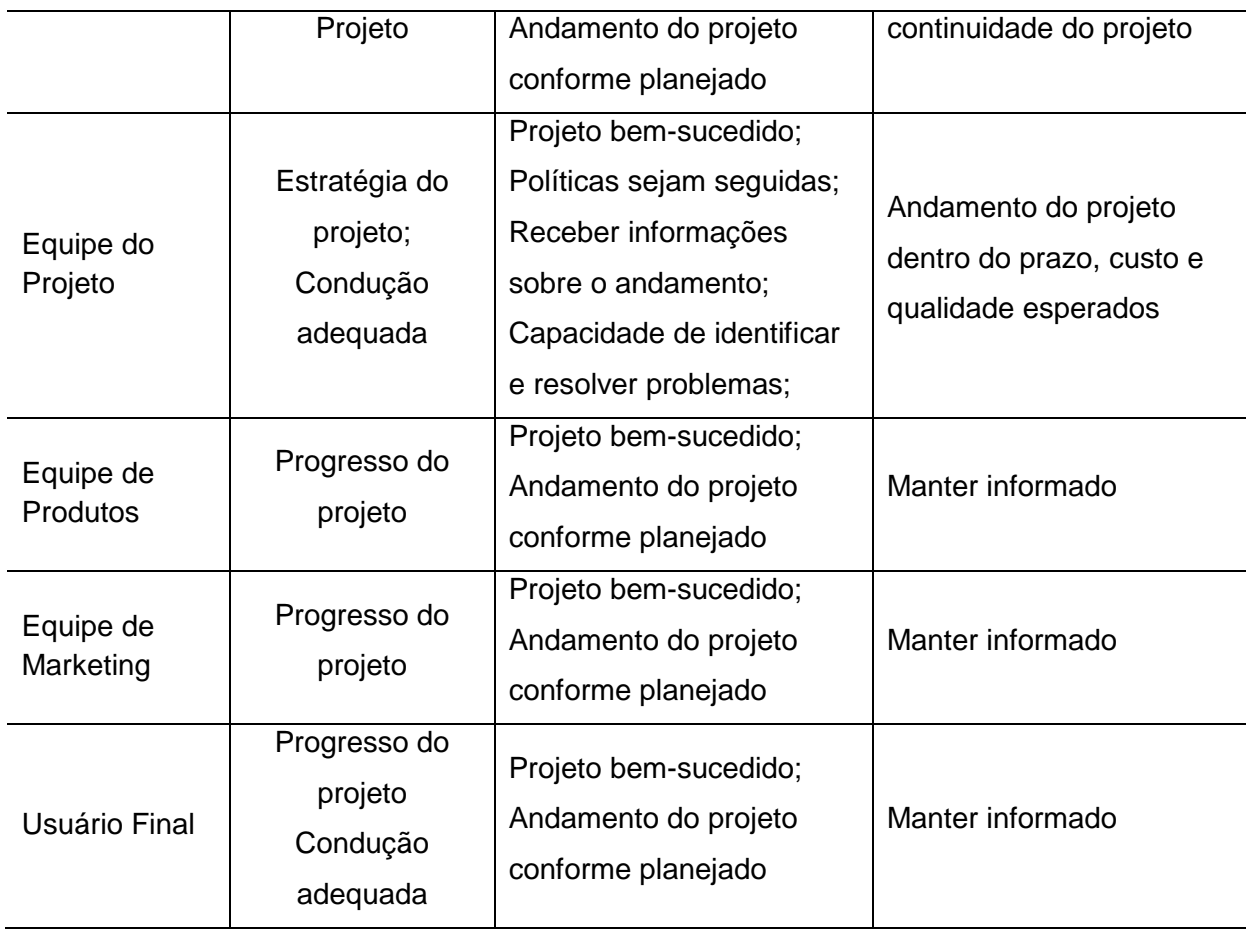

# 17.5 ENGAJAMENTO DAS PARTES INTERESSADAS

Define o nível de engajamento das partes interessadas para atender as suas necessidades e expectativas solucionando as questões à medida que eles ocorrerem.

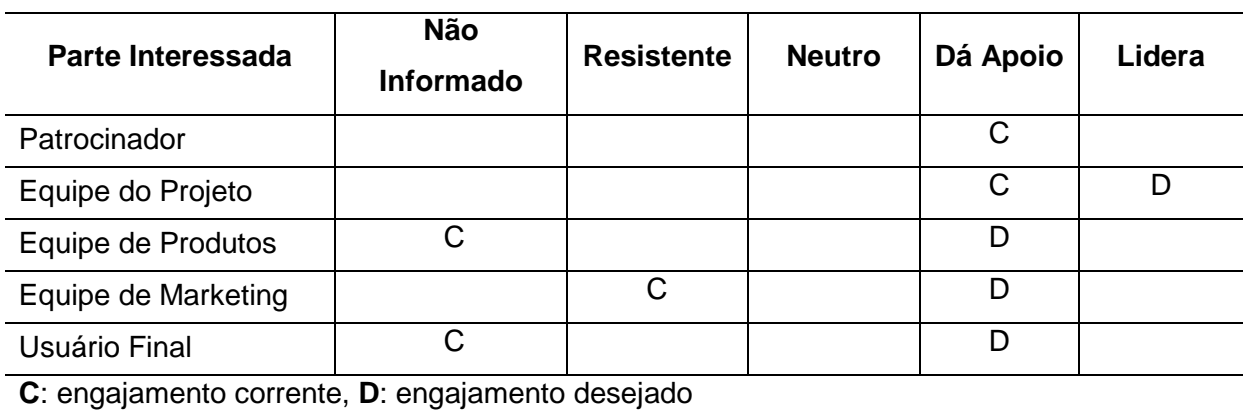

Tabela 38 – Engajamento das Partes Interessadas

Elaborado pela autora (2016)

# 17.6 ESTRATÉGIA DE ENGAJAMENTO DAS PARTES INTERESSADAS

A partir da identificação do engajamento das partes interessadas e possível definir uma estratégia e abordagem para o engajar os mesmos, conforme descrito na tabela abaixo:

| Parte Interessada                    | <b>Função</b>       | Estratégia e abordagem para o                                                  |
|--------------------------------------|---------------------|--------------------------------------------------------------------------------|
|                                      |                     | engajamento                                                                    |
| Patrocinador                         | Coordenador         | Manter a comunicação aberta e clara,                                           |
|                                      |                     | minimizar barreiras, informar status das<br>entregas e qualidade das entregas. |
| Equipe do Projeto                    | Gerente do Projeto  | Orientar, gerenciar e conduzir o trabalho no                                   |
|                                      | Analista de Sistema | projeto                                                                        |
|                                      | Analista de Negócio |                                                                                |
|                                      | Analista de teste   |                                                                                |
| Equipe de                            | Coordenador         | Manter a comunicação aberta e clara, informar                                  |
| <b>Produtos</b>                      |                     | status das entregas.                                                           |
| Equipe de                            | Coordenador         | Manter a comunicação sempre aberta para                                        |
| Marketing                            |                     | minimizar barreiras.                                                           |
| Usuário Final                        | Gerente das         | Manter a comunicação aberta e clara                                            |
|                                      | Cooperativas        |                                                                                |
| $\Gamma$ leberade nele eutere (2016) |                     |                                                                                |

Tabela 39 – Estratégia de Engajamento das Partes Interessadas

Elaborado pela autora (2016)

# 17.7 ADMINISTRAÇÃO DO PLANO DE GERENCIAMENTO DAS PARTES INTERESSADAS

Responsável pelo plano: Scheila Carlin Bacim, Gerente do Projeto.

O plano de gerenciamento das partes interessadas será atualizado e monitorado nas reuniões de acompanhamento semanais, juntamente com os demais planos de gerenciamento do projeto.

#### **18 CONSIDERAÇÕES FINAIS**

Atualmente as instituições têm investido fortemente em tecnologia da informação, para a formação de banco de dados, que possibilita um maior conhecimento do perfil de seus clientes.

Essas informações dão suporte através de relatórios e estudos para oferecer serviços melhores, com maior rapidez, de acordo com o que o cliente necessita e com custo reduzido.

A proposta deste projeto é implantar uma metodologia e gestão dessas solicitações, o mesmo se justifica, pois, pode-se verificar que apresenta custo relativamente baixo, que é representando basicamente pela alocação de recursos, sem a necessidade de aquisição de software e materiais para a viabilização do mesmo.

Considerando os benefícios que ele agrega ao negócio, este projeto é viável e representará uma melhora significativa quanto ao processo de execução das solicitações dos relatórios.

Para a elaboração deste plano de projeto foi utilizada a metodologia estudada em curso tendo como base o PMBOK, Corpo de Conhecimento de Gerenciamento de Projetos.

Descrever este plano de projetos deixa lições como: projetos são cheios de incertezas quando falamos de custos, prazos, riscos e escopo, o PMBOK nos guia para um melhor detalhamento possibilitando uma apresentação estruturada contribuindo para o sucesso do mesmo.

Porém nada adianta seguir o guia sem ter um bom planejamento que implica em um processo que será executado no prazo, com custos previstos e com excelente qualidade.

# **REFERÊNCIAS**

SOMMERVILLE, Ian. **Engenharia de Software**. 6.ed.São Paulo: Addison Wesley, 2003.

SICREDI; disponível em: https://www.sicredi.com.br/html/conheca-o-sicredi/quemsomos/. Acessado em 10/11/2015

PROJECT MANAGEMENT INSTITUTE, Inc. Guia PMBOK: **Um Guia do Conjunto de Conhecimentos em Gerenciamento de Projetos** - Campus Boulevard,

Newtown Square, Pennsylvania 19073-3299 EUA. 5ª Ed, 2013.

ECOIT; disponível em: http://blog.ecoit.com.br/computacao-em-nuvem/comoescolher-um-software-de-service-desk/. Acessado em 10/12/2015

SUPERDICAS; disponível em: http://www.superdicas.net/programas/programaspara-help-desk.html. Acessado em 10/12/2015

ZENDESK; disponível em: https://www.zendesk.com.br/#tour. Acessado em 13/11/2015

MILLDESK; disponível em: http://www.milldesk.com.br/como-funciona/. Acessado em 13/11/2015

SYSAID; disponível em https://www.sysaid.com/pt/prices. Acessado em 13/11/2015

ITIL; disponível em: http://www.mundoitil.com.br/. Acessado em 08/01/2016

PINHEIRO, Flávio. **Fundamentos no Gerenciamento de Serviços de TI com base na ITIL V3**: Apostila do curso e-learning, TI Exames, 2011. Disponível em

http://www.tiexames.com.br.

QUALIDADE ONLINE; disponível em:

https://qualidadeonline.wordpress.com/tag/ferramentas-da-qualidade/page/19/. Acessado em 01/03/2016

PORTAL ADMINISTRADOR; disponível em: http://www.portal-

administracao.com/2014/01/matriz-gut-conceito-e-aplicacao.html. Acessado em 01/03/2016

KEPNER, Charles H.; TREGOE, Benjamin B. **O administrador Racional**. São Paulo: Atlas, 1981. pg.58

PIZE, Adilson. **Apostila Gestão de Custos**. MBA em Gestão de Projetos/ UNISINOS

BRASIL, Ivan. **Apostila Gestão de Riscos.** MBA em Gestão de Projetos/ UNISINOS

ESCRITÓRIO DE PROJETOS. Disponível em:< http://escritoriodeprojetos.com.br/>: Acessado em 24/03/2016

FEBRARAN. Disponível em: http://www.febraban.org.br/bancos.asp. Acessado em 15/04/2016

ABECS. Disponível em: http://abecs.org.br/noticia/menina-dos-olhos-de-bancos-

mercado-de-cartoes-tem-concorrencia-acirrada Acessado em 17/04/2016

PRINCE2. Disponível em: http://www.fabiocruz.com.br/oprince2/. Acessado em 15/04/2016

INTERNACIONAL INSTITUTE OF BUSINESS ANALYSIS – IIBA - Guia BABOK: **Um Guia Para o Corpo de Conhecimentos de Análise de Negócio** – Toronto, Ontário,

Canadá. 2ª Ed, 2009.

# **ANEXO A – FORMULÁRIO DE AVALIAÇÃO DOS SOFTWARES**

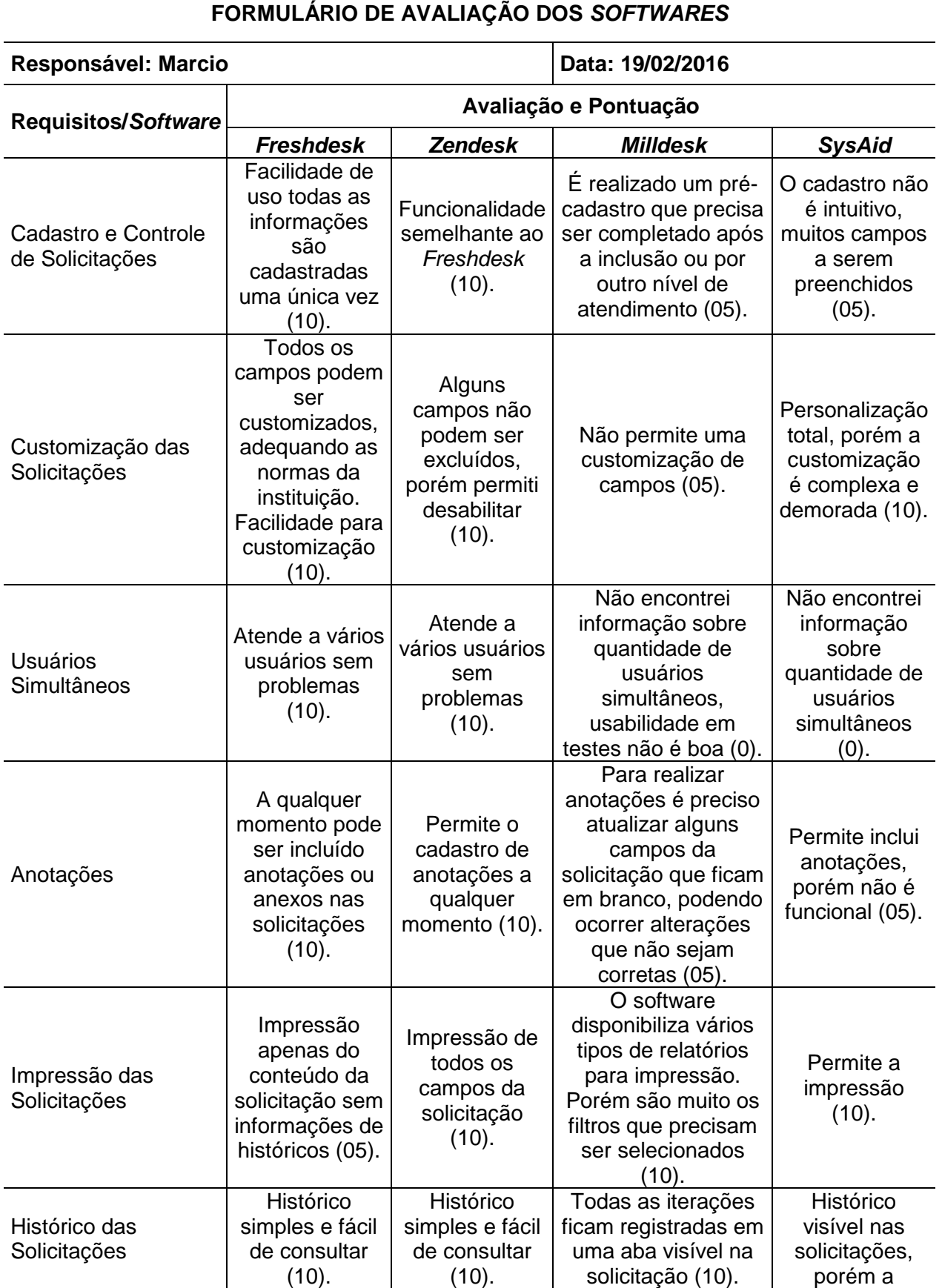

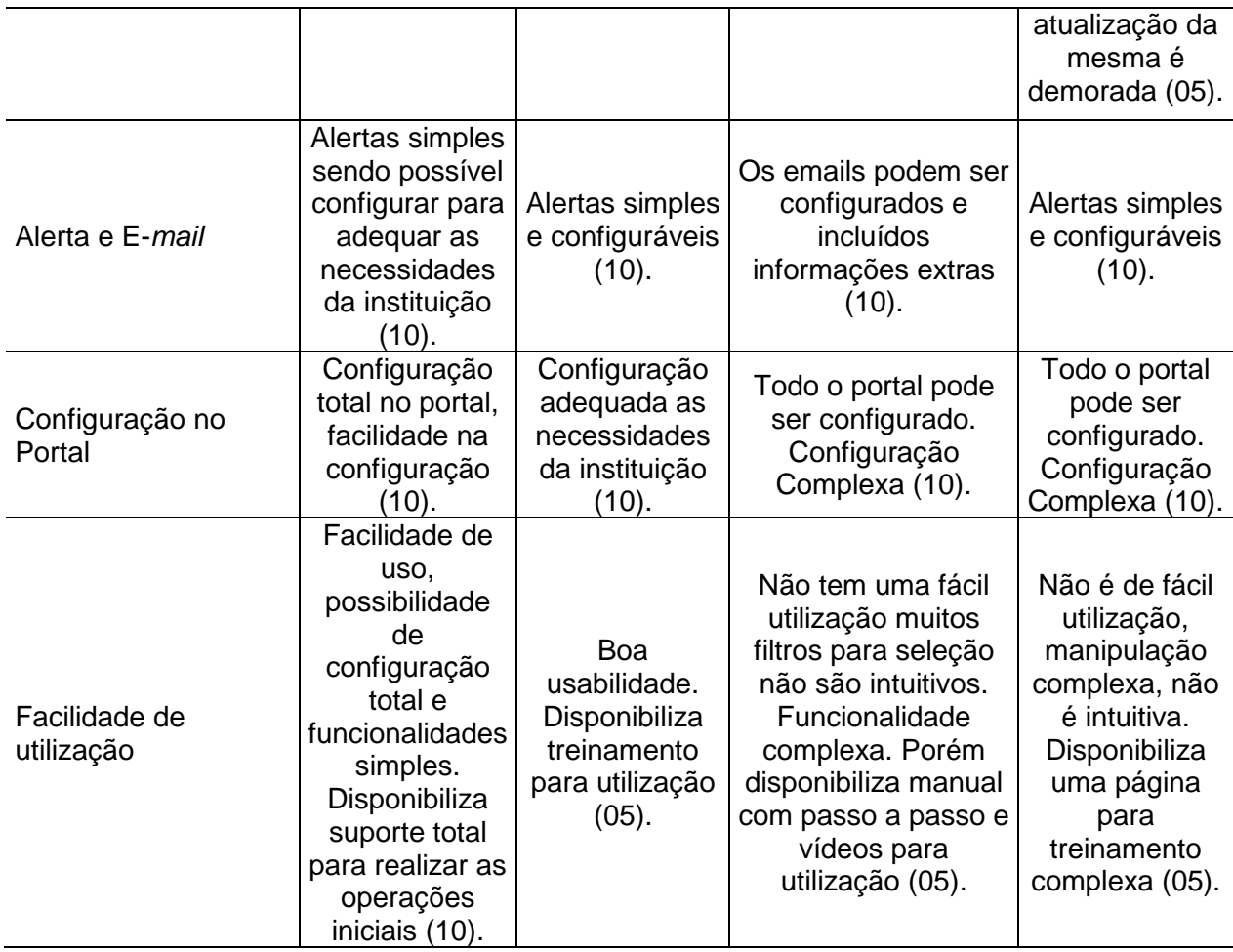

# **ANEXO B – TELAS DO PROJETO PILOTO**

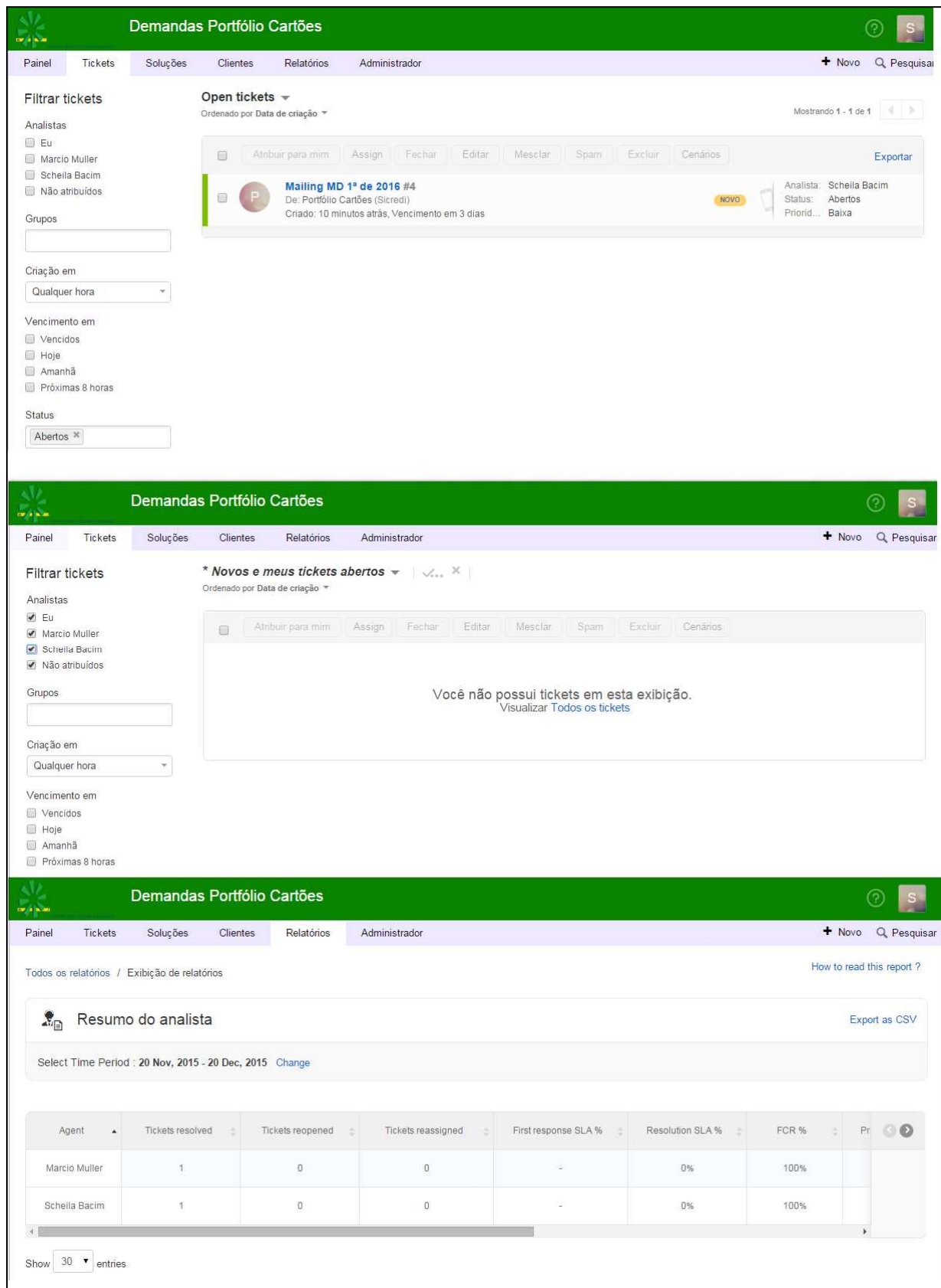

# **ANEXO C – CUSTOS SEMANAL DOS RECURSOS**

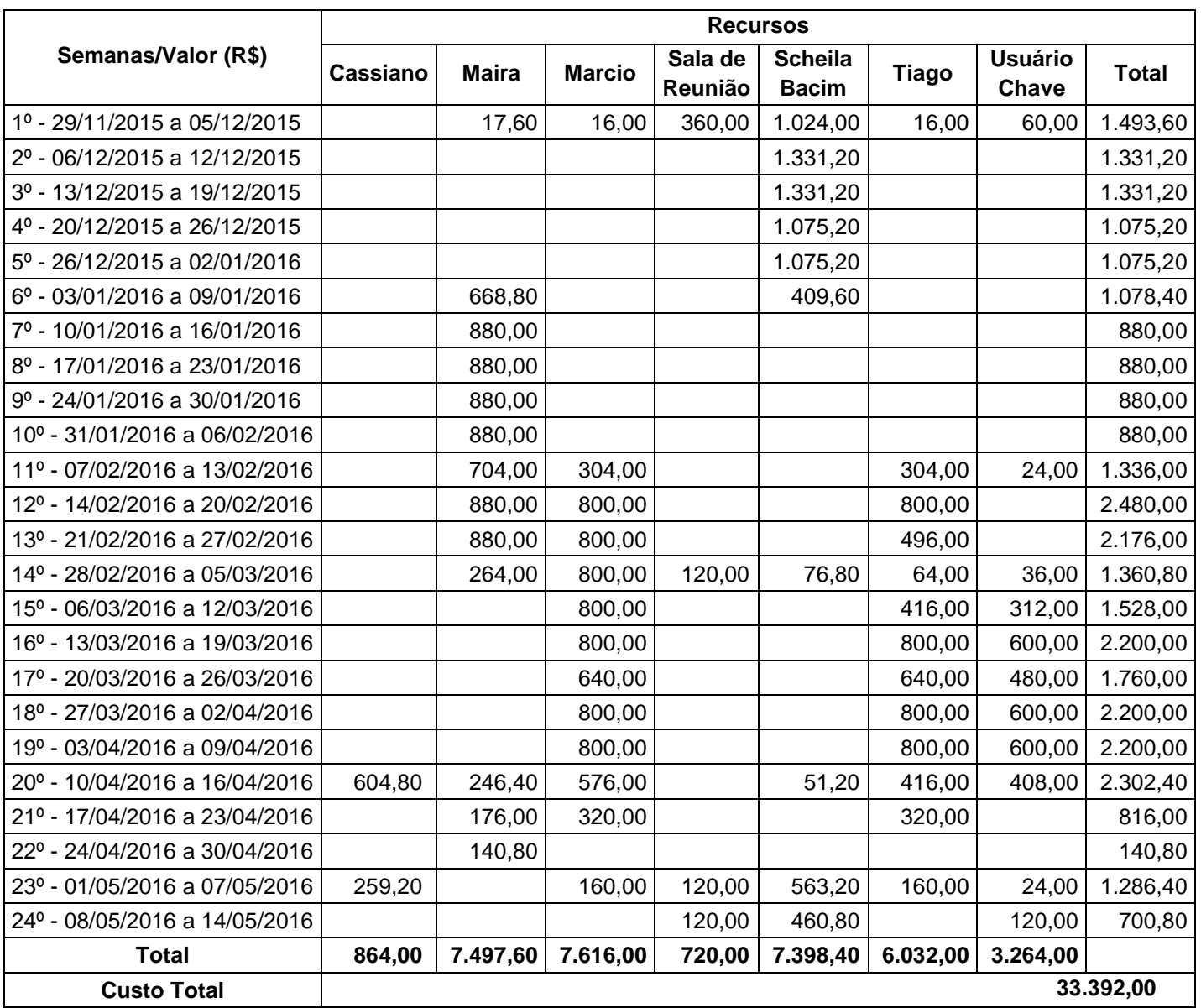